## **DISEÑO DE UN BANCO DE PRUEBAS PARA EMULAR UNA RED DE FIBRA ÓPTICA PASIVA CON ARQUITECTURA FTTH**

# **DANIEL ENRIQUE MENESES SANGUINO LUCDOVINA HERRERA FUNEZ BETTY YURLEY BARÓN VARGAS**

**UNIVERSIDAD INDUSTRIAL DE SANTANDER FACULTAD DE INGENIERÍAS FISICOMECÁNICAS ESCUELA DE INGENIERÍAS ELÉCTRICA, ELECTRÓNICA Y DE TELECOMUNICACIONES ESPECIALIZACIÓN EN TELECOMUNICACIONES BUCARAMANGA 2020**

## **DISEÑO DE UN BANCO DE PRUEBAS PARA EMULAR UNA RED DE FIBRA ÓPTICA PASIVA CON ARQUITECTURA FTTH**

# **DANIEL ENRIQUE MENESES SANGUINO LUCDOVINA HERRERA FUNEZ BETTY YURLEY BARÓN VARGAS**

**Trabajo de grado para optar el título de Especialista en Telecomunicaciones**

**Director**

### **DAVID EUGENIO FORERO**

**Magíster Ciencias de la Información y las Comunicaciones**

**UNIVERSIDAD INDUSTRIAL DE SANTANDER FACULTAD DE INGENIERÍAS FISICOMECÁNICAS ESCUELA DE INGENIERÍAS ELÉCTRICA, ELECTRÓNICA Y DE TELECOMUNICACIONES ESPECIALIZACIÓN EN TELECOMUNICACIONES BUCARAMANGA 2020**

### **AGRADECIMIENTOS**

Agradecemos a Dios por ser la luz en nuestros caminos y permitirnos culminar con éxito esta especialización.

A todos y cada uno de los profesores, quienes con su dedicación, pasión y profesionalismo nos orientaron y acompañaron en cada una de las materias vistas en el programa.

A nuestros compañeros de clase por compartir de forma desinteresada su amistad y estar siempre unidos y presentes en las adversidades.

Finalmente, a nuestros amigos y familias, por apoyarnos y ser pilares fundamentales en este logro alcanzado.

## **CONTENIDO**

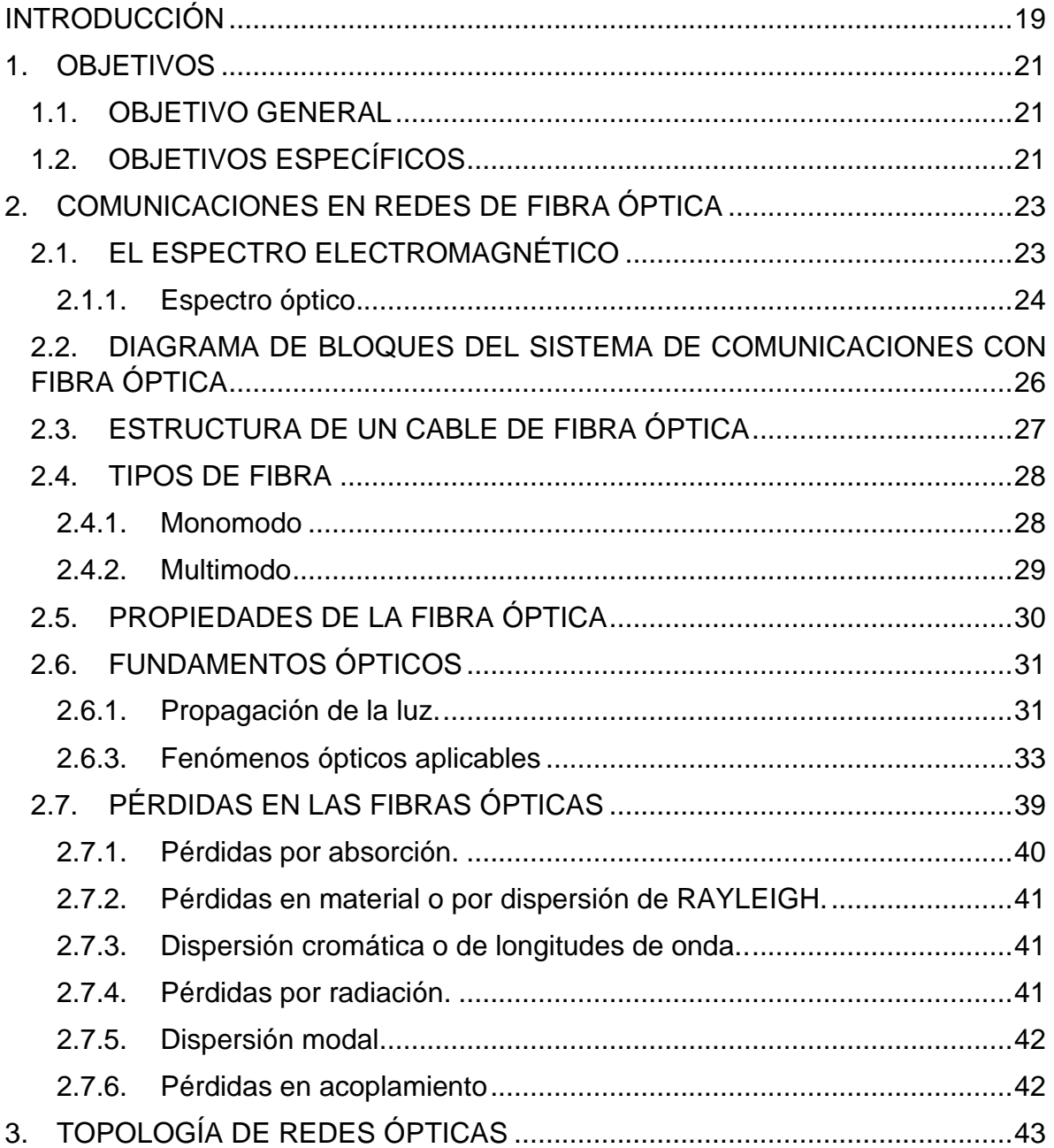

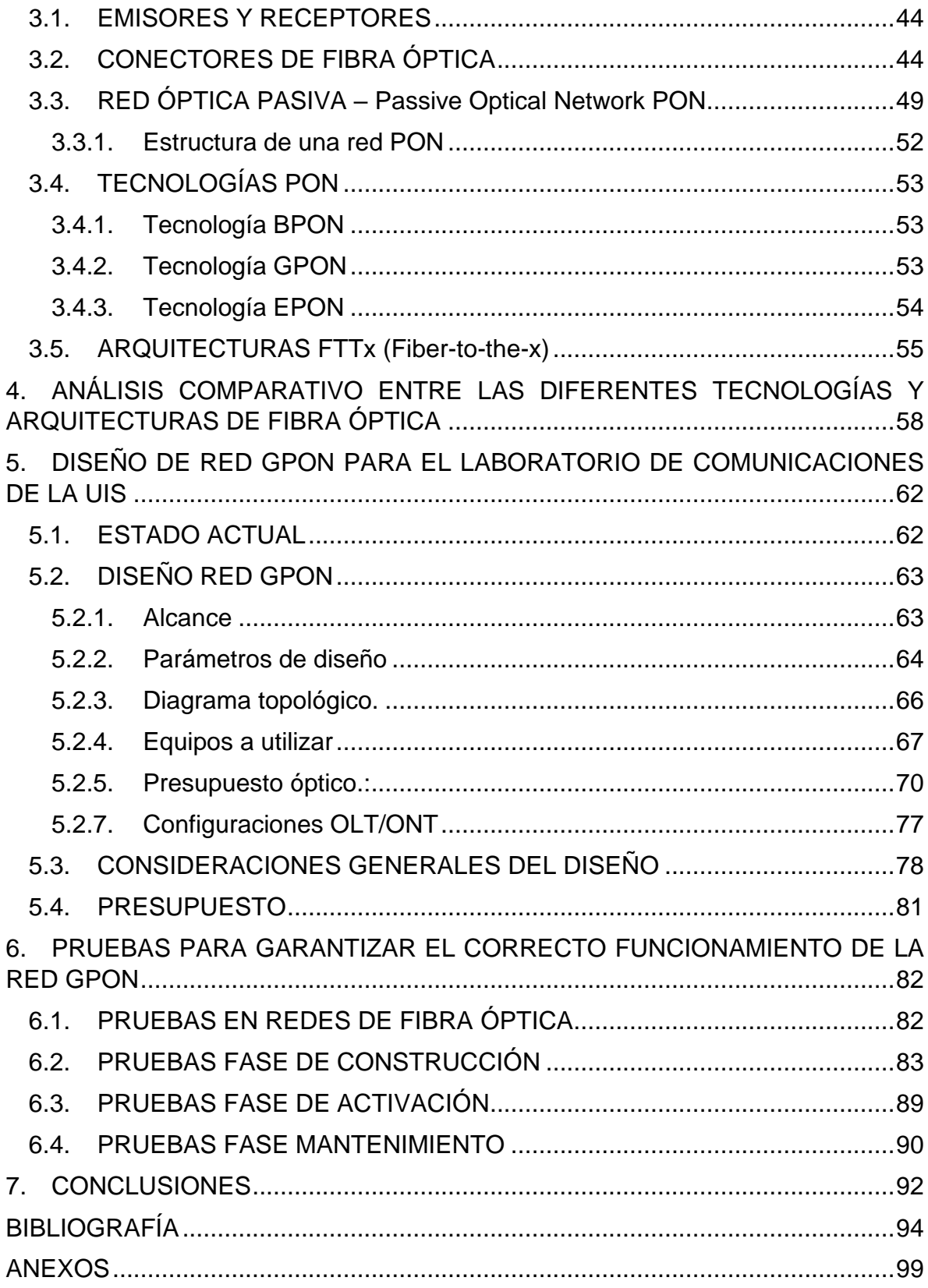

## **LISTA DE FIGURAS**

## **Pág.**

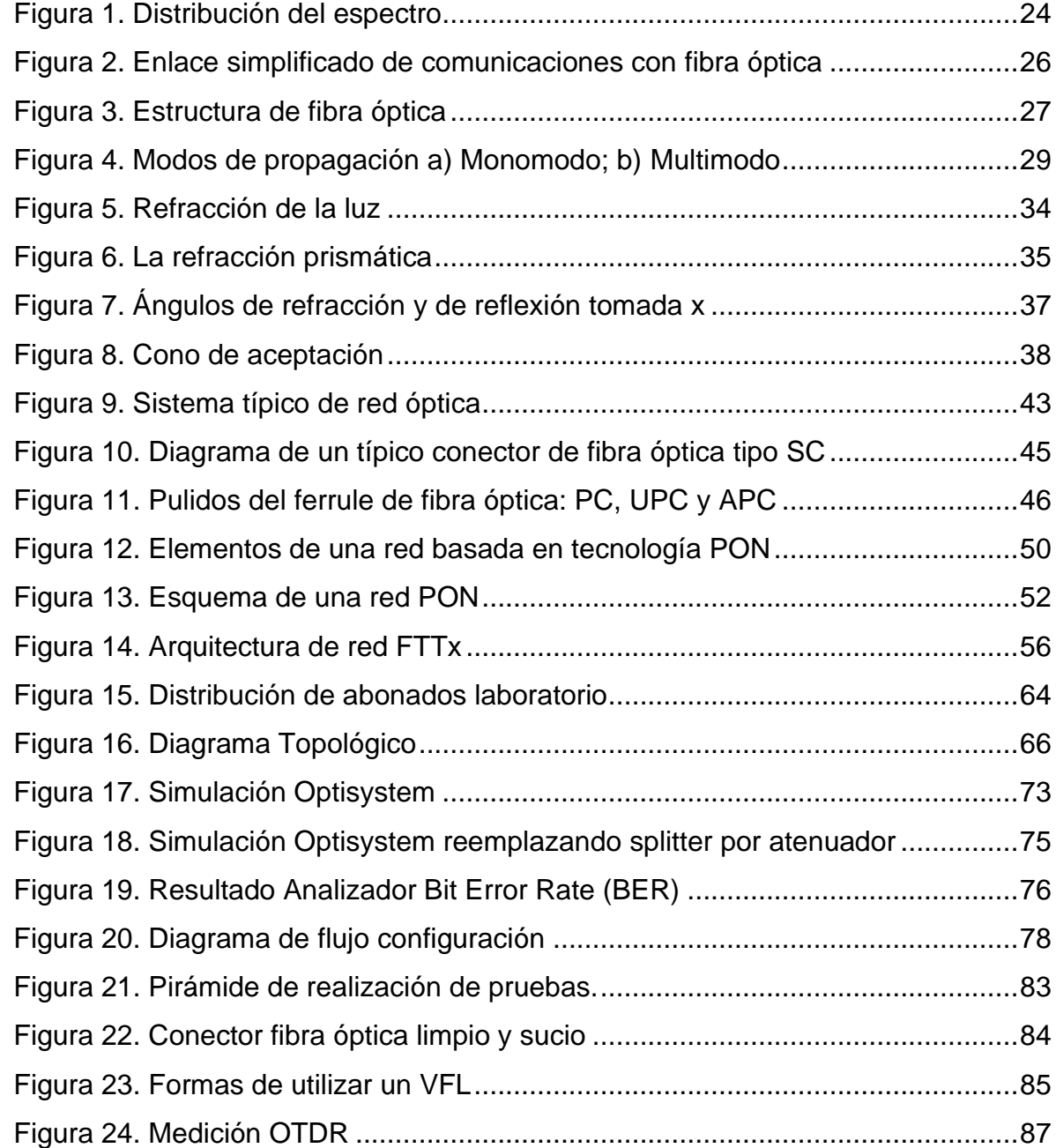

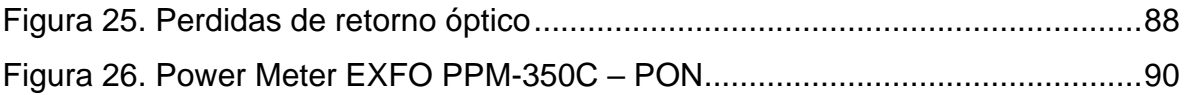

## **LISTA DE TABLAS**

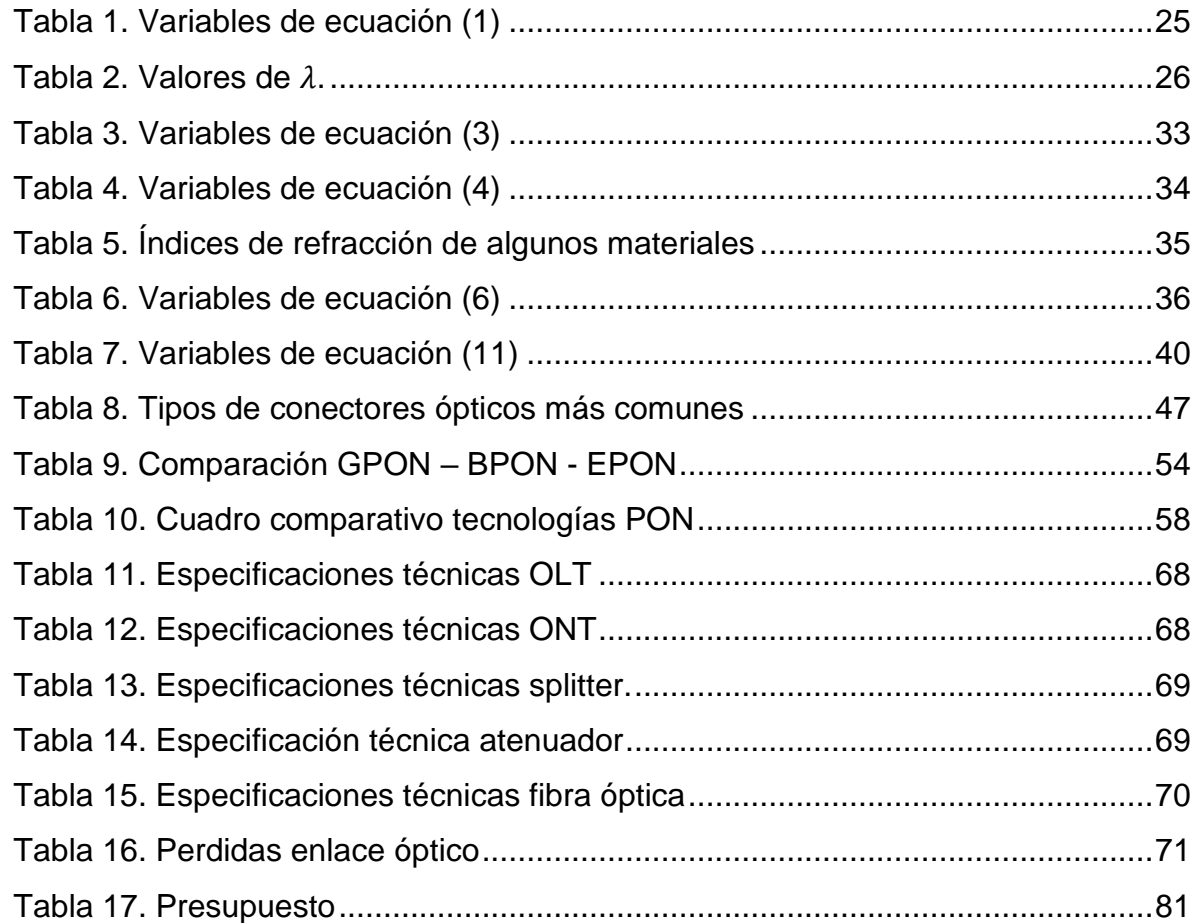

## **LISTA DE ANEXOS**

# **Pág.**

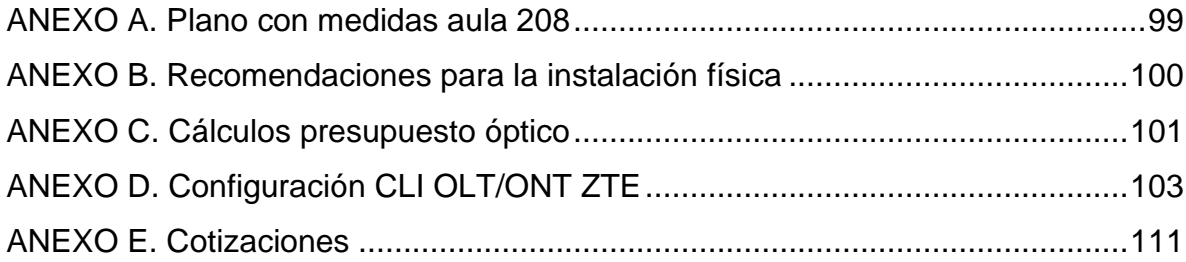

### **GLOSARIO**

**AES:** Estándar de encriptación avanzado (Operation Administration and Maintenance).

**AON:** Red óptica activa (Active Optical Network).

**APC:** Contacto físico en Angulo (Angled Physical Contact).

**Atenuación:** Pérdida de potencia sufrida por la misma al transitar por cualquier medio de transmisión.

**ATM:** Método de transferencia asíncrona (Asincrona Transfer Method).

**BER:** Tasa de error binario (Bit Error Rate).

**BPON:** Red óptica pasiva de banda ancha (Broadband PON).

**CD:** Dispersión cromática (Chromatic Dispersión).

**CE:** Caja de empalmes.

**CSMA/CD:** Acceso múltiple por detección de portadora y prevención de colisiones (Carrier Sense Multiple Access with Collision Avoidance).

**CWDM:** Multiplexación por división aproximada de longitud de onda (Coarse wavelength Division Multiplexing).

**Dispersión:** Efecto de dispersar o dispersarse.

**EPON:** Ethernet sobre red óptica pasiva (Ethernet PON).

**Fotodetector:** Sensor que genera una señal eléctrica dependiente de la luz u otra radiación electromagnética que recibe.

**Fotoemisor:** Que emite electrones por la acción de la luz.

**Fotón:** Partícula mínima de energía luminosa o de otra energía electromagnética que se produce, se transmite y se absorbe.

**FTTB:** Fibra hasta el edificio (Fiber To The Building).

**FTTC:** Fibra hasta la cabina (Fiber To The Curb).

**FTTH:** Fibra hasta el hogar (Fiber To The Home).

**FTTN:** Fibra hasta el nodo (Fiber To The Node).

**FTTx:** Fibra hasta (Fiber to the x).

**GEM:** Método de encapsulación GPON (GPON Encapsulation Method).

**GPON:** Red Óptica Pasiva con Capacidad de Gigabit (Gigabit-capable Passive Optical Network).

**Hertz:** Unidad de frecuencia del Sistema Internacional, de símbolo Hz, que equivale a la frecuencia de un fenómeno periódico cuyo período es 1 segundo.

**HSI:** Internet de alta velocidad (High Speed Internet).

**Interfaz:** Dispositivo capaz de transformar las señales generadas por un aparato en señales comprensibles por otro.

**IPTV:** Televisión por protocolo de internet (Internet Protocol Television).

**ITU:** Unión internacional de telecomunicaciones (International Telecommunication Union)

**MAC:** Control de acceso al medio (Media Access Control).

**Micrones:** Antigua denominación del micrómetro.

**MPCP:** Protocolo de control multipunto (Multipoint Control Protocol).

**NAP:** Caja de punto de acceso de red (Network Access Point).

**NRZ:** No retorno a cero (Non Return to Zero).

**OAM:** Operación, administración y mantenimiento (Operation Administration and Maintenance).

**OCWR:** Reflectometro óptico de onda continua (Optical Continuous Wave Reflectometry).

**ODF:** Armario de distribución óptica (Optical Distribution Frame).

**ODN:** Red de acceso óptico (Optical Distribution Network).

**OLT:** Terminación de línea óptica (Optical Line Terminal).

**OLTS:** Medidor de atenuación (Optical Loss Test Set).

**ONT:** Terminal de red óptica (Optical Network Terminal).

**ONU:** Unidad de red óptica (Optical Network Unit).

**OPEX:** Costo operacional (Operational expenditures).

**ORL:** Perdidas de retorno óptico (Optical Return Loss).

**OSI:** Interconexión de sistemas abiertos (Open Systems Interconnection).

**OTDR:** Reflectometro óptico de dominio de tiempo (Optical Time Domain Reflectometer).

**PCS:** Sílice revestido con plástico (Plastic-Clad Silica).

**PLOAM:** Capa física de OAM (Physical layer OAM).

**PMD:** Dispersión en modo de polarización (Polarization Mode Dispersión).

**PON:** Red óptica pasiva (Passive Optical Network).

**Refracción**: Cambio de dirección de un rayo de luz u otra radiación que se produce al pasar oblicuamente de un medio a otro de distinta densidad.

**SC:** Conector cuadrado (Square Connector).

**SCS:** Sílice revestido con sílice (Silica-Clad Silica).

**SFP:** Transceptor pequeño de factor (Small Form-Factor).

**SNMP:** Protocolo simple de administración de red (Simple Network Management Protocol).

**Splitter:** Divisor óptico.

**TDM:** Multiplexación por división de tiempo (Time Division Multiplexing).

**TDMA:** Acceso múltiple por división de tiempo (Time Division Multiple Access).

**VFL:** Localizador visual de fallas (Visual Fault Locator).

**VoIP:** Voz sobre protocolo de internet (Voice over IP).

**VPN:** Red privada virtual (Virtual Private Network).

#### **RESUMEN**

**TÍTULO:** DISEÑO DE UN BANCO DE PRUEBAS PARA EMULAR UNA RED DE FIBRA ÓPTICA PASIVA CON ARQUITECTURA FTTH.

**AUTORES:** BETTY YURLEY BARON VARGAS LUCDOVINA HERRERA FUNEZ DANIEL ENRIQUE MENESES SANGUINO

**PALABRAS CLAVES:** GPON, OLT, ODN, ONT, FTTH, FIBRA OPTICA.

#### **DESCRIPCIÓN**

El presente trabajo de monografía consiste en un marco conceptual para establecer los lineamientos del diseño de una red de fibra óptica pasiva en arquitectura FTTH para emular un banco de pruebas como complemento al laboratorio de comunicaciones de la Universidad Industrial de Santander.

A pesar de que un escenario completo debería incluir la puesta en marcha de servicios convergentes sobre la red a diseñar, en el desarrollo de esta monografía solo se considera una implementación en la capa física de la red, detallando los principios teóricos más trascendentes para entender el funcionamiento de una red GPON y justificar mediante una comparación, la tecnología y arquitectura seleccionada. De este modo, se abordará en las principales características de diseño y se presentará un modelo de despliegue de red para el laboratorio de comunicaciones, describiendo un paso a paso para su diseño, configuración y posibles pruebas de funcionamiento a realizarse. El enfoque de esta monografía es presentar un esquema general que pueda ser utilizado para despliegues de redes GPON más robustas.

Trabajo de grado

Facultad de Ingenierías Fisicomecánicas. Escuela de Ingenierías Eléctrica, Electrónica y de Telecomunicaciones. Especialización en Telecomunicaciones. Director: David Eugenio Forero, Magíster Ciencias de la Información y las Comunicaciones

#### **ABSTRACT**

**TITLE:**  DESIGN OF A TEST BENCH FOR EMULATING A PASSIVE FIBER OPTIC NETWORK WITH FIFTH ARCHITECTURE

**AUTHORS:** BETTY YURLEY BARON VARGAS LUCDOVINA HERRERA FUNEZ DANIEL ENRIQUE MENESES SANGUINO

**KEY WORDS:** GPON, OLT, ODN, ONT, FTTH, FIBRA OPTICA.

#### **DESCRIPTION**

This monograph consists of a conceptual framework aimed at establishing the design guidelines of a passive optical network based in FTTH architecture, whose purpose is to emulate a test bench complementary to the communications laboratory of the Universidad Industrial de Santander.

Although a complete scenario should include the implementation of the network's convergent services, this monograph will only explain the implementation of the network physical layer by detailing the most important theoretical principles in order to understand the operation of a GPON network and justify (by means of a comparison) the technology and architecture selected. Thus, the main design features will be addressed and a network deployment model for the communications laboratory will be presented. The design, configuration and possible functional tests to be performed will be described step by step. This monograph deals with the presentation of a general scheme that can be used for the deployment of a more robust GPON network.

Degree work

<sup>\*\*</sup> Faculty of Physicomechanical Engineering. School of Electrical, Electronic and Telecommunications Engineering. Specialization in Telecommunications. Director: David Eugenio Forero, Master Information and Communications Sciences

### **INTRODUCCIÓN**

<span id="page-16-0"></span>En el marco de una sociedad altamente tecnológica que demanda una adopción de nuevos y más grandes servicios, se hace necesario disponer de medios que permitan mayores capacidades de transmisión para garantizar las altas tasas de transferencia de información. Es aquí donde la fibra óptica toma un papel fundamental como medio de transmisión de nueva generación, permitiendo suplir las exigentes necesidades de comunicación y manteniendo una alta calidad de servicio.<sup>1</sup>

En la actualidad, la tendencia es migrar hacia redes convergentes que permitan de forma centralizada el manejo de múltiples servicios sobre un mismo medio, razón por la cual las redes GPON son un atractivo por explorar y explotar, logrando en los usuarios una mejor experiencia en sus servicios contratados.

Por otro lado, para garantizar la adopción de nuevo conocimiento, es necesario disponer de espacios que permitan el desarrollo práctico de los principios teóricos adquiridos. El diseño del banco de pruebas para emular una red de fibra óptica pasiva con arquitectura FTTH propuesto en esta monografía pretende justo lo mencionado, al entregar los principales conceptos teóricos y afianzar un modelo de diseño que permita en trabajos futuros, la construcción de un idóneo laboratorio de comunicaciones para la Universidad Industrial de Santander.

En esta monografía se desarrolla un marco conceptual con los principios teóricos más importantes respecto a la fibra óptica, sus tecnologías y respectivas arquitecturas, realizando una comparación y definiendo el mejor escenario para la

<sup>&</sup>lt;sup>1</sup> GUTIÉRREZ, V.; ESPINOSA, D. & HERNÁNDEZ, C. Impacto y masificación del uso de las redes GPON en Colombia frente a otras tecnologías. Redes de Ingeniería - Sección Revista: Revista Universidad Distrital. 2011. Pág. 86-99

universidad. Con las bases establecidas, se profundiza en el diseño de una red GPON para el laboratorio, identificando el estado actual del mismo y definiendo un alcance, para así fijar los principales parámetros de diseño, plantear un diagrama topológico, definir los principales equipos que intervienen en la red, calcular un presupuesto óptico avalado con simulaciones, indicar un paso a paso para su configuración y describir un stack de pruebas de funcionamiento a realizarse sobre la red GPON.

El diseño planteado solo abarca la capa de acceso a la red sin la convergencia de servicios triple play (televisión, telefonía e internet) y se define un esquema que puede ser utilizado en cualquier despliegue de redes GPON.

## **1. OBJETIVOS**

### <span id="page-18-1"></span><span id="page-18-0"></span>**1.1. OBJETIVO GENERAL**

Diseñar un banco de pruebas que permita emular una red de fibra óptica pasiva con arquitectura FTTH (Fiber-To-The-Home) para el laboratorio de Telecomunicaciones de la Universidad Industrial de Santander.

### <span id="page-18-2"></span>**1.2. OBJETIVOS ESPECÍFICOS**

- Investigar lo diversos estándares, tecnologías, arquitecturas, dispositivos y componentes que intervienen en una red de fibra óptica para realizar un marco conceptual que permitan establecer los lineamientos para el diseño de un banco de pruebas.
- Realizar un análisis comparativo entre las diferentes tecnologías y arquitecturas de fibra óptica que facilite elegir cuál se adapta más a la necesidad del laboratorio de Telecomunicaciones de la Universidad Industrial de Santander.
- Diseñar un modelo de red GPON con arquitectura FTTH que comprenda la capa de acceso a la red (capa 1 y 2 del modelo OSI), donde se describa el paso a paso de su implementación para un banco de emulaciones en el laboratorio de telecomunicaciones de la Universidad Industrial de Santander.

• Describir las diferentes pruebas que puedan llegar a realizarse para asegurar el correcto funcionamiento de la red GPON con arquitectura FTTH planteada en el diseño.

### **2. COMUNICACIONES EN REDES DE FIBRA ÓPTICA**

<span id="page-20-0"></span>Las redes de fibra óptica se conectan a través de un sistema electrónico de comunicaciones que envía información de un portador usando rayos de luz. Ahora bien, es difícil y poco práctico propagar ondas luminosas por la atmósfera terrestre. Debido a esto, los materiales utilizados por un sistema de comunicaciones con fibra óptica son las fibras de vidrio o de plástico para "contener" las ondas luminosas y guiarlas como se guían las ondas electromagnéticas en una guía de onda.<sup>2</sup>

Estos sistemas están formados por un Dispositivo Fotoemisor que convierte los impulsos electrónicos en rayos de luz, un canal óptico por dónde la luz transita y un Dispositivo Fotodetector que vuelve a transformar la señal luminosa en impulsos eléctricos.<sup>3</sup>

### <span id="page-20-1"></span>**2.1. EL ESPECTRO ELECTROMAGNÉTICO**

El espectro de frecuencias comprende de las subsónicas (unos cuantos hertz) hasta los rayos cósmicos (1022Hz), por lo cual, "la radiación electromagnética puede ordenarse en ondas de frecuencia muy alta y longitud de onda corta a frecuencia sumamente baja y longitud de onda larga".

<sup>2</sup> TOMASI, W. Sistemas de comunicaciones electrónicas (4ª ed.). México. México: Prentice Hall. 2003

<sup>3</sup> SANTA CRUZ, Oscar M. Modulo introductorio. Principios generales del sistema de fibra óptica. En: Universidad Tecnológica Nacional Facultad Regional Córdoba [sitio web]. Argentina: Plantel Exterior. [Consultado: 17 de diciembre de 2019]. Archivo PDF. Disponible en: http://www.profesores.frc.utn.edu.ar/electronica/ElectronicaAplicadaIII/PlantelExterior/IntroductorioResume n%20FO.pdf

#### <span id="page-21-1"></span>**Figura 1. Distribución del espectro**

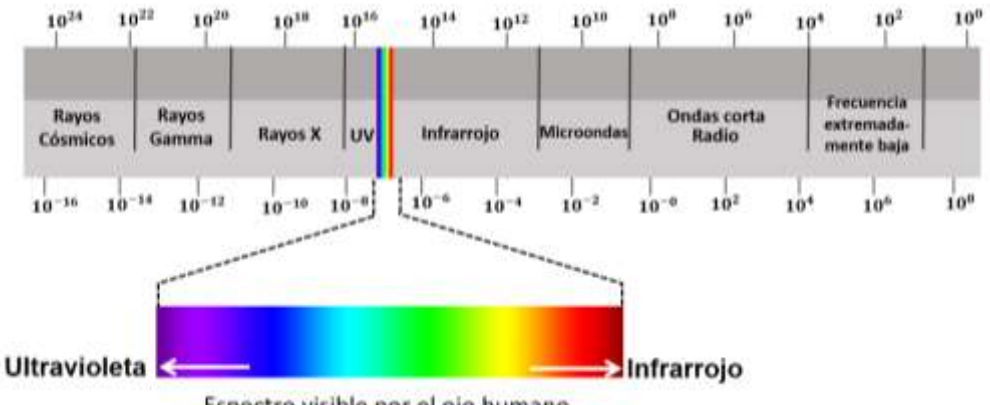

Espectro visible por el ojo humano

Fuente: CABEZAS, Andrés Felipe. Sistemas de comunicaciones ópticas [en línea]. Monografía del programa Ingeniería en Telecomunicaciones. Bogotá, D.C. Universidad Militar Nueva Granada 2014. [Consultado: 16 de enero de 2019]. Disponible en: https://repository.unimilitar.edu.co/bitstream/handle/10654/11995/Com%20opticas%20V.2014-03- 28%20PDF.pdf?sequence=1&isAllowed=y

Hay diferentes formas de medir las radiaciones en cada una de las partes del espectro electromagnético:

a) Como una longitud de onda (como la energía de un fotón)

b) Como la frecuencia de oscilación de un campo electromagnético.

<span id="page-21-0"></span>**2.1.1. Espectro óptico.** Las diferentes frecuencias en las cuales oscila la onda electromagnética de la luz establecen su color. Cuando la luz es blanca está formada de todas las longitudes de onda, si se pasara por un prisma (medio óptico) se podría descomponer en diferentes colores al difractarse en varios ángulos según su longitud.<sup>4</sup>

<sup>4</sup> CABEZAS, Andrés Felipe. Sistemas de comunicaciones ópticas [en línea]. Monografía del programa Ingeniería en Telecomunicaciones. Bogotá, D.C. Universidad Militar Nueva Granada 2014. [Consultado: 16 de enero de 2019]. Disponible en: https://repository.unimilitar.edu.co/bitstream/handle/10654/11995/Com%20opticas%20V.2014-03- 28%20PDF.pdf?sequence=1&isAllowed=y

Hay tres bandas generales que dividen el espectro de frecuencias luminosas:

- **1. Infrarrojo:** Esta banda de longitud de onda de luz es demasiado grande para ser detectada por el ojo humano.
- **2. Visible:** Banda de longitudes de onda de luz a las que visualiza el ojo humano.
- **3. Ultravioleta:** Esta banda de longitud de onda de luz que son demasiado cortas para que sean visibles para el ojo humano.

Se suele usar unidades de longitud de onda y no de frecuencia cuando se trabaja con ondas electromagnéticas luminosas debido a sus altas frecuencias. "La longitud de onda es la distancia que ocupa en el espacio un ciclo de una onda electromagnética". Esta longitud depende de frecuencia de la onda y de la velocidad de la luz. Esta es su relación matemática en (1)<sup>5</sup>:

$$
\lambda = c/f \tag{1}
$$

<span id="page-22-0"></span>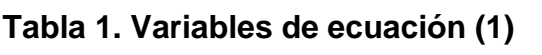

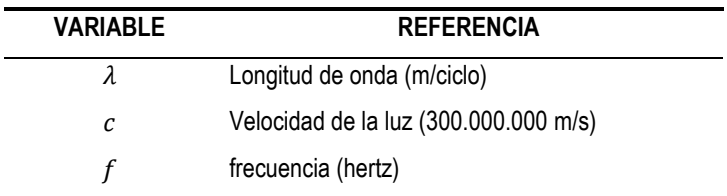

Las unidades más usadas para la longitud de onda de la portadora óptica se visualizan en la tabla 2:

<sup>5</sup> TOMASI, Óp. Cit.

#### <span id="page-23-2"></span>**Tabla 2. Valores de .**

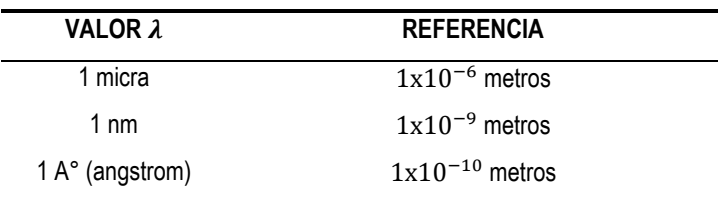

# <span id="page-23-0"></span>**2.2. DIAGRAMA DE BLOQUES DEL SISTEMA DE COMUNICACIONES CON FIBRA ÓPTICA**

El enlace de fibra óptica está conformado por tres grupos de elementos los cuales son; el transmisor, el receptor y la fibra guía como lo podemos ver en la figura 2. Dentro del transmisor encontramos la interfaz analógica o digital, un conversor de voltaje a corriente, una fuente luminosa y un ajuste de la luz fuente a fibra, al otro extremo encontramos el receptor que está definido por el dispositivo que ajusta la fibra a luz, un detector fotoeléctrico, un conversor de corriente a voltaje, un amplificador y una interfaz analógica o digital, el elemento que los une es la guía de fibra, que es un cable de platico o vidrio ultra plano. 6

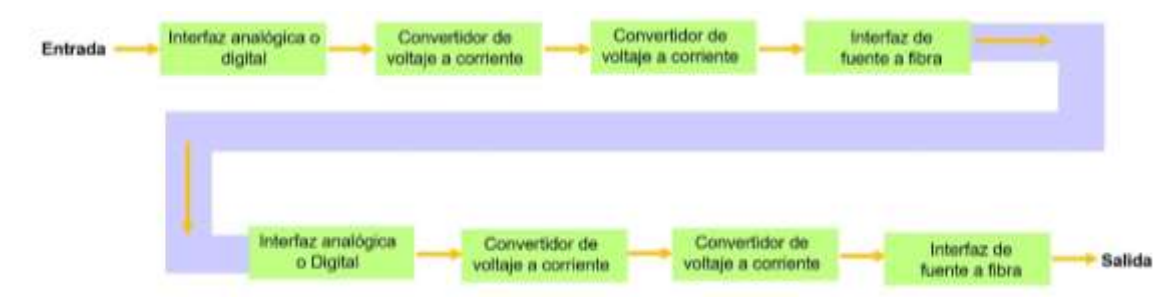

### <span id="page-23-1"></span>**Figura 2. Enlace simplificado de comunicaciones con fibra óptica**

Fuente: Modificada del libro de Wayne Tomasi

<sup>6</sup> TOMASI, Óp. Cit.

### <span id="page-24-0"></span>**2.3. ESTRUCTURA DE UN CABLE DE FIBRA ÓPTICA**

La fibra óptica está conformada por un núcleo, recubrimiento y revestimiento primario que le permiten enviar señales ópticas orientando la luz incluso en un recorrido curvilíneo. 7

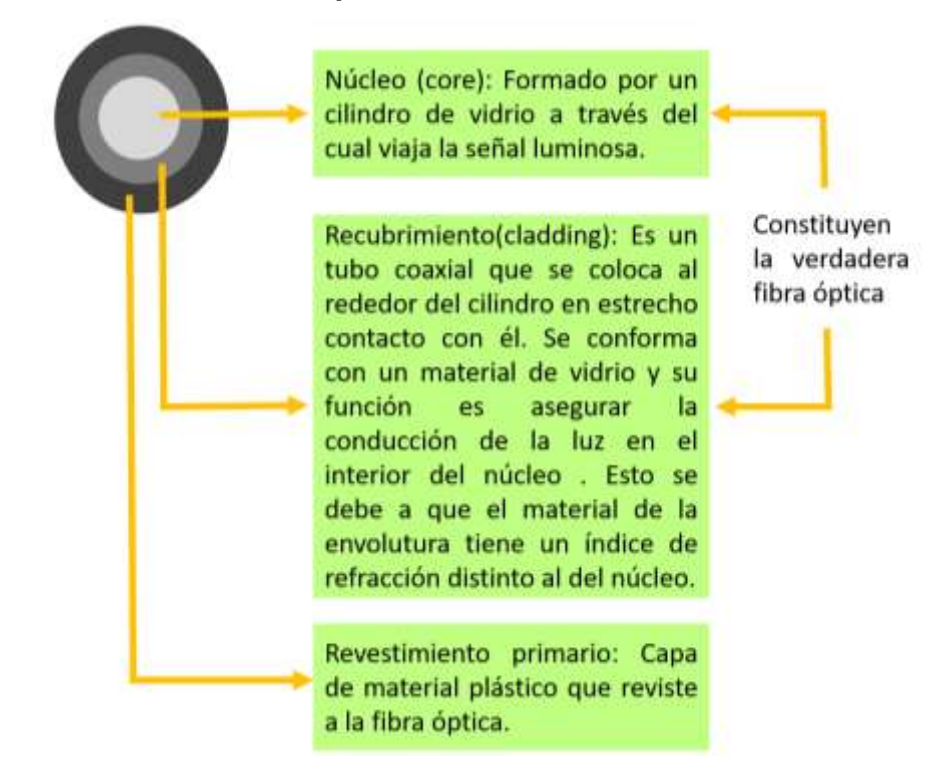

### <span id="page-24-1"></span>**Figura 3. Estructura de fibra óptica**

SANTA CRUZ, Oscar M. Modulo introductorio principios generales del sistema de fibra óptica. En: Universidad Tecnológica Nacional Facultad Regional Córdoba [sitio web]. Argentina: Plantel Exterior. [Consultado: 17 de diciembre de 2019]. Archivo PDF. Disponible en: http://www.profesores.frc.utn.edu.ar/electronica/ElectronicaAplicadaIII/PlantelExterior/IntroductorioR esumen%20FO.pdf

<sup>7</sup> SANTA CRUZ, Oscar M. Modulo introductorio principios generales del sistema de fibra óptica. En: Universidad Tecnológica Nacional Facultad Regional Córdoba [sitio web]. Argentina: Plantel Exterior. [Consultado: 17 de diciembre de 2019]. Archivo PDF. Disponible en: http://www.profesores.frc.utn.edu.ar/electronica/ElectronicaAplicadaIII/PlantelExterior/IntroductorioResume n%20FO.pdf

## <span id="page-25-0"></span>**2.4. TIPOS DE FIBRA**

De acuerdo a sus componentes de fabricación en la actualidad se usan tres clases de fibra óptica:

- **1. Plástica:** Esta variante de fibra óptica tiene el núcleo y forro de plástico.
- **2. PCS** (plastic-clad silica o sílice revestido con plástico): Variante de fibra óptica con núcleo de vidrio con forro de plástico.
- **3. SCS** (silica-clad silica o sílice revestido con sílice): Variante de fibra óptica con Núcleo de vidrio y forro de vidrio.

Existen diversas ventajas entre las fibras de plástico sobre las de vidrio. Entre las cuales se conoce mayor flexibilidad y menor peso de hasta un 60% de diferencia del plástico con el vidrio, lo cual permite una instalación más fácil y mayor resistencia a esfuerzos, esto hace que su valor comercial también sea inferior. Sin embargo, las fibras con núcleos de vidrio tienen la ventaja con respecto a una menor atenuación sobre las fibras de núcleos de plástico por lo cual estas últimas se limitan a conectar tramos más cortos. 8

De acuerdo al modo de propagación de luz a través de la fibra se clasifican en:

<span id="page-25-1"></span>**2.4.1. MONOMODO.** Estas fibras tienen un diámetro del núcleo muy reducido, entre los 10 micrones (8µm es típico) de tal forma que solo se puede propagar un rayo de luz en línea recta por el interior del núcleo de esta fibra sin oportunidad de llegar a rebotar, por lo tanto, tendrá una sola trayectoria o modo de propagación lo que indica que no existe dispersión en este tipo de fibra.

<sup>8</sup> TOMASI, Óp. Cit.

En comparación al multimodo, estas fibras tienen anchos de bandas superiores por lo cual pueden utilizarse para cubrir mayores distancias con pérdidas muy bajas, ese tipo de características hacen que sean más costosas en el mercado.<sup>9</sup>

<span id="page-26-0"></span>**2.4.2. MULTIMODO.** Se puede transmitir múltiples rayos en el interior de la fibra debido a que hay más de una trayectoria o modo de propagación como resultado del efecto de dispersión. El diámetro del núcleo de este tipo de fibra puede encontrarse entre 50 y 200 micrones y del manto 125 a 240 micrones.<sup>10</sup>

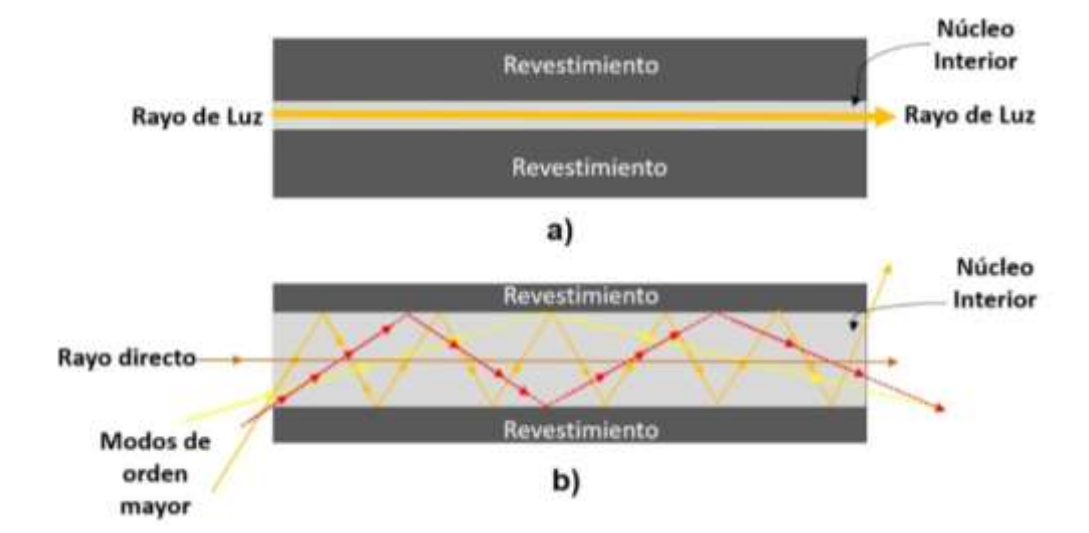

<span id="page-26-1"></span>**Figura 4. Modos de propagación a) Monomodo; b) Multimodo**

Fuente: TOMASI, W. Sistemas de comunicaciones electrónicas (4ª ed.). Mexico, Mexico: Prentice Hall. 2003

Hay dos tipos de fibra multimodo que son:

<sup>9</sup> CISCO SYSTEMS INC. "CCNA Exploration 4.0 Curriculum". Módulo 1: "Fundamentos de redes"  $10$  Ibíd.

**2.4.2.1. Índice escalonado:** El núcleo central es mucho más grande que uno de fibra unimodal, por lo tanto, permite una mayor entrada de luz al cable. La propagación de los rayos luminosos que viajan entre el núcleo y el revestimiento forman un ángulo mayor al crítico y se propagándose en zigzag y aquellos rayos que forman un ángulo menor que el crítico al llegar a la interfaz entre el núcleo y el revestimiento se pierden.

Este tipo de fibra multimodales índice escalonado son tienen un proceso de fabricación más sencillo lo cual las hace menos costosas.<sup>11</sup>

**2.4.2.2. Índice graduado:** En este tipo de fibra hay una variación gradual del índice de refracción del núcleo y disminuye a cada que se aleja del núcleo. Esto produce que los rayos de luz se movilicen en diferentes velocidades de propagación por el núcleo de fibra, para aquellos rayos que tengan una distancia más alejada del núcleo mayor será su velocidad, lo cual hará que lleguen al mismo tiempo que los demás rayos, aunque su trayectoria sea más larga reduciendo la dispersión.

La fibra de índice graduado es más costosa, pero tiene mayor ancho de banda.<sup>12</sup>

### <span id="page-27-0"></span>**2.5. PROPIEDADES DE LA FIBRA ÓPTICA**

Se conocen algunas propiedades principales de la guía de onda como son:

- Cuenta con un pequeño diámetro que la hace sea más liviana y flexible.
- Se eliminaron de las guías los problemas de interferencias e intercepción causados por ondas adyacentes.

 $12$  Ibíd.

<sup>11</sup> TOMASI, Óp. Cit.

- La señal o a la información que se transmite no es afecta por interferencia electromagnética.
- Mediante una guía de onda óptica eléctricamente aislante se realiza la conexión de la estación transmisora y receptora para que pueden ser operadas a diferentes potenciales eléctricos para hacer factible un sistema de monitoreo sencillo para instalaciones de alta tensión.
- La temperatura es de las pocas condiciones que afectan a menor escala la transmisión de las guías de onda óptica, a diferencia de los conductores de cobre que necesitan compensación de temperatura.<sup>13</sup>

### <span id="page-28-0"></span>**2.6. FUNDAMENTOS ÓPTICOS**

<span id="page-28-1"></span>**2.6.1. Propagación de la luz.** La transmisión de señales ópticas utilizando medios guiados, se puede sustentar en dos métodos diferentes pero que se complementan entre sí, dependiendo de la forma como se visualiza la luz. Uno de estos métodos se conoce como Óptica geométrica o de rayos y el otro como la Óptica física o de ondas.<sup>14</sup>

La Óptica geométrica o de rayos se basa en que la luz está compuesta de partículas que se propagan en línea recta, cuya representación es un rayo, por lo cual no se pueden hablar de fenómenos como difracción e interferencia. No obstante, el otro

<sup>&</sup>lt;sup>13</sup> SANTA CRUZ, Oscar M. Modulo introductorio principios generales del sistema de fibra óptica. En: Universidad Tecnológica Nacional Facultad Regional Córdoba [sitio web]. Argentina: Plantel Exterior. [Consultado: 17 de diciembre de 2019]. Archivo PDF. Disponible en: http://www.profesores.frc.utn.edu.ar/electronica/ElectronicaAplicadaIII/PlantelExterior/IntroductorioResume n%20FO.pdf

<sup>14</sup> ATEBARA, Neal H. Óptica clínica 2011 -2012. Disponible en: https://books.google.com.co/books?id=oZkMQTr-

vtUC&pg=PA1&dq=%C3%93ptica+Cu%C3%A1ntica&hl=es-

<sup>419&</sup>amp;sa=X&ved=0ahUKEwjR8qeY78DnAhWmrVkKHfSMCZ8Q6AEIajAJ#v=onepage&q=%C3%93ptica %20Cu%C3%A1ntica&f=false

método mencionado, se establece que la luz viaja en modo de ondas esféricas, sustentando la teoría de Fresnel que permite explicar los fenómenos anteriores.<sup>15</sup> Los dos métodos anteriores pueden ser sustentados mediante la teoría cuántica.

**2.6.2. Energía del fotón:** El átomo posee varias fases o niveles de energía. Cuando se encuentra en su estado mínimo decimos que se encuentra en estado fundamental, por otro lado, el estado máximo del átomo es el estado excitado. También podemos decir que el detrimento de energía (electro voltios) ocurre cuando un átomo decae de un nivel a otro, lo cual produce energía en forma de fotón, este fenómeno de decaer de un nivel a otro se llama emisión espontanea. Por tanto, la diferencia de las energías de los niveles es igual a la energía del fotón.

Los electrones del átomo al cambiar de uno a otro nivel de energía, van absorbiendo energía luminosa (fotón), este proceso se llama absorción.

La energía absorbida o emitida está dada por (2):

$$
E_2 - E_1 = E_p \tag{2}
$$

En la ecuacion (2)  $E_p$  es la energía del fotón y es expresada por (3):

$$
E_p = h * f \tag{3}
$$

<sup>&</sup>lt;sup>15</sup> ATEBARA, Óp. Cit.

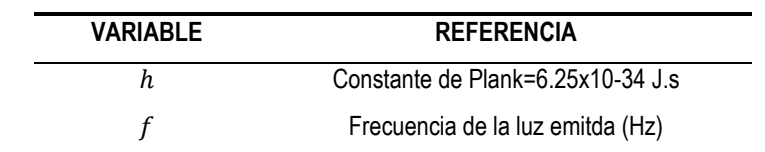

#### <span id="page-30-1"></span>**Tabla 3. Variables de ecuación (3)**

También la energía de los fotones se puede expresar en términos de landa.

**2.6.2.1. Velocidad de propagación:** El recorrido de la energía electromagnética, al ser una luz es de aproximadamente 300.000.000 m/s en el espacio libre. Así mismo, todas las frecuencias de luz en el espacio libre tienen la misma velocidad de propagación. Aunque, la velocidad tiende a reducirse en materiales más densos que en el espacio libre, esto ocasiona que el rayo luz se refracte, o se doble, hacia la normal, evitando que se propague con la misma velocidad que espacio libre.<sup>16</sup>

### <span id="page-30-0"></span>**2.6.3. Fenómenos ópticos aplicables**

**2.6.3.1. Refracción:** La figura. 4 se representa cómo un rayo de luz se refracta al transitar por un material de una específica densidad a un material menos denso. Realmente el rayo de luz no se dobla como se ve en la imagen, si no que realiza un cambio de dirección en la interfaz. La figura. 4 representa cómo la luz solar que goza de todas las frecuencias de la luz, se ve afectada al transitar por un material más denso que el espacio libre. "La refracción se presenta en la interfaz entre aire y vidrio". La refracción es mayor en las longitudes de las ondas violetas y mejor las rojas. Se le llama refracción prismática a la separación espectral de la luz blanca, para crear un espectro visible de colores.

<sup>16</sup> MALACARA, Daniel. Óptica tradicional y moderna Disponible en: http://bibliotecadigital.ilce.edu.mx/sites/ciencia/volumen2/ciencia3/084/htm/sec\_4.htm

**2.6.3.2. Índice de refracción:** La medida de desviación o refracción que ocurre en la interfaz de dos materiales con diferentes densidades se podría deducir, dependiendo del índice de refracción de los dos materiales.

En índice de refracción consiste en la relación entre la velocidad de propagación de un rayo de luz en el espacio libre y entre la velocidad de propagación del rayo en determinado material y su ecuación se observa en (4):

$$
n = c/v \tag{4}
$$

#### <span id="page-31-1"></span>**Tabla 4. Variables de ecuación (4)**

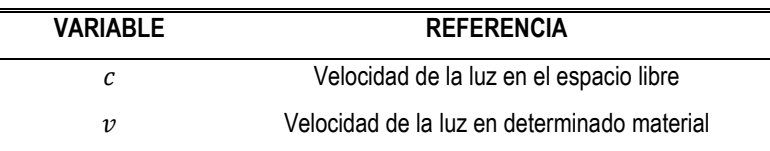

#### <span id="page-31-0"></span>**Figura 5. Refracción de la luz**

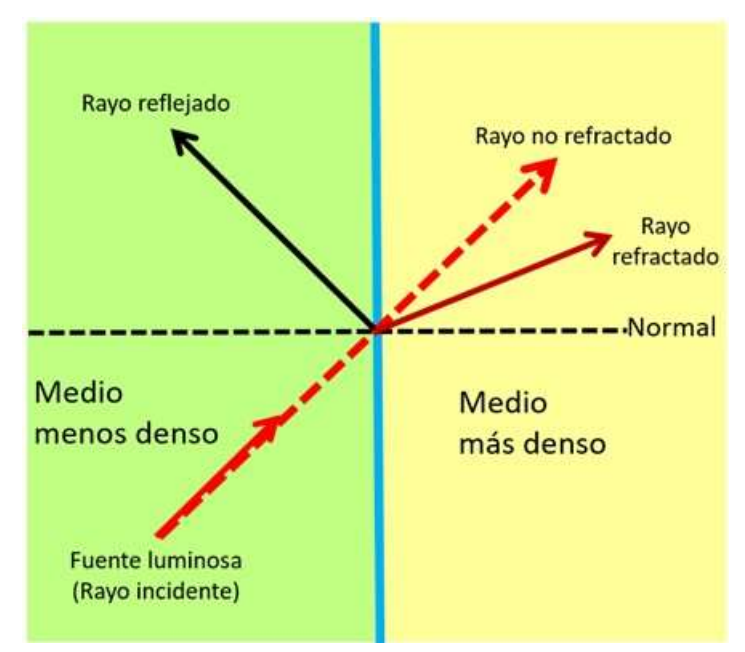

Fuente: Modificada del libro de Wayne Tomasi

### <span id="page-32-0"></span>**Figura 6. La refracción prismática**

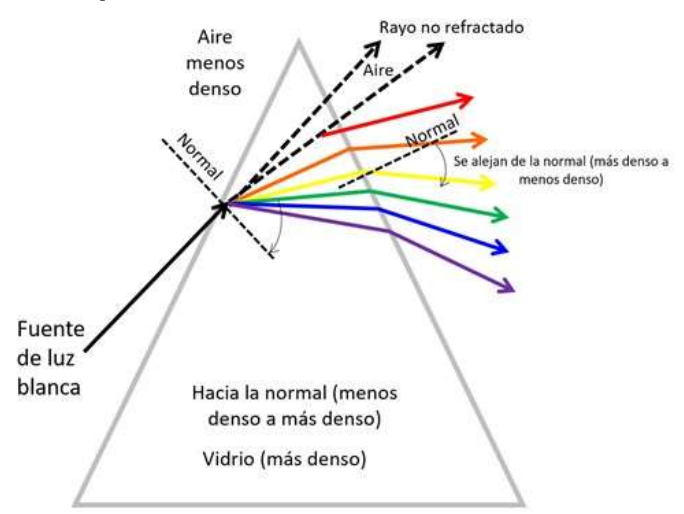

Fuente: Modificada del libro de Wayne Tomasi

**2.6.3.3. Camino óptico y camino geométrico:** Entre la longitud de las trayectorias recorridas y el índice de refracción de una onda existe una correlación, que radica en el desplazamiento por un medio material, es un valor diferente al geométrico, este camino desemejante del real, se le llama camino óptico y se representa por: (Camino óptico) = n x (Camino geométrico).

| <b>MATERIAL</b>                                         | <b>ÍNDICE</b> |
|---------------------------------------------------------|---------------|
| Agua                                                    | 1.33          |
| Alcohol etílico                                         | 1.36          |
| Cuarzo fundido                                          | 1.46          |
| Fibra de vidrio                                         | $1.5 - 1.9$   |
| Diamante                                                | $2 - 2.42$    |
| Silicio                                                 | 3.4           |
| Arseniuro de Galio                                      | 3.6           |
| *Basado en una λ emitida por una luz de sodio (5890 A°) |               |

<span id="page-32-1"></span>**Tabla 5. Índices de refracción de algunos materiales**

Esta distancia es la que recorrerá la luz en el vacío, tomándole el mismo tiempo para recorrer el del medio, se debe tener en cuenta que la longitud de onda de una radiación en el vacío es diferente a la de un dieléctrico y está dada por (5):

$$
\lambda_{\text{vacio}} = n * \lambda_{\text{medio}} \tag{5}
$$

**2.6.3.4. Leyes de la refracción:** La trayectoria del rayo tiene 2 leyes:

- **Primera ley:** "El rayo refractado se encuentra en el plano del rayo incidente y la normal que pasa por el punto de incidencia." Es decir, cuando el rayo incidente y la normal se encuentran en el plano de la hoja, el rayo refractado estará en ese plano también.
- **Segunda ley:** es la ley de Snell, indica como el rayo de luz se curva al pasar por una discontinuidad de índice de refracción y se representa con la ecuación (6):

$$
n1 * sen(\emptyset_1) = n2 * sen(\emptyset_2) \tag{6}
$$

| <b>VARIABLE</b> | <b>REFERENCIA</b>               |  |
|-----------------|---------------------------------|--|
| n1              | Indice de refracción material 1 |  |
| n2              | Índice de refracción material 2 |  |
| $\emptyset_1$   | Angulo de incidencia            |  |
| Ø,              | Angulo de refracción            |  |

<span id="page-33-0"></span>**Tabla 6. Variables de ecuación (6)**

"*En la interfaz entre los dos medios, el rayo incidente se puede refractar hacia la normal o alejarse de ella, dependiendo de si n1 es menor o mayor que n2*."

**2.6.3.5. Ángulo crítico:** En la figura 6 Se puede observar cuando un rayo de luz pasa de un medio de mayor índice de refracción a uno de menor índice, la refracción del rayo va a tener un ángulo de 90°, coincidiendo con la interfaz. Su ecuación se define por (7):

$$
\emptyset 2 = \text{sen}^{-1} \frac{n^2}{n^1} (1.5) \tag{7}
$$

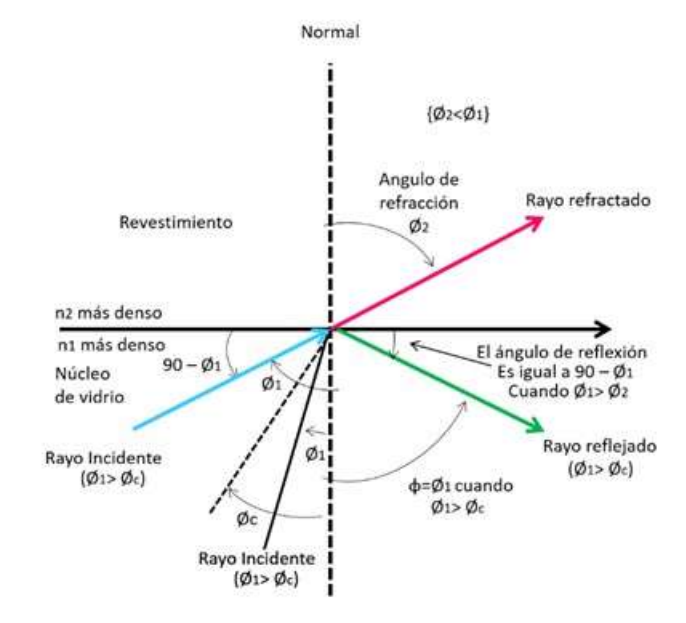

### <span id="page-34-0"></span>**Figura 1. Ángulos de refracción y de reflexión tomada x**

Fuente: Modificada del libro de Wayne Tomasi

El ángulo de incidencia mínima se conoce como ángulo crítico en el cual se tiene un ángulo de refracción de 90° en el momento que un rayo de luz pasa a la interfaz entre dos medios.

Cuando el angulo de incidencia es menor que el ángulo crítico, produce un rayo refractado. Por otro lado, si el ángulo de incidencia es mayo al ángulo crítico, se produce la reflexión total, ósea o existe haz refractado. 17

**2.6.3.6. Cono de aceptación:** Al propagarse los rayos de luz en la fibra óptica se requiere cumplir con cierto ángulo, este se le conoce como "Cono de aceptación", el cual resulta de los índices de refracción del núcleo y del revestimiento.

#### <span id="page-35-0"></span>**Figura 8. Cono de aceptación**

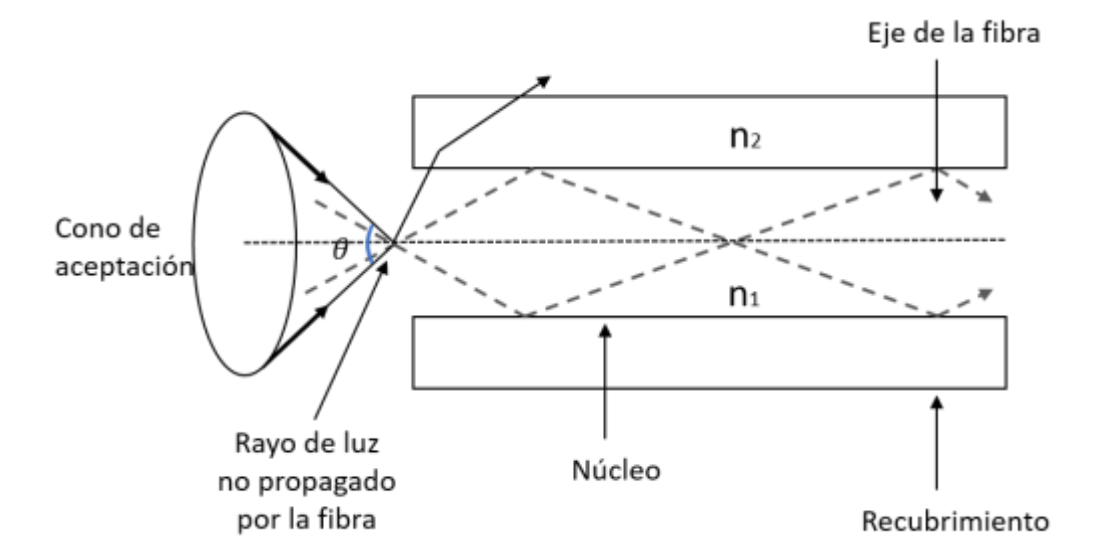

Fuente: Modificada del libro Comunicaciones una introducción a las redes digitales de transmisión de datos y señales isócronas

Podemos calcular el cono aceptación a partir de la siguiente función (8):

$$
\theta = \arctan\sqrt{n1^2 - n2^2} \tag{8}
$$

<sup>17</sup> TOMASI, Óp. Cit.
A su vez, el seno del ángulo de apertura se denomina "NA – Número de apertura", es decir, que:

$$
NA = \text{sen } \theta \tag{9}
$$

De donde resulta:

$$
NA = \sqrt{n1^2 - n2^2} \tag{10}
$$

Se concluye entonces que un número alto de apertura reduce el ancho de banda y aumenta la dispersión modal que se refiere a que los rayos de luz se propagan en diferentes modos produciendo retardo en la transmisión de la señal.<sup>18</sup>

# **2.7. PÉRDIDAS EN LAS FIBRAS ÓPTICAS**

La característica más importante de un cable de fibra óptica es su pérdida de potencia, fenómeno que es conocido como atenuación. Esta pérdida de potencia tiene varios efectos negativos en el funcionamiento de la fibra óptica desde reducción de ancho de banda, velocidad de la transmisión, capacidad y eficiencia general del sistema. La pérdida total de potencia de un cable de fibra óptica se expresa con la formula.

$$
A(dB) = 10log \frac{P_{sal}}{P_{ent}} \tag{11}
$$

<sup>18</sup> CASTRO LECHTALER, Antonio Ricardo. Comunicaciones una introducción a las redes digitales de transmisión de datos y señales isócronas. 1ª ed. Buenos Aires: Alfaomega, 2013.

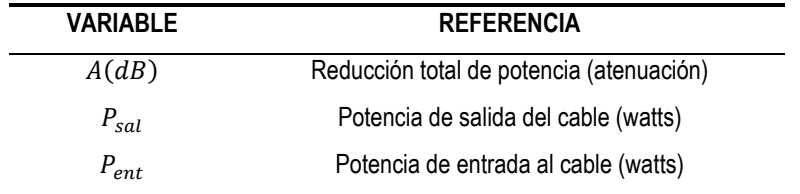

# **Tabla 7. Variables de ecuación (11)**

Entre las principales perdidas de fibra se tiene:

**2.7.1. Pérdidas por absorción.** Tenemos dos fuentes principales las causantes de las perdidas por absorción de una radiación óptica por la fibra, la primera es ocasionada por el material base de la fibra y la segunda por las impurezas, es importante decir que las impurezas presentes en el material absorben la luz y se convierten en calor.

Ahora los factores que promueven a las pérdidas por absorción son: absorción de ultravioleta, absorción de infrarrojo y absorción de resonancia iónica.<sup>19</sup>

**Absorción ultravioleta**. Fenómeno provocado por los electrones de valencia que son encontrados en el material silicio con el que se hacen las fibras. "La luz ioniza los electrones de valencia y los pasa a la capa de conducción. La ionización equivale a una pérdida en el campo luminoso total y en consecuencia contribuye a las pérdidas de transmisión en la fibra".

**Absorción infrarroja.** La absorción de fotones de luz por los átomos de las moléculas del núcleo del vidrio produce este fenómeno. Se originan vibraciones mecánicas aleatorias ocasionas por los fotones absorbidos que caracterizan el calentamiento.

<sup>19</sup> TOMASI, Óp. Cit.

**Absorción por resonancia de iones.** Esta absorción es ocasionada las partículas de vapor de agua atrapadas en el vidrio en su proceso de fabricación. También se ocasiona a causa de moléculas de hierro, cobre y cromo.<sup>20</sup>

**2.7.2. Pérdidas en material o por dispersión de RAYLEIGH.** En proceso de fabricación de la fibra se le aplica una tensión al vidrio mientras se enfría lo cual hace que se creen irregularidades submicroscópicas sobre este material. Al momento de que los rayos de luz se propaguen por la fibra chocan con una de esas imperfecciones generando difractarían. Una parte de la luz difractada sigue viajando por la fibra y la otra se escapa por el revestimiento, a estos rayos de luz se les conoce como una pérdida de potencia.<sup>21</sup>

**2.7.3. Dispersión cromática o de longitudes de onda.** Este tipo de pérdidas se define por las diferencias de la velocidad de la señal que están relacionadas de acuerdo distribución de la potencia óptica sobre el núcleo y el revestimiento de la fibra óptica. En el momento en que la frecuencia de la señal disminuye esto genera que la mayor parte de esta señal sea direccionada al revestimiento de la fibra el cual tiene un índice refractivo diferente al núcleo.

**2.7.4. Pérdidas por radiación.** Están ocurren debido a cambios de dirección dobleces de la fibra. Se pueden presentar dos tipos de dobleces: los microdobleces y los dobleces con radio constante. Un microdobles es una pequeña imperfección geométrica del eje de la fibra que ocasiona un alto donde se podría presentarse la dispersión de Rayleigh.

Los dobleces de radios constante pueden presentarse cuando se está manipulando e instalando la fibra debido a demasiada presión y tensión.<sup>22</sup>

<sup>20</sup> TOMASI, Op. Cit.

<sup>21</sup> CISCO SYSTEMS INC. "CCNA Exploration 4.0 Curriculum". Modulo 1: "Fundamentos de redes"

<sup>22</sup> TOMASI, Op. Cit.

**2.7.5. Dispersión modal.** Esta es causada por la dispersión de un pulso de luz mientras se propaga por la fibra. La diferencia existente en tiempos de propagación de los rayos de luz hace que se viaje por diferentes trayectorias dentro de la fibra óptica. Esta se estudia en ns (nano segundos).<sup>23</sup>

**2.7.6. Pérdidas en acoplamiento.** Se pueden presentar este tipo de pérdidas en cualquiera de las uniones ópticas conexiones de fuente luminosa a fibra, conexiones de fibra a fibra y conexiones de fibra a fotodetector. Estas pérdidas se atribuyen a alguno de estos problemas: "desalineamiento lateral, desalineamiento de entrehierro, desalineamiento angular y acabados superficiales imperfectos".<sup>24</sup>

<sup>23</sup> CISCO SYSTEMS INC. Óp. Cit.

<sup>24</sup> TOMASI, Op. Cit.

# **3. TOPOLOGÍA DE REDES ÓPTICAS**

Para la comunicación a larga distancia de una red de fibra se requiere un repetidor para recuperar la intensidad. Estos repetidores están separados alrededor de 100km el uno del otro, por lo cual se hace necesario contar entre sí con sistemas eléctricos, es por ello que se considera una red activa (AON).

Las fuentes de luz transforman las señales eléctricas en energía óptica o luminosa para así propagarse por la fibra, en cada extremo se cuenta con el detector óptico que hace el proceso inverso, es decir, transformar la señal luminosa en energía eléctrica similar a la original.

Un sistema de comunicación óptica básicamente se compone en: señal de entrada, amplificador, fuente de luz, detector óptico, línea de fibra óptica (primer tramo), empalme, línea de fibra óptica (segundo tramo), corrector óptico, receptor, amplificador y señal de salida.

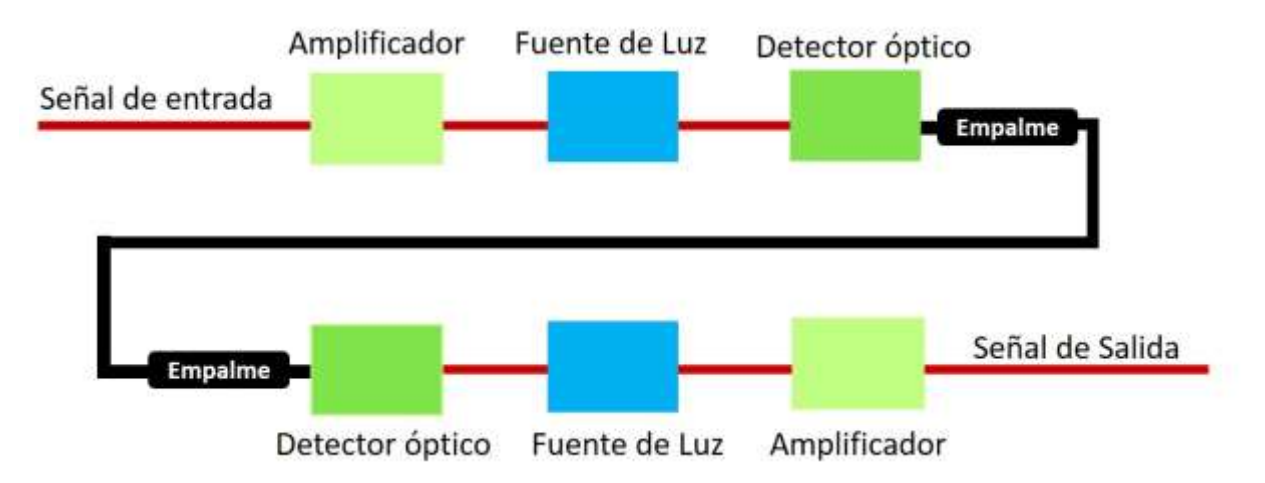

# **Figura 9. Sistema típico de red óptica**

## **3.1. EMISORES Y RECEPTORES**

Las fuentes luminosas encargadas de hacer la conversión electro-óptico en ambos extremos de la transmisión, se caracterizan por ser pequeñas, de bajo consumo, pero capaces de modular a altas velocidades, generar la mayor potencia posible, conservar la estabilidad con la temperatura y alta pureza espectral. Las más comunes son la led y la laser, donde la primera es utilizada en cortas y medianas distancias, es un emisor de baja potencia que genera Luz infrarroja con longitudes de onda de 850 ó 1.310 nm, utilizada generalmente con fibras multimodo su precio es relativamente económico. El segundo es un dispositivo de alta potencia, con alcance a grandes distancias, longitudes de onda de 1.310 ó 1.550 nm, por lo tanto, emplea fibra monomodo, su precio es mayor con respecto al Led. Este tipo de transmisor es utilizado en enlaces WAN.

Por otra parte, el detector óptico o fotodiodo recepciona la señal luminosa y la convierte en eléctrica, básicamente existen dos tipos de detectores: PIN y APD. <sup>25</sup>

# **3.2. CONECTORES DE FIBRA ÓPTICA**

Los conectores son elementos encargados de empalmar las líneas de una fibra óptica a un transmisor o receptor. Según Beyondtech, quien es un diseñador, fabricante y distribuidor estadounidense de fibra óptica y equipamiento de redes; los conectores son el enlace más débil de un sistema de fibra óptica, porque pueden inferir en la pérdida de señal. Por lo tanto, para que la fibra óptica tenga un buen rendimiento, se necesitan conectores bien diseñados y buenas terminaciones.

<sup>&</sup>lt;sup>25</sup> HUIDOBRO MOYA, José Manuel. Sistemas telemáticos 3ª ed. España: Paraninfo. 2005.

Hay diferentes tipos de conectores, sin embargo, las características a tener en cuenta son:

- **Férula:** Componente más importante de los conectores de fibra óptica ya que es la encargada de sujetar, proteger y alinear la fibra de vidrio. Las férulas usualmente son hechas con cerámica y plástico o metal de alta calidad.
- **Mecanismo de acoplamiento:** Mantiene el conector en su lugar cuando está conectado a otro dispositivo.
- **Cuerpo:** Es la estructura que sostiene la férula, el mecanismo de acoplamiento y la bota. Está hecho de plástico o metal.

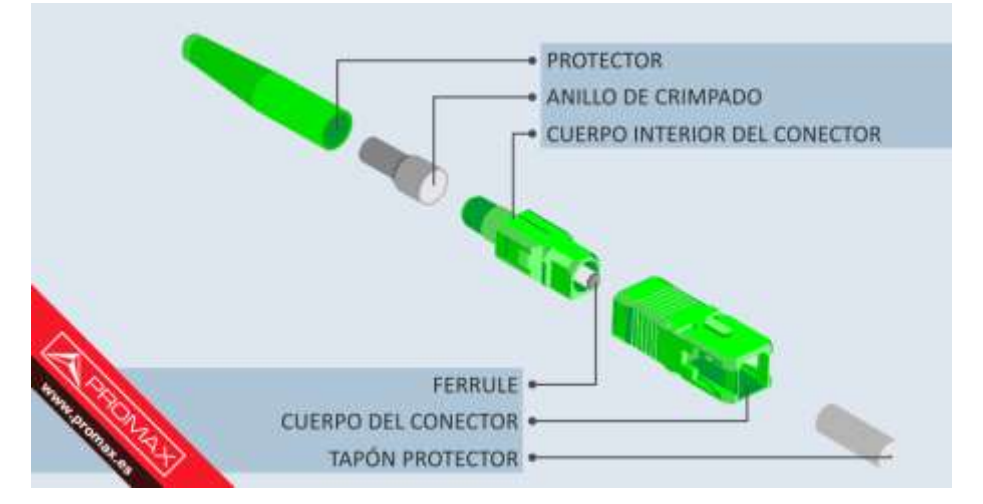

# **Figura 10. Diagrama de un típico conector de fibra óptica tipo SC**

Fuente: PROMAX. Tipos de conectores de fibra óptica: Guía sencilla. Disponible en: https://www.promax.es/esp/noticias/578/tipos-de-conectores-de-fibra-optica-guia-sencilla/

El pulido de la férula determina la cantidad de energía pérdida cuando la luz se devuelve de la fibra a la fuente de luz. La pérdida es medida en decibeles, las férulas son pulidas de diferentes maneras, lo que clasifica a los conectores como:<sup>26</sup>

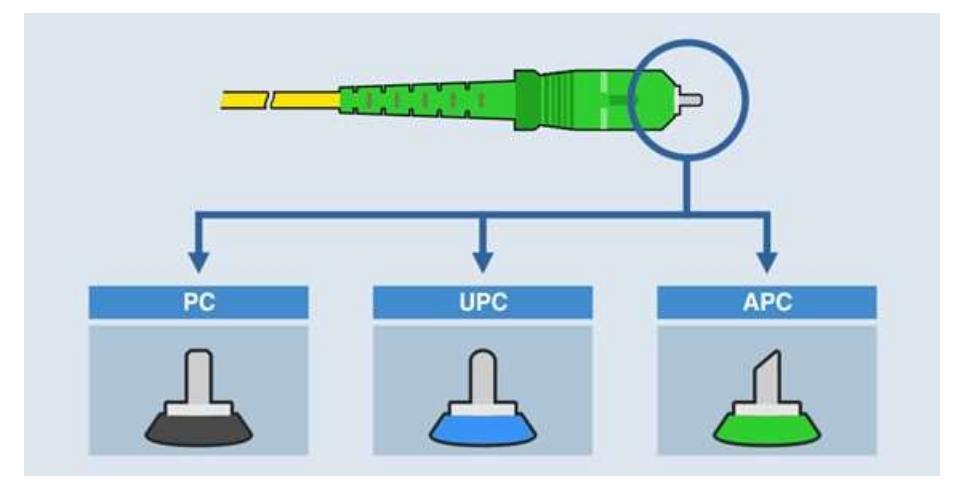

**Figura 11. Pulidos del ferrule de fibra óptica: PC, UPC y APC**

Fuente: PROMAX. Tipos de conectores de fibra óptica: Guía sencilla. Disponible en: https://www.promax.es/esp/noticias/578/tipos-de-conectores-de-fibra-optica-guia-sencilla/

A continuación, descripción del tipo de pulido de la férula:<sup>27</sup>

• **PC: Contacto Físico (Physical Contact).** El ferrule está biselado y rematado en una superficie plana. Esto evita espacios vacíos entre los ferrules de los conectores que se están acoplando y logra unas pérdidas de retorno entre los - 30 dB y los -40 dB. Se trata de una solución cada vez más en desuso.

<sup>26</sup> FIBRAOPTICAHOY. Tipos de conectores de fibra óptica. [en línea]. Madrid, Mayo 16 de 2016. [Consultado: 10 de febrero de 2020]. Disponible en https://www.fibraopticahoy.com/tipos-conectores-fibra-optica/

<sup>27</sup> PROMAX Electrónica S.L ©. Tipos de conectores de fibra óptica: Guía sencilla [sitio web]. España, [Consultado: 10 de febrero de 2020]. Disponible en https://www.promax.es/esp/noticias/578/tipos-deconectores-de-fibra-optica-guia-sencilla/

- **UPC: Ultra Contacto Físico (Ultra Physical Contact).** Similares a los PC, pero logran reducir las pérdidas de retorno a un margen entre los -40 y los -55 dB gracias a que el bisel tiene una curva más pronunciada. La tendencia actual es utilizarlo en líneas muertas para que los operadores de telecomunicaciones lleven a cabo pruebas de red por ejemplo con OTDR.
- **APC: Contacto Físico en Ángulo (Angled Physical Contact).** El ferrule termina en una superficie plana y a su vez inclinada 8 grados. Se trata del conector que logra un enlace óptico de mayor calidad ya que consigue reducir las pérdidas de retorno hasta los -60 dB aumentando así el número de usuarios en fibras monomodo. Por este motivo, unido a sus cada vez menores costes de fabricación, APC se ha convertido en el tipo de pulido más utilizado.

En la siguiente tabla se compara los tipos de conectores más comunes.

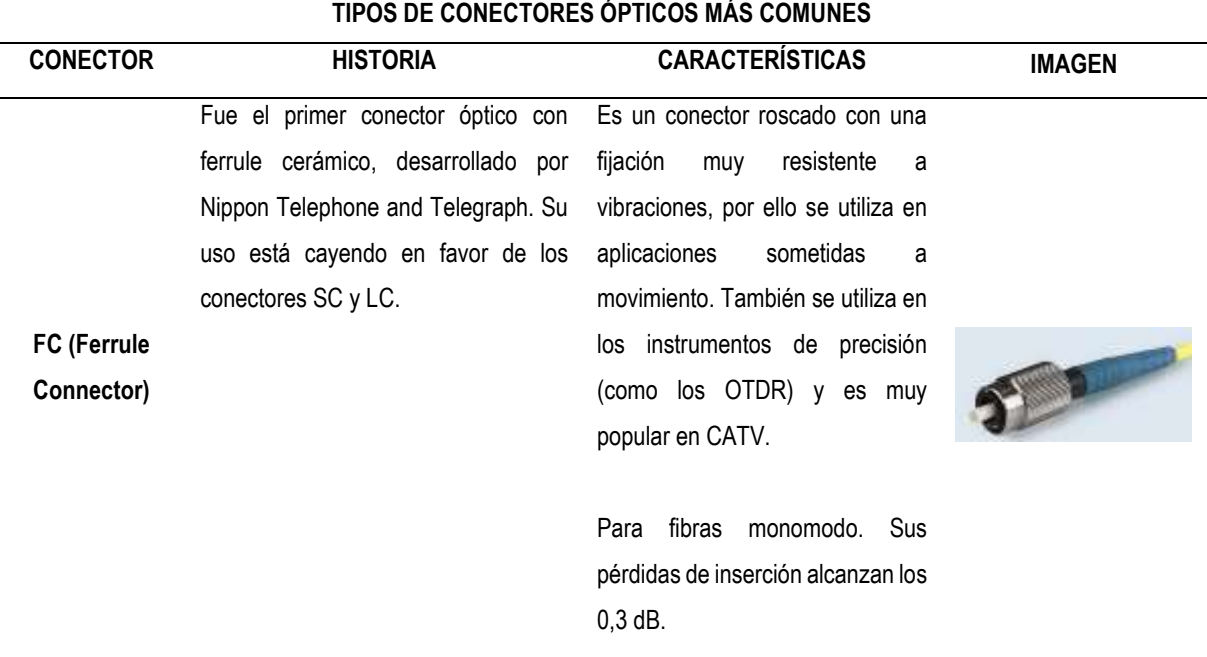

#### **Tabla 8. Tipos de conectores ópticos más comunes**

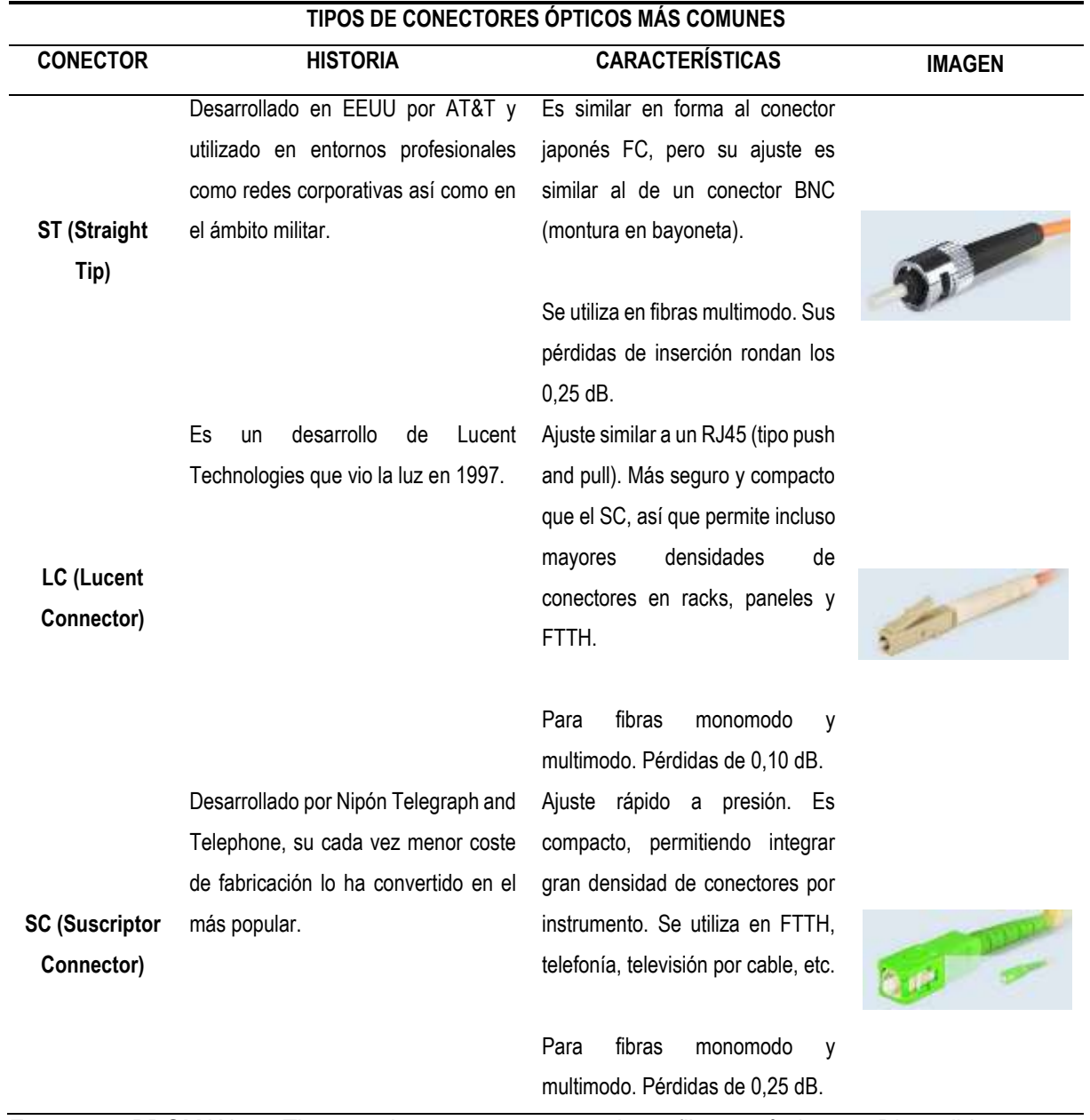

Fuente: PROMAX. Tipos de conectores de fibra óptica. Disponible en https://www.promax.es/esp/noticias/578/tipos-de-conectores-de-fibra-optica-guia-sencilla

# **3.3. RED ÓPTICA PASIVA – Passive Optical Network PON**

Las redes de fibra óptica pasiva PON, surgen con el objetivo de obtener redes sencillas con alto ancho de banda y reducción considerable de los costos.

Una red PON permite eliminar los componentes activos entre el servidor y el cliente, introduciendo en su lugar el splitter (divisor óptico pasivo), encargado de guiar el tráfico por todo o casi todo el recorrido de la red hasta el usuario final.

Una red de transmisión basada en la arquitectura PON está compuesta generalmente por los siguientes segmentos que muestran en la figura 12. <sup>28</sup>

<sup>28</sup> FIBRA ÓPTICA. Capítulo I. [en línea]. Universidad Católica de Cuenca. Ecuador. [Consultado: 15 de enero de 2020]. Archivo PDF. Disponible en: http://dspace.ucacue.edu.ec/bitstream/reducacue/4248/4/CAP%C3%8DTULO%20I%20Y%20II%203.pdf

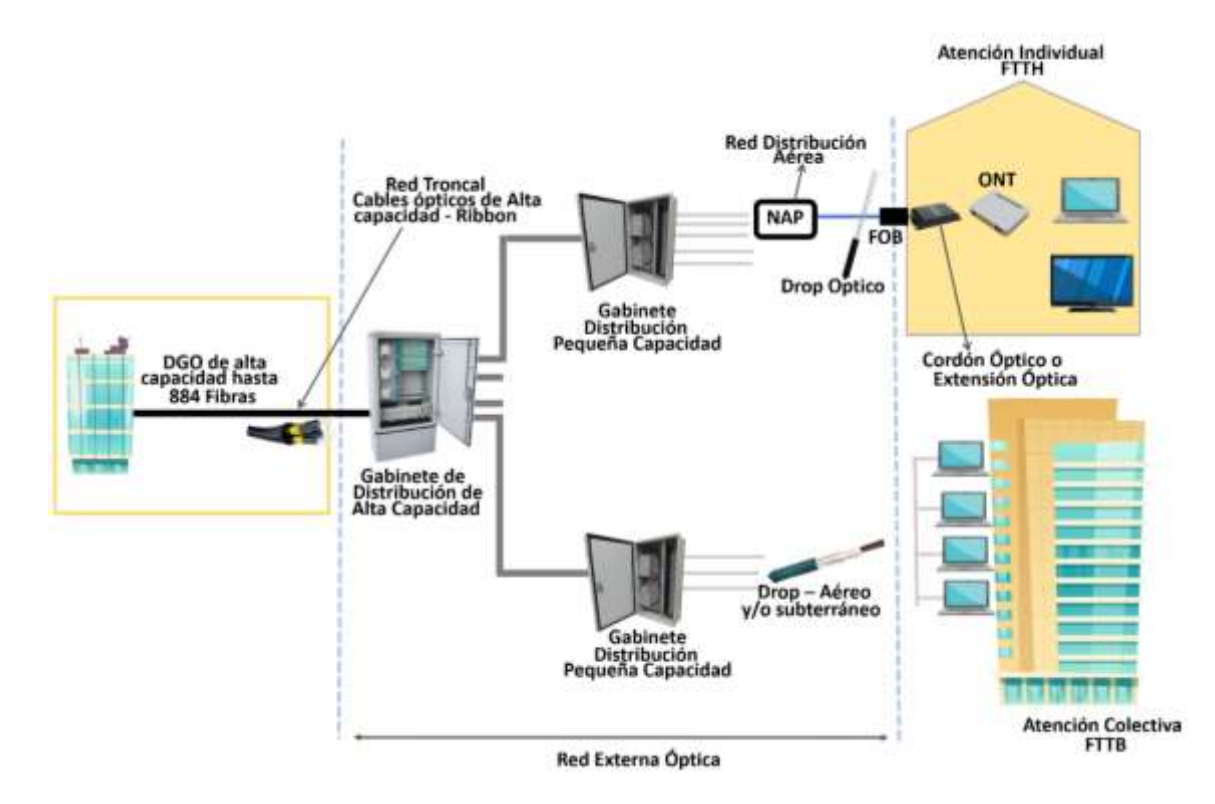

**Figura 12. Elementos de una red basada en tecnología PON**

Fuente: FIBRA ÓPTICA. Capítulo I. [en línea]. Universidad Católica de Cuenca. Ecuador. [Consultado: 15 de enero de 2020]. Archivo PDF. Disponible en: http://dspace.ucacue.edu.ec/bitstream/reducacue/4248/4/CAP%C3%8DTULO%20I%20Y%20II%20 3.pdf

A continuación, descripción de los elementos que componen una red óptica pasiva PON.

- **Sala de Equipos/Cabecera:** En este lugar se encuentra instalada la OLT, equipo de transmisión óptica responsable de la transición a los cables ópticos troncales.
- **Red Óptica Troncal/Feeder:** Son los cables ópticos que llevan la señal de la Sala de Equipos hasta los centros de distribución. En redes PON las fibras ópticas utilizadas son del tipo monomodo.
- **Centros de distribución:** En este lugar son instalados pequeños armarios ópticos para la distribución de las fibras ópticas, generalmente las redes PON se presentan en topología Estrella-Distribuida, que permite la división de la señal óptica a áreas más distantes de la central.
- **Red Óptica de Distribución:** Es la red de cables ópticos que llevan la señal de los centros de distribución a las áreas específicas de atención. Normalmente estos cables cuentan con núcleo seco para facilitar la instalación. Asociados a estos cables, son utilizados cajas de empalme para derivación de las fibras para una distribución mejorada de la señal.
- **Red Óptica de Acometida:** Cables ópticos que llevan la señal óptica hasta el abonado.
- **Red interna:** Son extensiones o cordones ópticos para realizar la transición de la señal óptica de la fibra al receptor interno del abonado.<sup>29</sup>

<sup>29</sup> FIBRA ÓPTICA. Capitulo II "Arquitectura y configuración de la red GPON" de la Universidad Católica de Cuenca. Disponible en:

http://dspace.ucacue.edu.ec/bitstream/reducacue/4248/4/CAP%C3%8DTULO%20I%20Y%20II%203.pdf

**3.3.1. Estructura de una red PON.** Una red PON está formada por un Terminal de Línea Óptico OLT (Optical Line Terminal) ubicado en la central, varios elementos de ramificación óptica, denominados Splitters que no requiere de una fuente eléctrica de alimentación y trabajan en modo de radiodifusión para comunicarse finalmente con los terminales de Red Ópticos (Optical Network Terminals) ONTs también denominados ONU (Optical Network Unit), que se encuentran en la casa del usuario y presentan las interfaces hacia los dispositivos con los cuales se hace uso del servicio.<sup>30</sup>

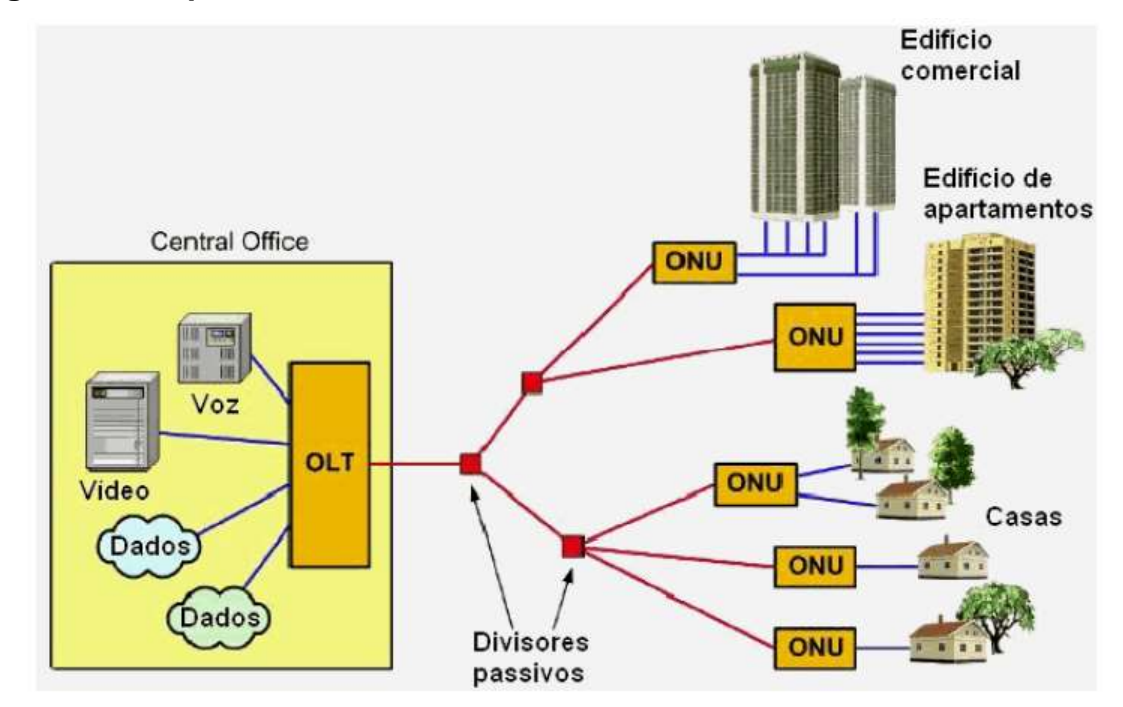

#### **Figura 13. Esquema de una red PON**

Fuente: GUILLÉN BÁEZ, Sergio Fernando. Análisis del proceso de migración de las redes HFC a redes GPON-FTTH en la calidad de servicio de televisión digital para las principales compañías de telecomunicaciones en el Ecuador. Disponible en: http://repositorio.ucsg.edu.ec/handle/3317/3807

<sup>30</sup> YAROSLAV, Marchukov. Desarrollo de una aplicación gráfica para el diseño de infraestructuras FTTH. En: Universidad Politécnica de Valencia [sitio web]. Valencia España [Consultado: 20 de enero de 2020]. Archivo PDF. Disponible en: http://hdl.handle.net/10251/13413

# **3.4. TECNOLOGÍAS PON**

**3.4.1. Tecnología BPON (Broadband PON).** BPON ofrece una red simétrica con ancho de banda total de 155Mbps, tanto en canal descendente como en ascendente, dicha especificación fue modificada en el 2001 para permitir configuraciones asimétricas (622 Descendente y 155 Ascendente) y simétricas de mayor capacidad. (622Mbps). No obstante presentaban un coste elevado y limitaciones técnicas.<sup>31</sup>

**3.4.2. Tecnología GPON (Gigabit Passive Optical Networks).** En el año 2002 la Unión Internacional de Telecomunicaciones, sector telecomunicaciones (ITU-T), inició sus trabajos en el estándar GPON, hacia el 2003 y 2004 aparecen las primeras recomendaciones, con continuas actualizaciones en años posteriores. GPON proporciona velocidades de hasta 2,5 Gb/s, y la capacidad de soportar tasas asimétricas de 2,488 Gb/s en downstream y de 1,244 Gb/s en upstream. Utiliza GEM (GPON Encapsulation Method) como método de encapsulamiento para soportar servicios como: Ethernet, ATM, TDM, entre otros.

GPON además de ofrecer más ancho de banda, soporta servicios tradicionales como voz basada en TDM y líneas alquiladas, sin cambiar los equipos en la dependencia de los clientes.

<sup>31</sup> ARÉVALO ABAD, Cristian Paul. Análisis de factibilidad de implementación de una red con tecnología pon para la ciudad de Biblian, provincia del cañar. En: Universidad Politecnicasalesiana Sede Cuenca [sitio web]. Ecuador 2011. [Consultado: 20 de enero de 2020]. Archivo PDF. Disponible en: https://dspace.ups.edu.ec/bitstream/123456789/4203/1/UPS-CT002595.pdf

La red GPON puede ser demultiplexada hasta para 64 usuarios, lo que se convierte en un aspecto muy atractivo para los operadores.<sup>32</sup>

**3.4.3. Tecnología EPON (Ethernet Passive Optical Networks).** El estándar IEEE 802.3ah aparece en el año 2004, diferente a otros estándares, detalla solo las capas físicas y de enlace del modelo OSI, es una combinación de medio compartido usando el protocolo CSMA/CD en el canal de distribución y enlaces bidireccionales (full-duplex) punto a punto en el canal de retorno.

IEEE 802.3ah también desarrolló el protocolo de control multipunto MPCP como una función de la subcapa "control MAC (MAC control)", para facilitar la implementación de varias asignaciones de banda en las redes EPON.<sup>33</sup>

A continuación, una tabla comparativa entre las tecnologías GPON, BPON y EPON:

| <b>CARACTERISTICA</b> | <b>ITU-TGPON</b>        | <b>ITU-T BPON</b>   | <b>ITU-T EPON</b>  |
|-----------------------|-------------------------|---------------------|--------------------|
| Codificación en Linea | $NRZ( +$<br>Scramblina) | NRZ ( + Scramblina) | 8b/10b             |
| <b>Estándares</b>     | G984x                   | G983x               | IEEE8023ah         |
|                       | * TDM sobre ATM         |                     |                    |
| <b>Soportes TDM</b>   | * TDM sobre             | TDM sobre ATM       | TDM sobre paquetes |
|                       | paquetes                |                     |                    |
| Soporte de video RF   | Si                      | No                  | No                 |
| <b>OAM</b>            | PLOAM+OMCI              | PLOAM+OMCI          | Ethernet OAM (SNMP |
|                       |                         |                     | Opcional)          |
| Seguridad             | <b>AES</b>              | <b>AES</b>          | No definida        |

**Tabla 9. Comparación GPON – BPON - EPON**

<sup>32</sup> YAROSLAV, Marchukov. Desarrollo de una aplicación gráfica para el diseño de infraestructuras FTTH. En: Universidad Politécnica de Valencia [sitio web]. Valencia España [Consultado: 20 de enero de 2020]. Archivo PDF. Disponible en: http://hdl.handle.net/10251/13413  $33$  Ibid.

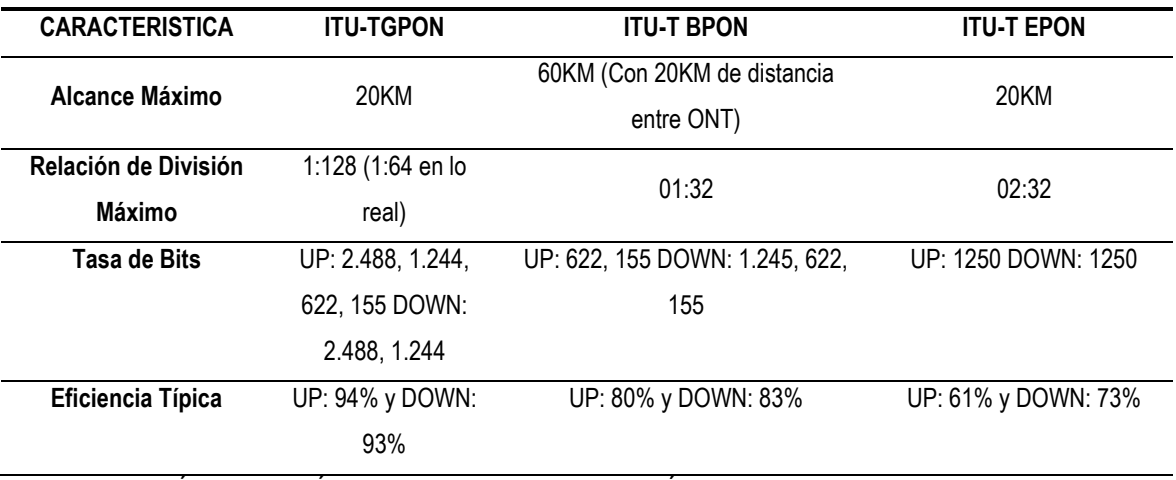

Fuente: HERNÁNDEZ SUÁREZ, Cesar Augusto; GUTIÉRREZ, Viviana S.; ESPINOSA, Diana M. Impacto y masificación del uso de las redes GPON en Colombia frente a otras tecnologías. https://doi.org/10.14483/2248762X.7186

# **3.5. ARQUITECTURAS FTTx (Fiber-to-the-x)**

Las redes ópticas pasivas PON, empleando la arquitectura FTTx (Fiber-to-the-x) permiten desplegar servicios ópticos hasta el sector residencial sin costes elevados de conexión, puesto que un mismo enlace es multiplexado a varios usuarios al mismo tiempo; además no es necesario utilizar elementos activos, es decir, componentes electroópticos que regeneran la señal.

Existen distintos tipos de redes FTTx dependiendo de la distancia entre el tramo de fibra y el usuario final: $34$ 

<sup>34</sup> YAROSLAV, Óp. Cit.

**Figura 14. Arquitectura de red FTTx**

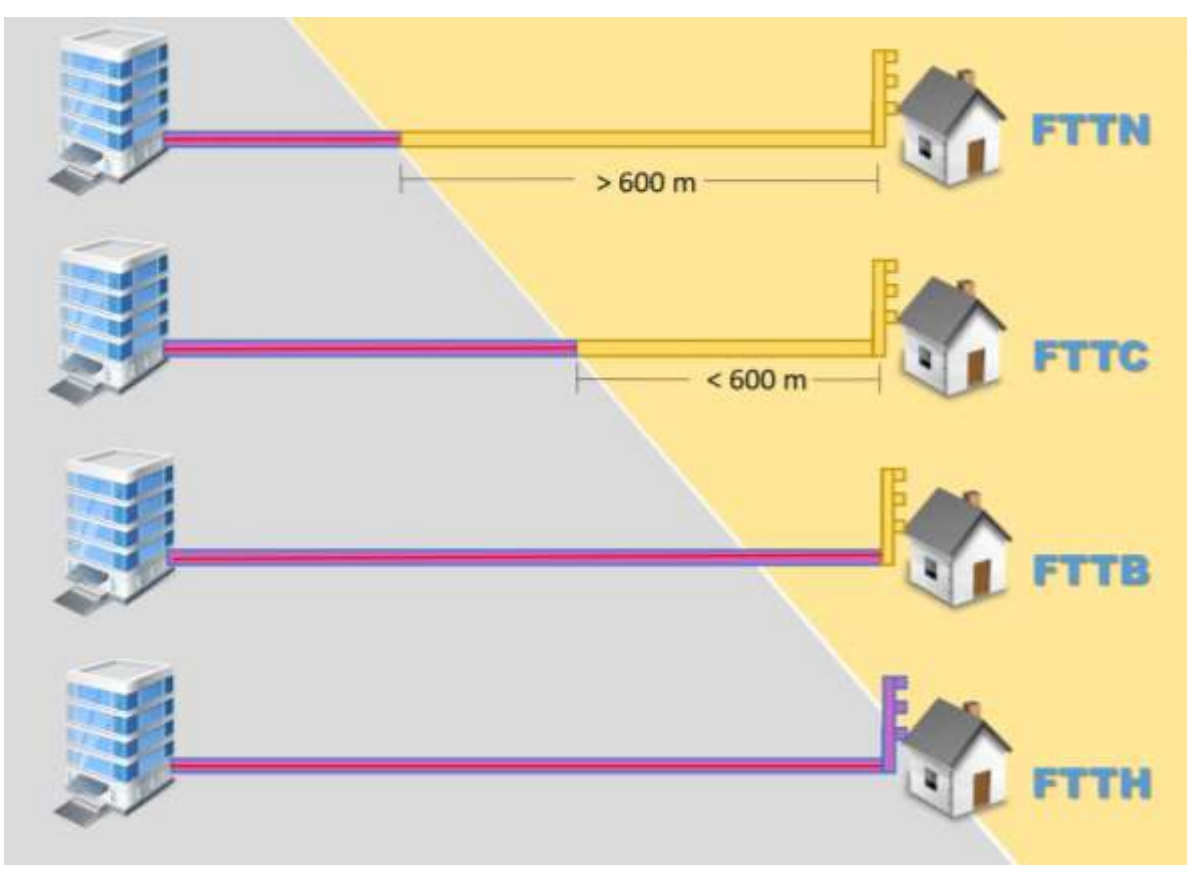

- **FTTN (Fiber-to-the-node):** La fibra óptica termina en una cabina que se encuentra entre 1,5 a 3 km de distancia del usuario.
- **FTTC (Fiber-to-the-curb):** La fibra óptica llega hasta la cabina más cercana al usuario, aproximadamente entre 300 y 600 metros de distancia, para el último tramo hasta el hogar se emplea cable de cobre.
- **FTTB (Fiber-to-the-building o Fiber-to-the-basement):** La fibra óptica llega hasta el cuarto de distribución del edificio, para el último tramo hasta el hogar se emplea cable de cobre.

• **FTTH (Fiber-to-the-home):** la fibra óptica llega hasta el interior o a la fachada de la vivienda.

# **4. ANÁLISIS COMPARATIVO ENTRE LAS DIFERENTES TECNOLOGÍAS Y ARQUITECTURAS DE FIBRA ÓPTICA**

Dando cumplimiento al objetivo número dos de la presente monografía, donde se planteó realizar un análisis comparativo entre las diferentes tecnologías y arquitecturas de fibra óptica que facilite elegir cuál se adapta más a la necesidad del laboratorio de Telecomunicaciones de la Universidad Industrial de Santander, se realizó el siguiente cuadro comparativo a modo de Matriz DOFA donde se comparan las tecnologías PON.

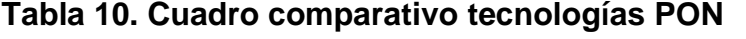

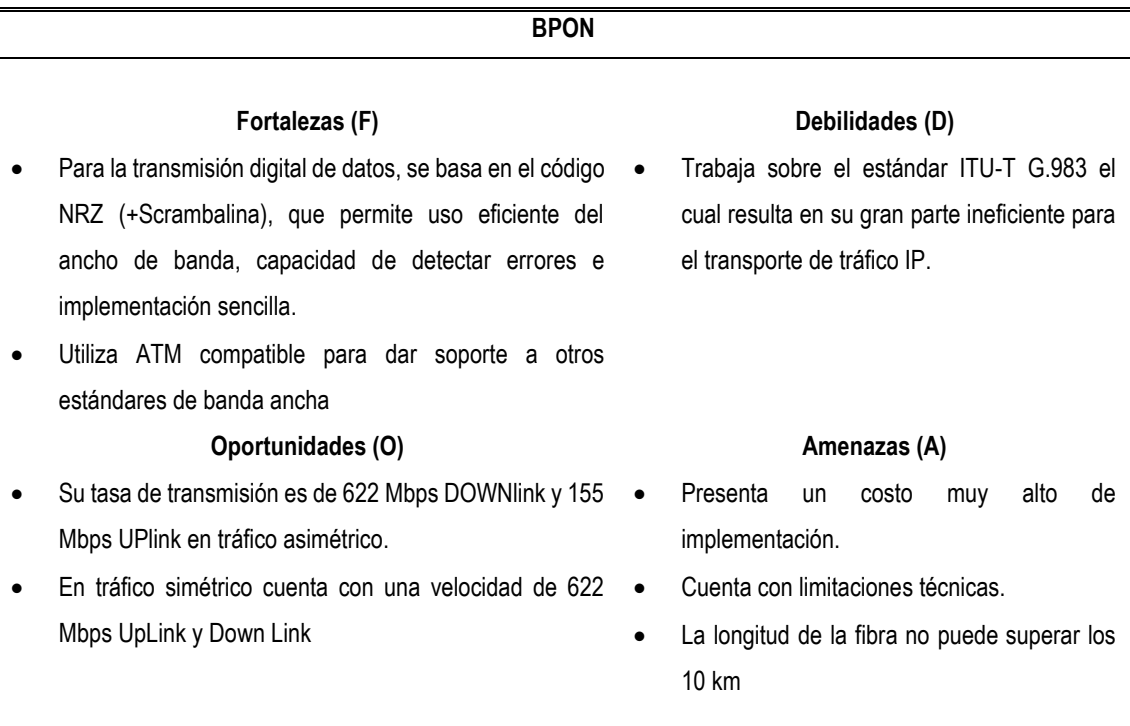

**EPON**

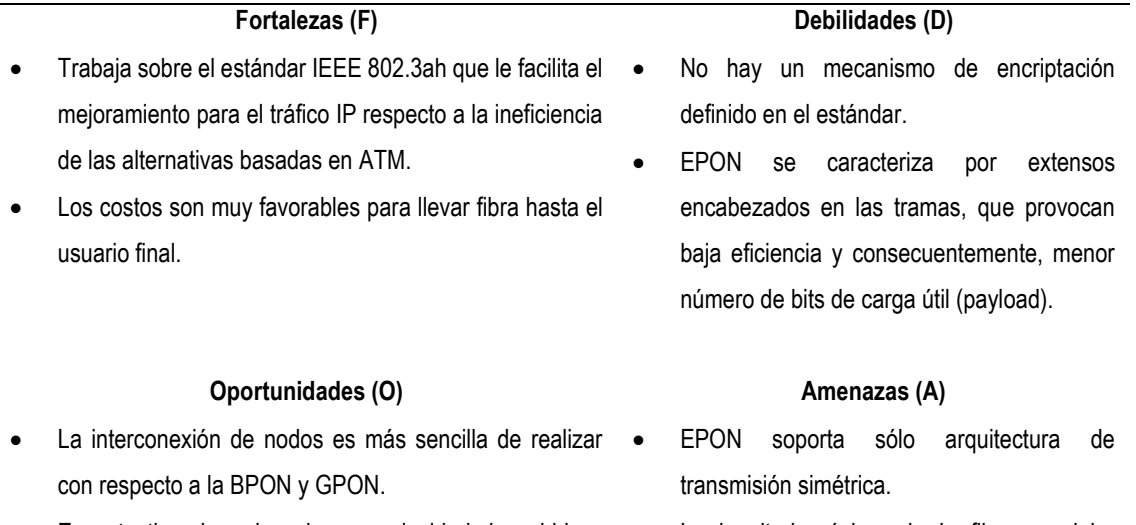

• En este tipo de red pasiva su velocidad de subida y La longitud máxima de la fibra no debe excederse de los 10 km para obtener calidad de servicio aceptable.

**GPON**

bajada es de 1.2 Gbps

- Para la transmisión digital de datos, se basa en el codigo NRZ (+Scrambalina), que permite uso eficiente del ancho de banda, capacidad de detectar errores e implementación sencilla.
- GPON ofrece tasas de ancho de banda de 1.25 Gbps o 2.5 Gbp de downstream y upstream escalable de 155 Mb/s hasta 2,5 Gb/s.

#### **Fortalezas (F) Debilidades (D)**

- GPON demanda tres sistemas gerenciamiento para los protocolos de capa 2, lo que significa un mayor costo para la red.
- El proceso de encriptación en las redes GPON se realiza solamente en el canal de retorno.
- GPON es la más compleja de todas las redes PON, debido a los estrictos requisitos físicos de los componentes de transporte, lo que genera desafíos para el mantenimiento.

**Oportunidades (O) Amenazas (A)**

- Trabaja sobre el estándar ITU-T G.984 que tiene un soporte global multiservicio, el cual incluye servicios de voz, datos y tv.
- Tiene transferencias simétricas y asimétricas. Tiene mayor seguridad a nivel de protocolo de encriptación.
- En cuanto a la escalabilidad, GPON está planeada para soportar eficientemente los servicios anteriores, actuales y futuros. Esto es posible por el método de encapsulamiento GEM, que puede ser mejorado para soportar las tecnologías futuras.
- Es una de las arquitecturas más complejas de implementar.
- Las distancias que soporta este tipo de arquitectura son entre 10 y 20 kilómetros.
- Es una arquitectura nueva lo que requiere un mayor esfuerzo de capacitación y adaptación de las estructuras operativas.

Para propósito de la presente investigación y considerando proponer una herramienta útil a los estudiantes de Telecomunicaciones, permitiéndoles estar a la vanguardia de las últimas tecnologías, se opta por una red pasiva GPON, puesto que ofrece velocidades de transmisión de Downstream de 1,25 Gb/s y 2,5 Gb/s y Upstream desde 155 Mb/s hasta 2,5 Gb/s, así como la capacidad de soportar tasas de bits asimétricas. GPON utiliza el método de encapsulamiento GEM (GPON Encapsulation Method) que permite soportar cualquier tipo de servicio, (Ethernet, ATM, TDM, entre otros), respecto a la seguridad tiene definido el estándar de encriptación AES Advanced Encryption Standard). Otro atractivo de esta tecnología es la capacidad de ser demultiplexada hasta para 64 usuarios.

Con respecto a las arquitecturas de redes de fibra óptica, estas difieren entre sí por su alcance al momento del despliegue del cable de fibra, que pueden ser hasta: el nodo (FTTN), la acera (FTTC), el edificio o negocio (FTTB) y el hogar del cliente (FTTH). Esta última arquitectura permite un enlace total en fibra óptica ofreciendo en comparación con otras arquitecturas una mayor velocidad en el ancho de banda de la red, facilitando la convergencia de servicios como datos, voz y televisión. Trasladando estos conceptos al laboratorio de comunicaciones de la UIS, se elige trabajar bajo la arquitectura FTTH, debido a que en la actualidad los avances

tecnológicos exigen mayores velocidades de conexión para suplir la gran demanda de altas tasas de transferencia de información a través de una red de comunicaciones.

# **5. DISEÑO DE RED GPON PARA EL LABORATORIO DE COMUNICACIONES DE LA UIS**

# **5.1. ESTADO ACTUAL**

La facultad de ingeniería eléctrica, electrónica y de telecomunicaciones de la Universidad Industrial de Santander cuenta con 8 laboratorios distribuidos en los edificios de "Laboratorio Pesados" y "Alta Tensión". En este último edificio, sobre el aula 208 se encuentra formalmente el laboratorio de comunicaciones de la universidad. Sobre este espacio se realizan prácticas de las asignaturas comunicaciones 1 y 2.

El laboratorio de comunicaciones dispone de 10 mesas de trabajo con computador de escritorio, osciloscopios, analizadores de espectros, radios USRP entre otros elementos, equipos utilizados por los profesores y estudiantes para poner en práctica los conceptos teóricos de las asignaturas mencionadas. En ningún laboratorio de la universidad se dispone de los medios necesarios para comprender los conceptos de comunicaciones de nueva generación y alta capacidad como lo es la fibra óptica, por lo cual, la presente monografía se centra en el diseño de un banco de pruebas para emular una red de fibra óptica con arquitectura FTTH, diseño a realizarse en el laboratorio 208 del edificio de Alta Tensión de la UIS.

# **5.2. DISEÑO RED GPON**

**5.2.1. Alcance.** El objetivo del diseño de la red de fibra óptica planteado, es poder tener un escenario lo más cercano posible a un despliegue real de una topología FTTH para emular una red GPON de un sector residencial, para entregar sobre dicha arquitectura servicios triple play a los abonados en un ambiente de laboratorio, razón por la cual, el diseño dispondrá de los elementos ópticos comunes que suelen tenerse en un escenario a gran escala. Es importante resaltar que el diseño solo contemplará la capa de acceso a la red. El despliegue de servicios triple play de televisión, telefonía e internet sobre la red GPON es estudiado en el trabajo de Arévalo, Duarte y Ramírez<sup>35</sup>

Es presentado un esquema general que puede ser utilizado en cualquier despliegue de red GPON y se muestra un escenario particular para el laboratorio 208 del edificio alta tensión de la UIS. Para nuestro diseño se considera un total de 10 abonados que corresponde a los 10 bancos con equipo de cómputo que tiene el aula, distribuidos en 3 sectores (A, B y C) como se muestra en la figura 15. Sobre el mismo espacio se tendrá la cabecera de equipos que albergará la OLT.

Por razones de seguridad y de facilidad para futuras configuraciones de los equipos, en el diseño propuesto no se utiliza el cuarto de equipos técnicos del edificio, ya que este lugar se encuentra en el primer piso del edificio con un acceso directo al exterior, lo que pondría en riesgo la integridad de los equipos y dificultaría el acceso para configuraciones. En el Anexo A se encuentra el plano real a una escala ajustada del laboratorio 208.

<sup>35</sup> ARÉVALO, Manuel Fernando, DUARTE FORERO, Ivonne Andrea y RAMÍREZ AMEZQUITA, Cindy Paola. Diseño de un sistema de comunicación convergente para el transporte de internet, Voz IP y Televisión IP sobre una red GPON. Colombia: Universidad Industrial de Santander. Facultad de Ingenierías Fisicomecánicas. Escuela de Ingenierías Eléctrica, Electrónica y de Telecomunicaciones. 2019.

**Figura 15. Distribución de abonados laboratorio**

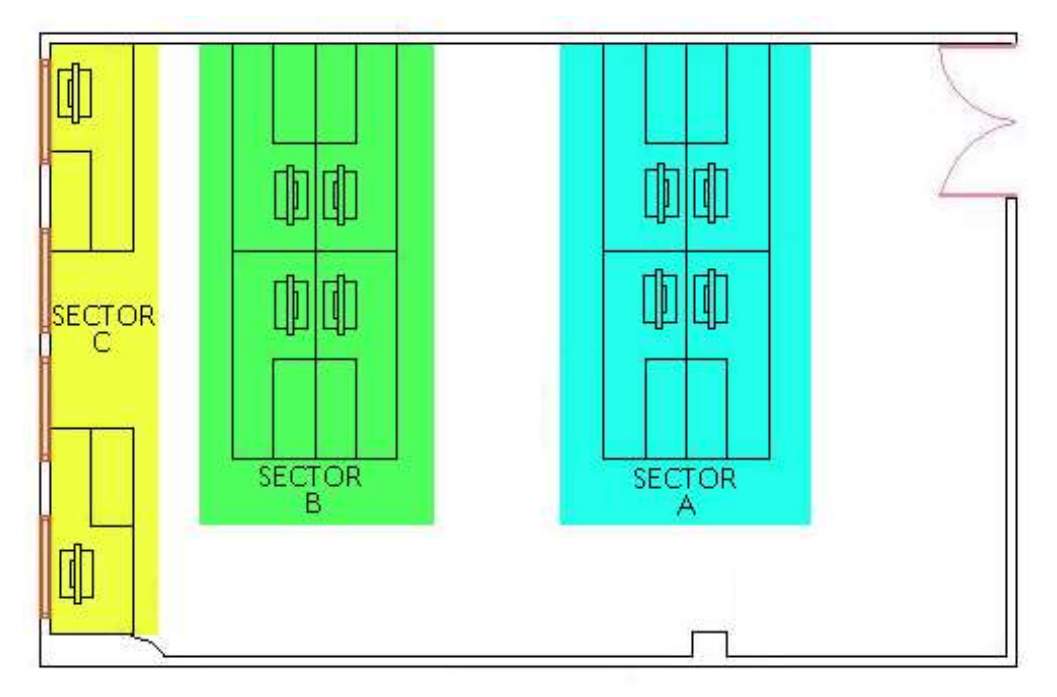

# **5.2.2. Parámetros de diseño**

• **Distancia:** Por especificaciones de la ITU G.984 una red GPON puede cubrir una distancia real máxima de 20 km entre la OLT y la ONT del usuario más lejano sin necesidad de amplificadores ópticos.<sup>3637</sup> En el ambiente de laboratorio propuesto, la distancia no es una variable que afecte el diseño de la red GPON, pues el aula 208 tiene un perímetro de alrededor 30 mts. Sin embargo, para el despliegue de laboratorio, debe considerarse el rango de sensibilidad de una ONT que podría ocasionar una saturación de señal o incluso un daño del equipo, por lo cual, el diseño debe contemplar la utilización de atenuadores ópticos y un tramo backbone de fibra de 120 mts entre la OLT y la ONT.

<sup>36</sup> NORMA: ITU G.984.1

<sup>37</sup> NORMA: ITU G.984.2

- **Cantidad y distribución de usuarios:** Este parámetro definido también por la ITU G.984.1 va en función de cada fabricante, en el cual un único puerto de una OLT puede conectar hasta 128 abonados con una relación de división óptica sobre 1:256<sup>38</sup>,<sup>39</sup>. Nuevamente, considerando el alcance del despliegue a 10 abonados, la cantidad de usuarios no es una variable que afecte el diseño propuesto para el laboratorio.
- **Presupuesto óptico:** Es el análisis de perdidas ópticas por conectores, fusiones, longitud de fibra, divisores ópticos y demás elementos pasivos que puedan existir en la red. Se debe realizar un presupuesto óptico para garantizar que el abonado más lejano logre tener un nivel de señal y potencia suficiente para el despliegue de servicios.<sup>40</sup>,<sup>41</sup>,<sup>42</sup> Este presupuesto óptico (detallado en una sección posterior), permite también garantizar que la distancia del tramo de backbone de fibra y el respectivo atenuador, serán suficientes para garantizar la sensibilidad en la ONT.

<sup>38</sup> Norma: ITU G.984.1

<sup>39</sup> Norma: ITU G.984.2

<sup>40</sup> CEVALLOS ROJAS. Ramiro Alejandro, MONTALVO ESPINOSA, Richard Ramiro. Estudio y diseño de una red de última milla, utilizando la tecnología GPON, para el sector del nuevo aeropuerto de Quito. Quito. Escuela Politécnica Nacional. 2010

<sup>41</sup> ARGUELLO MOSCOSO, Esteban; BURNEO ECHEVERRIA, Paola. Análisis técnico y financiero para migrar la red de acceso de cobre a una red GPON de la Corporación Nacional de Telecomunicaciones del Ecuador en el Cantón Azogues, Ecuadro. Universidad Politecnica Salesiana. 2013

<sup>42</sup> PABÓN TACO, Diana Patricia. Diseño de una red de acceso GPON para proveer servicio triple play (Tv, Internet y Telefonía) en el sector de La Carolina a través De la red del grupo TVCable, Quito, Escuela Politencnica Nacional. 2009

**5.2.3. Diagrama topológico.** Garantizando los parámetros de diseño mencionados, es posible realizar cualquier despliegue de red GPON independiente de los equipos que se utilicen. Para el laboratorio de comunicaciones, con un único puerto de la OLT se pueden conectar los 10 abonados del aula, aunque de acuerdo al alcance propuesto, el objetivo es buscar un despliegue de una red real en un ambiente de laboratorio, por lo cual se trabajará bajo el concepto de que cada sector (A, B, C) estará conectado a un puerto diferente en la OLT. De este modo, los sectores A y B tendrán 4 abonados y el sector C tendrá solo 2 abonados.

En la figura 16 se visualiza la topología particular del diseño, en la cual se tiene una OLT utilizando 3 de sus puertos. La OLT es conectada a cada ONT mediante una ODN que puede contener patch cords, pigtails, fibra troncal, atenuadores, ODF, splitters y conectores.

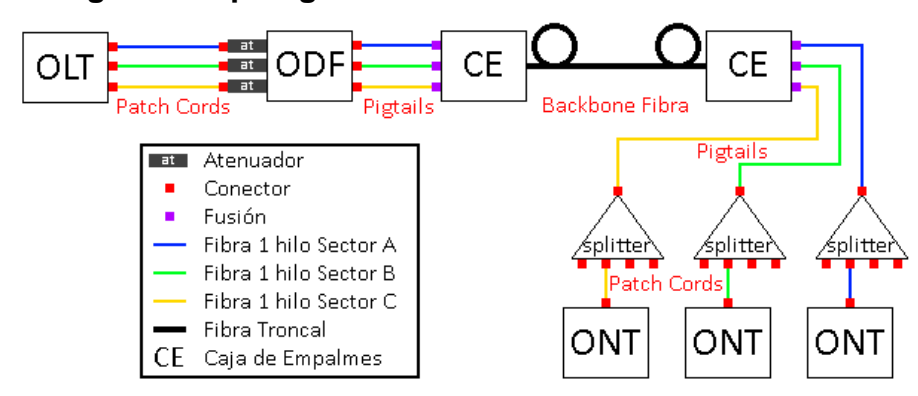

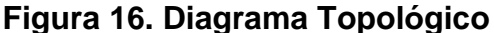

Para despliegues de redes domiciliarias se utilizan cajas de empalme para resguardar, distribuir y organizar las fusiones de fibra. También se utilizan NAPs como puntos de conexión final que permiten una desconexión de los abonados<sup>43</sup>.

<sup>43</sup> NORMA: Ritel, CRC

En nuestro diseño propuesto se contempla la utilización de una caja de empalme a cada lado de la fibra troncal con una respetiva reserva de fibra. Esta propuesta de diseño no contempla la utilización de NAPs, considerando que por ser ambiente de laboratorio, realizar un tendido de fibra fijo sobre los bancos hacia cada ONT deja la fibra expuesta y vulnerable ante movimientos de los bancos o prácticas de los estudiantes. Se utilizarán splitters tipo cassette, que permitan una conexión rápida mediante patch cords que podrán ser retirados y utilizados cuando se requiera la red GPON. Se amplían las consideraciones físicas para la instalación en el Anexo B.

**5.2.4. Equipos a utilizar.** De acuerdo al comparativo entre marcas realizado en la monografía Arévalo, Duarte y Ramírez, <sup>44</sup> se utilizan las OLT y ONT marca ZTE considerando que son plataformas convergentes para implementación de servicios sobre GPON a pequeña escala.

Respecto a los demás elementos pasivos de la red, sin embargo, no es necesario elegir una marca en particular, ya que estos se consiguen en el mercado de diferentes proveedores con características de atenuación y precio similares. Se elige una fibra de tipo monomodo y bajo el estándar G.652D porque este tipo de fibra permite trabajar en el rango de 1310 nm a 1625 nm, longitudes de onda de transmisión y recepción de los equipos utilizados<sup>45</sup>. Se presentan las principales características de los equipos y medios pasivos a utilizar en las tablas 11 a la 15.

<sup>44</sup> ARÉVALO, DUARTE FORERO, y RAMÍREZ AMEZQUITA, Óp. Cit.

<sup>45</sup> CEVALLOS ROJAS, Montalvo Espinosa. Óp. Cit.

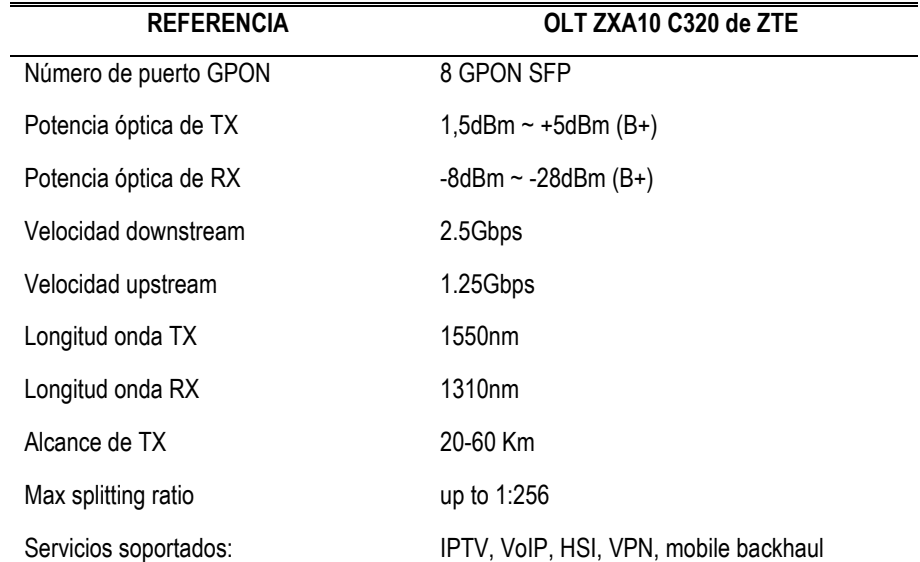

# **Tabla 11. Especificaciones técnicas OLT**

Fuente: ARÉVALO, Manuel Fernando, DUARTE FORERO, Ivonne Andrea y RAMÍREZ AMEZQUITA, Cindy Paola. Diseño de un sistema de comunicación convergente para el transporte de internet, Voz IP y Televisión IP sobre una red GPON. Colombia: Universidad Industrial de Santander. Facultad de Ingenierías Fisicomecánicas. Escuela de Ingenierías Eléctrica, Electrónica y de Telecomunicaciones. 2019.

#### • ONT

### **Tabla 12. Especificaciones técnicas ONT**

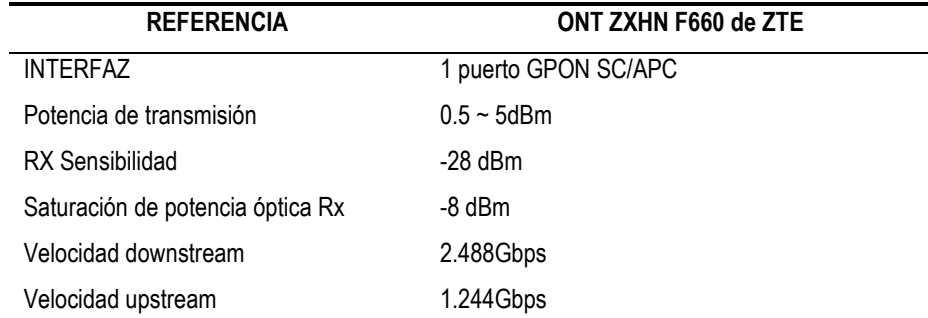

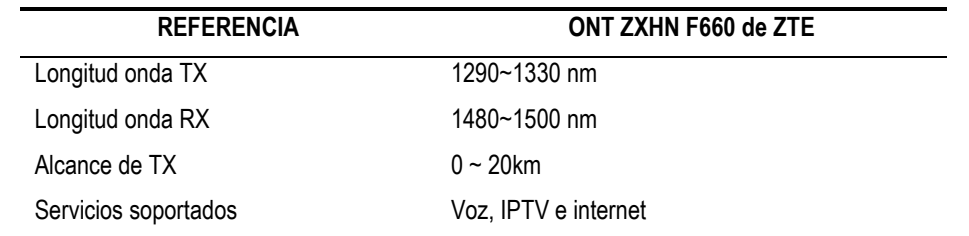

Fuente: ARÉVALO, Manuel Fernando, DUARTE FORERO, Ivonne Andrea y RAMÍREZ AMEZQUITA, Cindy Paola. Diseño de un sistema de comunicación convergente para el transporte de internet, Voz IP y Televisión IP sobre una red GPON. Colombia: Universidad Industrial de Santander. Facultad de Ingenierías Fisicomecánicas. Escuela de Ingenierías Eléctrica, Electrónica y de Telecomunicaciones. 2019.

• SPLITTER ÓPTICO

#### **Tabla 13. Especificaciones técnicas splitter.**

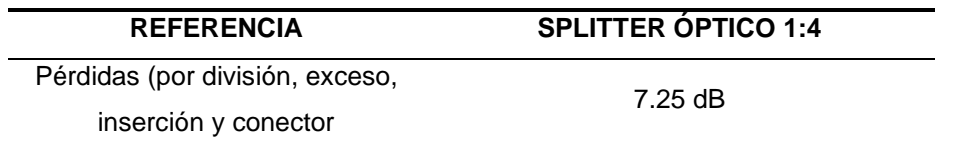

Fuente: CEVALLOS ROJAS, Ramiro Alejandro; MONTALVO ESPINOSA, Richard Ramiro. Estudio y diseño de una red de última milla, utilizando la tecnología GPON, para el sector del nuevo aeropuerto de Quito. Quito. Escuela Politécnica Nacional. 2010

• Atenuador Óptico

#### **Tabla 14. Especificación técnica atenuador**

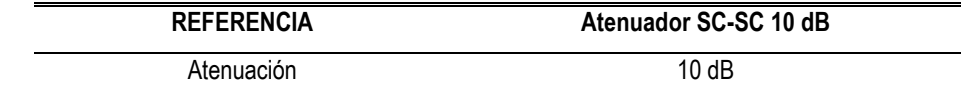

Fuente: CEVALLOS ROJAS, Ramiro Alejandro; MONTALVO ESPINOSA, Richard Ramiro. Estudio y diseño de una red de última milla, utilizando la tecnología GPON, para el sector del nuevo aeropuerto de Quito. Quito. Escuela Politécnica Nacional. 2010

• FIBRA

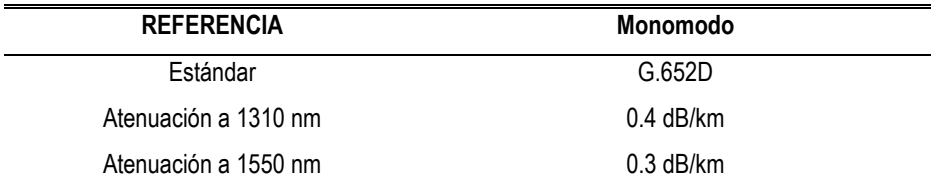

#### **Tabla 15. Especificaciones técnicas fibra óptica**

Fuente: CEVALLOS ROJAS, Ramiro Alejandro; MONTALVO ESPINOSA, Richard Ramiro. Estudio y diseño de una red de última milla, utilizando la tecnología GPON, para el sector del nuevo aeropuerto de Quito. Quito. Escuela Politécnica Nacional. 2010

**5.2.5. Presupuesto óptico.** Se debe realizar un análisis estimativo de los elementos pasivos de la red que generan una atenuación de señal, con el objetivo de determinar el alcance máximo y mínimo del despliegue GPON<sup>46</sup>,<sup>47 48</sup> cumpliendo con la siguiente inecuación de balance óptico:

$$
P_{Rx} \le P_{Tx} - LT \le ST_{Rx} \tag{12}
$$

Donde:

 $P_{Rx}$ : Potencia máxima de sensibilidad de recepción de ONT  $P_{Tx}$ : Potencia máxima del transmisor óptico de OLTT LT: Peridas totales del enlace por abonado  $ST_{Rx}$ : Potencia de saturación recepción de ONT

<sup>46</sup> CEVALLOS ROJAS, MONTALVO ESPINOSA. Op. Cit.

<sup>47</sup> ARGUELLO MOSCOSO, BURNEO ECHEVERRIA, Op. Cit.

<sup>48</sup> PABÓN TACO, Diana Patricia. Diseño de una red de acceso gpon para proveer servicio triple play (Tv, Internet y Telefonía) en el sector de La Carolina a través de la red del grupo tVCable. Quito. Escuela Politécnica Nacional. 2009

Para realizar el análisis, se tienen en cuenta las principales pérdidas<sup>49</sup> resumidas en la siguiente tabla y su cantidad de acuerdo al diagrama topológico de la figura 16 (se consideran solo las pérdidas de conectores y fusiones de patch cords y pigtails, más no su distancia de fibra):

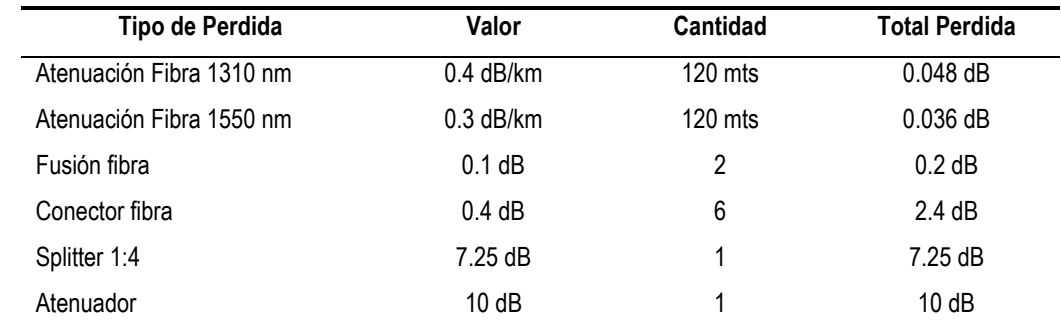

# **Tabla 16. Perdidas enlace óptico**

Fuente: CEVALLOS ROJAS, Ramiro Alejandro; MONTALVO ESPINOSA, Richard Ramiro. Estudio y diseño de una red de última milla, utilizando la tecnología GPON, para el sector del nuevo aeropuerto de Quito. Quito. Escuela Politécnica Nacional. 2010

Considerando que se utiliza una longitud de onda de 1310 nm para el enlace de subida desde la ONT y una longitud de onda de 1550 nm para el enlace de bajada desde la ONT, se debe realizar el cálculo del presupuesto óptico para cada escenario. Los cálculos son realizados en el Anexo C, de los cuales se obtiene:

Ventana de 1310nm (enlace upstream):

$$
P_{Rx} \le P_{Tx} - LT_{1310nm} \le ST_{Rx} \tag{13}
$$

$$
-28\,dBm \le 5\,dBm - 19.898\,dB \le -8\,dBm \tag{14}
$$

$$
-28\,dBm \le -14.898\,dBm \le -8\,dBm \tag{15}
$$

<sup>49</sup> CEVALLOS ROJAS, MONTALVO ESPINOSA. Óp. Cit.

Ventana de 1550nm (enlace downstream):

$$
P_{Rx} \le P_{Tx} - LT_{1550nm} \le ST_{Rx} \tag{16}
$$

$$
-28\,dBm \le 5\,dBm - 19.886\,dB \le -8\,dBm \tag{17}
$$

$$
-28\,dBm \le -14.886\,dBm \le -8\,dBm \tag{18}
$$

Para el escenario de diseño propuesto se contempla la utilización de un atenuador de 10 dB. El no uso de un atenuador en la red GPON ocasionará que en la ONT se reciba una señal de -4.898 dBm (para 1310 nm) y una señal de -4.886 dBm (para 1550 nm), lo que podría ocasionar un mal funcionamiento en la ONT o incluso un daño al superarse la potencia de saturación de recepción del mismo.

Garantizando una potencia de recepción dentro del rango de -28 dBm y -8 dBm se asegura el funcionamiento de la red GPON, independiente del despliegue de elementos pasivos para interconectar la OLT con la ONT.

**5.2.6. Simulación OPTISYSTEM.** Utilizando la herramienta de diseño de software OptiSystem, que permite planificar, probar y simular enlaces ópticos en la capa de transmisión<sup>50</sup>, se emula la red GPON diseñada desde la OLT hasta la ONT de un abonado, disponiendo entre estos todos los elementos pasivos que generan una atenuación. Para la simulación son consideradas las mismas pérdidas del presupuesto óptico de la tabla 8, donde C1-C6 representa los conectores y F1-F2 las fusiones, y los resultados se muestran en la figura 17.

<sup>50</sup> OPTIWAVE. The Advancement of Networks Through Fibre Optics. Disponible en[: https://optiwave.com/](https://optiwave.com/)

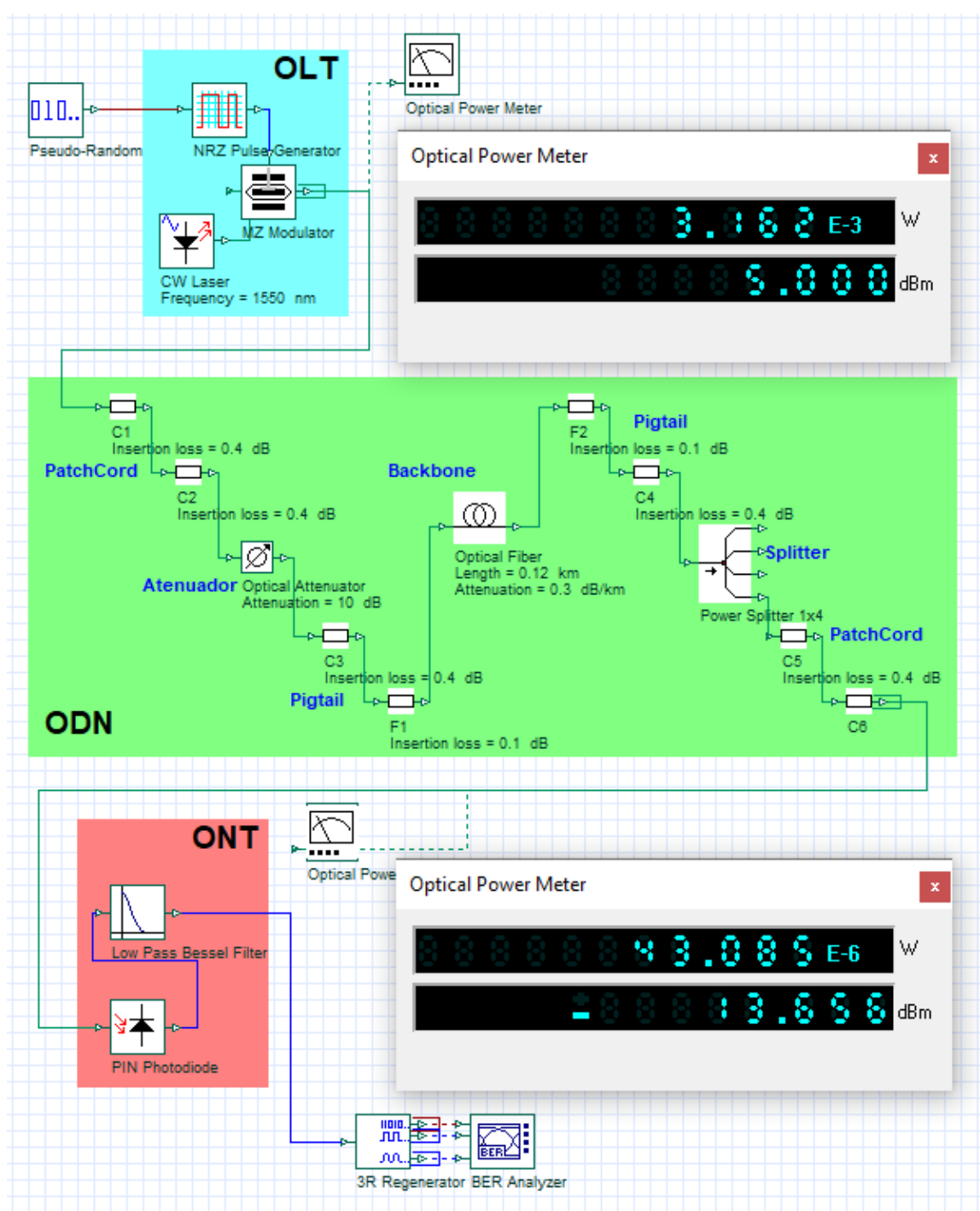

# **Figura 17. Simulación Optisystem**

Fuente: Simulador Optisystem

En la simulación, se mide la potencia a la salida de la OLT y a la entrada de la ONT trabajando a una longitud de onda de 1550 nm. Como se observa en la figura 17, en la entrada de la ONT se obtiene una potencia de -13.656 dBm, valor con un porcentaje de error de 8.26% en comparación con el calculado en el presupuesto óptico en la expresión (18). Esta diferencia se debe a que para los cálculos del presupuesto óptico se definió una pérdida del splitter de 7.25 dB, mientras que en la simulación se calcula la atenuación por puerto del splitter con la siguiente expresión:

$$
E_{OutX,Y}(t) = \frac{E_{InX,Y}(t)10^{\frac{-\infty}{20}}}{\sqrt{N}}
$$
(19)

Donde α es la atenuación de potencia y N es el número de puertos de salida.<sup>51</sup>

Si en la simulación se reemplaza el splitter por un atenuador con 7.25 dB de pérdidas se obtiene exactamente la misma potencia calculada en el presupuesto óptico para 1550nm en la expresión (18), como se evidencia en la figura 18.

<sup>51</sup> DINAMARCA OSSA, José Antonio. Informe de teoría de Comunicaciones digitales "Análisis diagrama de ojo". Chile. Universidad Técnica Federico Santa María. 2002
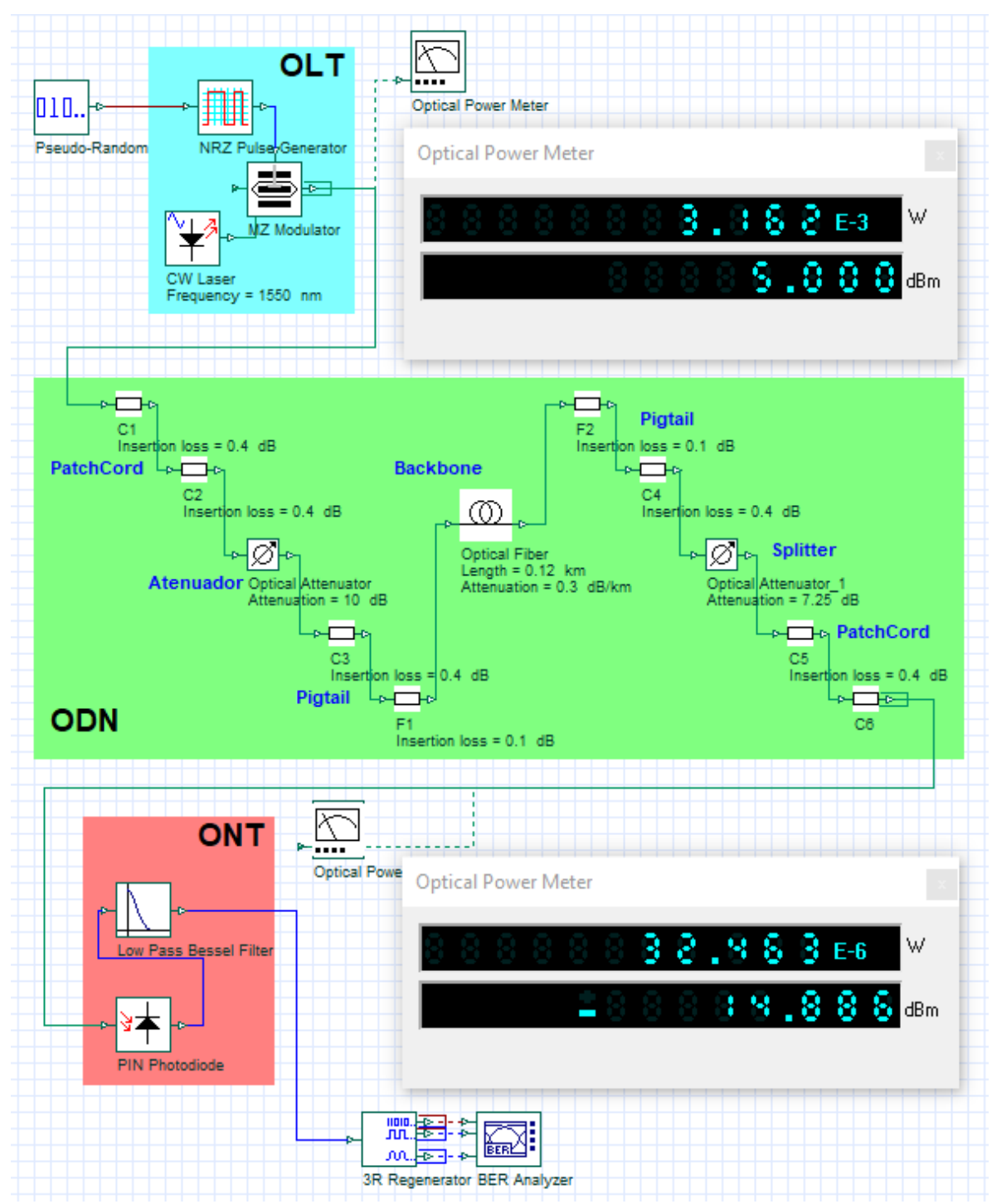

**Figura 18. Simulación Optisystem reemplazando splitter por atenuador**

Fuente: Simulación con Optisystem

Se realiza también en la simulación un diagrama de ojo y su resultado se muestra en la figura 19. El diagrama permite representar la superposición de varias señales simultáneamente y permite determinar que en simulación no existe una afectación en el receptor por un desplazamiento de fase (jitter) ni una degradación en el patrón de medida o deterioro de la señal transmitida, al no existir una interferencia intersimbolica ("ojo" completamente abierto y cruces bien definidos)<sup>52</sup>. Con la simulación realizada se puede determinar que las distintas perdidas de la red pasiva no afectarán la detección de los niveles de voltaje de las señales transmitidas y la información podrá ser recibida correctamente.

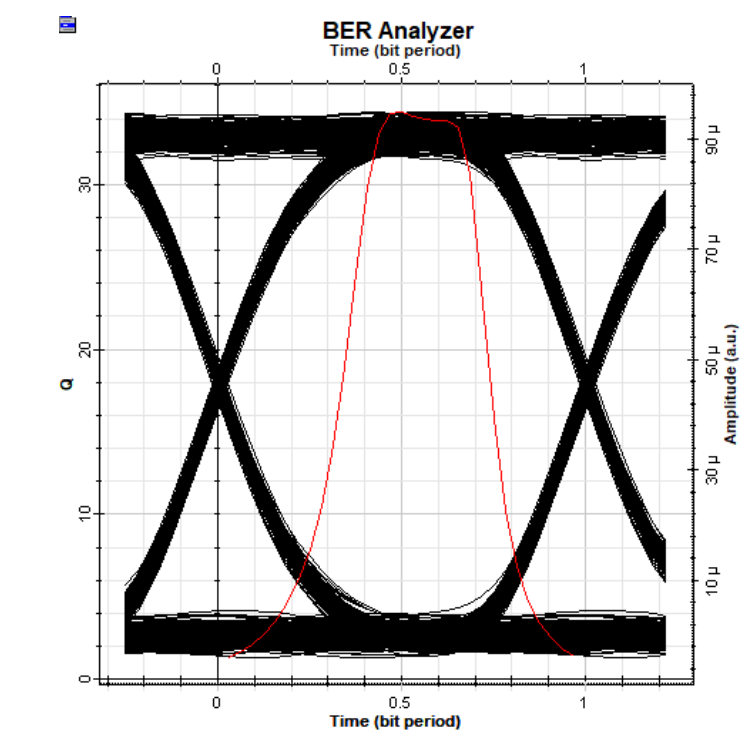

**Figura 19. Resultado Analizador Bit Error Rate (BER)**

Fuente: Simulación con Optisystem

<sup>52</sup> DINAMARCA OSSA, Óp. Cit.

**5.2.7. Configuraciones OLT/ONT.** En el anexo D se especifican las configuraciones mediante interfaz de consola a realizarse en la OLT para lograr una comunicación de capa 2 entre OLT y ONT marca ZTE. En la figura 20 se describe de forma generalizada los pasos a realizarse.

Teniendo conectada la OLT y ONT a la red GPON, el punto de partida es realizar una conexión por consola a la OLT para su configuración. Posteriormente se deben realizar unas configuraciones mínimas y esenciales para habilitar todos los módulos y tarjetas de la OLT y permitir un acceso fuera de banda (pasos 2 al 4 del anexo D). Seguidamente se debe crear un perfil en la OLT de ONT/ONU utilizada por los abonados, para lo cual debe asegurarse la compatibilidad entre las mismas. A continuación, se deberá reconocer en la OLT la ONT conectada y esta deberá ser registrada mediante su serial otorgando los respectivos permisos de acceso. Finalmente se podrá comprobar la conexión tanto en la OLT como en la ONT visualizando un estado de "working" en la OLT o en el indicador LED "PON" de la ONT, donde en ambos escenarios se valida la correcta autenticación entre ambos equipos para el aprovisionamiento de servicios de capas superiores.<sup>53</sup>,<sup>54</sup>,<sup>55</sup>

<sup>53</sup> ROZO, Jorge Ricardo. Configuración GPON para transportar servicios internet, VOIP, Video, Servicio Nacional de Aprendizaje - SENA. Disponible en: [https://issuu.com/jorgericardorozo/docs/manual\\_y\\_portada](https://issuu.com/jorgericardorozo/docs/manual_y_portada) <sup>54</sup> ZTE CORPORATION. ZXA10 C320 Optical Access Convergence Equipment Configuration Manual (CLI), 2013

<sup>55</sup> ZTE CORPORATION. ZXHN F660 Product Description, 2015

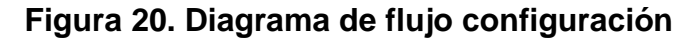

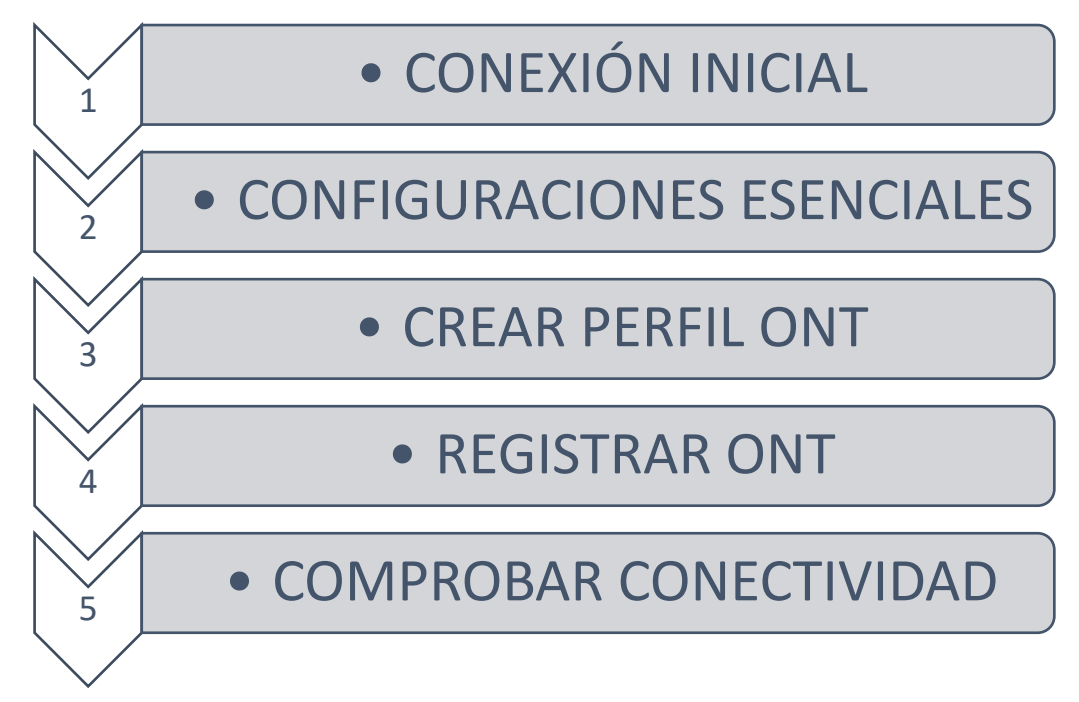

# **5.3. CONSIDERACIONES GENERALES DEL DISEÑO**

El modelo de red GPON propuesto incluye la utilización de un atenuador de 10 dB, 120 mts de fibra óptica y uso de Splitters con relación 1:4. Se resaltarán algunas características adicionales sobre estos que permitan obtener un modelo dinámico, flexible y general.

**5.3.1. Atenuador.** Considerando que se debe garantizar una potencia recibida en la ONT inferior a la potencia de saturación del mismo (-8 dBm), es posible la no utilización de un atenuador siempre y cuando se asegure el cumplimiento de la expresión 12 de balance óptico. Quitando 10 dB (de la no utilización del atenuador)

a las pérdidas totales por enlace a los resultados de las expresiones 15 y 18 se obtiene:

Ventana de 1310nm (enlace upstream):

$$
-28\,dBm \le -4.898\,dBm \le -8\,dBm \tag{20}
$$

Ventana de 1550nm (enlace downstream):

$$
-28\,dBm \le -4.886\,dBm \le -8\,dBm \tag{21}
$$

Para lograr el cumplimiento de las expresiones 20 y 21 se debe adicionar una atenuación por abonado de 3.102 dB y 3.114 dB para upstream y downstream respectivamente. Si se considerara suplir la no utilización del atenuador con un mayor tramo de backbone de fibra se obtiene:

Ventana de 1310 nm:

$$
0.4 \, db/km * Distanceian = 3.102 \, dB \tag{22}
$$

$$
Distanceian = 7.755 \, Km \tag{23}
$$

Ventana de 1550 nm:

$$
0.3 \ db/km * Distanceian = 3.114 \ dB \qquad (24)
$$

$$
Distanceian = 10.380 Km \tag{25}
$$

Con las expresiones 23 y 25 se determina un tramo de backbone de fibra mínimo de 10.38 Km. Para un ambiente de laboratorio resultará más práctico y económico la utilización de un atenuador óptico.

Con las características planteadas del diseño propuesto podrá utilizarse como mínimo un atenuador de 5 dB y como máximo un atenuador de 20 dB para asegurar el cumplimiento de la expresión 12 de balance óptico.

**5.3.2. Distancia fibra óptica:** Utilizando el atenuador propuesto de 10 dB se podrán utilizar tramos de backbone de fibra cortos sin inconvenientes con la potencia de saturación de la ONT. La distancia maxima entre la ONT y la OLT que soporta el diseño planteado se calcula como:

Ventana de 1310 nm:

$$
5\,dBm - 19.85\,dB - 0.4\,db/km * DistanceiaMax = -28\,dBm \tag{26}
$$

$$
DistanceMax = 32.875 Km \tag{27}
$$

Ventana de 1550 nm:

$$
5\,dBm - 19.85\,dB - 0.3\,db/km * DistanceiaMax = -28\,dBm \tag{28}
$$

$$
DistanceMax = 43.83 \, Km \tag{29}
$$

De los resultados obtenidos en las expreciones 27 y 29 se determina una distancia máxima entre la ONT y la OLT de 32.875 Km, sin embargo, por especificaciones de la normal ITU G.984 la distancia real no debe superar los 20 Km de distancia, por lo cual esta será la distancia máxima del diseño.

**Splitter óptico:** Con las caracterisitcas del modelo de diseño plantedas, se podrá utilizar hasta un unico splitter 1:32 por cada sector, considerando que su atenuación

es de 17.45 dB,<sup>56</sup> con lo cual se obtendría una potencia en la ONT de -25.098 dBm y -25.086 dBm para 1310 nm y 1550 nm, valores que permiten cumplir la expresion 12 de balance óptico.

## **5.4. PRESUPUESTO**

Con las características de diseño propuestas en el despliegue de la red GPON para el laboratorio de comunicaciones del aula 208 del edificio de Alta Tensión de la UIS, se presenta el respectivo presupuesto para su construcción. En el anexo E se adjuntan las cotizaciones específicas.

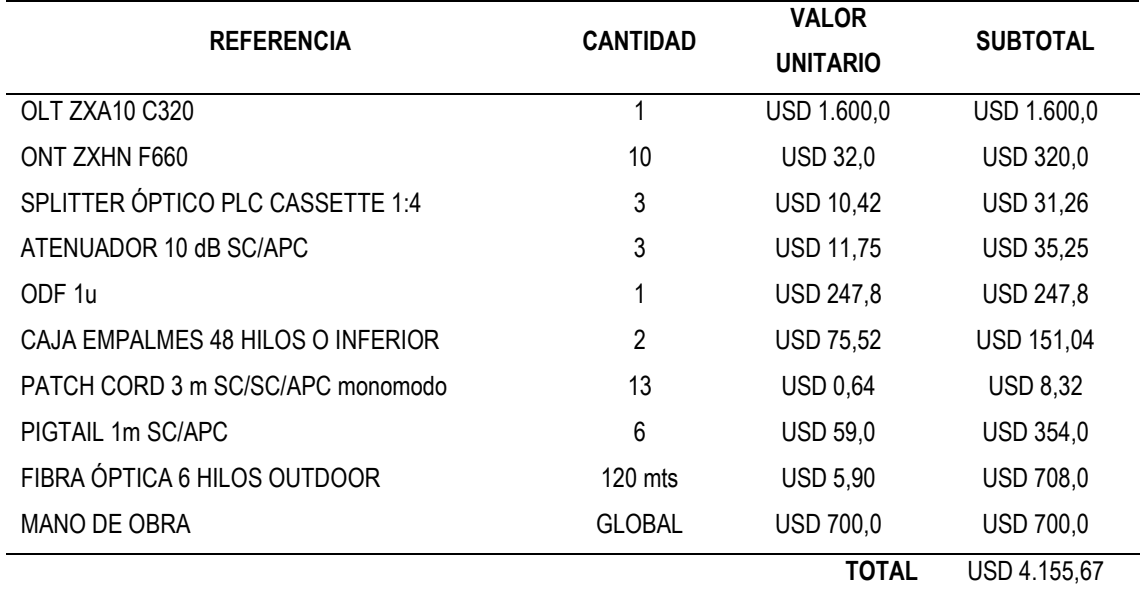

#### **Tabla 17. Presupuesto**

<sup>56</sup> CEVALLOS ROJAS. Ramiro Alejandro, MONTALVO ESPINOSA, Richard Ramiro. Estudio y diseño de una red de última milla, utilizando la tecnología GPON, para el sector del nuevo aeropuerto de Quito. Quito. Escuela Politécnica Nacional. 2010

# **6. PRUEBAS PARA GARANTIZAR EL CORRECTO FUNCIONAMIENTO DE LA RED GPON**

# **6.1. PRUEBAS EN REDES DE FIBRA ÓPTICA**

De acuerdo a la normal ITU G.650.3 sobre enlaces de fibra instalados es posible realizar diversas pruebas para determinar las características de los enlaces, lo que permitirá determinar que las fibras, conectores y demás, junto con su instalación, se han llevado a cabo con un buen estándar de mano de obra. 57

Estas pruebas pueden ser dividas en 3 fases como lo muestra la figura 21, que corresponde a pruebas en la etapa de construcción, pruebas en etapa de activación y pruebas en etapa de mantenimiento<sup>58</sup>. De acuerdo a la figura 21, la mayor cantidad de pruebas a realizarse se contemplarán en la fase de construcción posterior al diseño.

<sup>57</sup> NORMA: ITU G.650.3

<sup>58</sup> EXFO. La Guía FTTH PON Realización de pruebas de redes ópticas pasivas, Disponible en: <https://www.exfo.com/umbraco/surface/file/download/?ni=13623&cn=es-ES>

**Figura 21. Pirámide de realización de pruebas.**

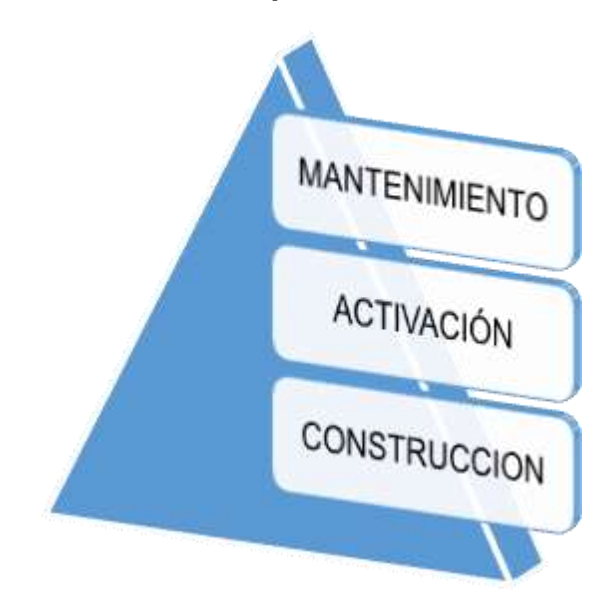

Fuente: EXFO. La Guía FTTH PON Realización de pruebas de redes ópticas pasivas, Disponible en: <https://www.exfo.com/umbraco/surface/file/download/?ni=13623&cn=es-ES>

# **6.2. PRUEBAS FASE DE CONSTRUCCIÓN**

Corresponde a una etapa posterior al diseño elaborado y a la puesta en marcha del despliegue de red GPON. Esta fase corresponderá a todas las adecuaciones y conexiones de fibra, garantizando que la instalación satisfará las exigencias del sistema de transmisión.

**6.2.1. Inspección conectores.** Como primer ejercicio se debe asegurar que los conectores en cada extremo utilizados en la implementación se encuentren limpios y libres de daños. Considerando que el diámetro del núcleo de una fibra monomodo ronda los 10 micrones, es necesario disponer de un equipo especializado para realizar este tipo de pruebas, entre las que se encuentran las sondas de inspección de fibra o fibroscopios y los microscopios ópticos. Por razones de seguridad, estos últimos actualmente no soy muy utilizados, puesto que el equipo requería ver directamente a la fibra y en caso de estar iluminada podía ocasionar daños irreversibles al ojo humano.<sup>59</sup>,<sup>60</sup>

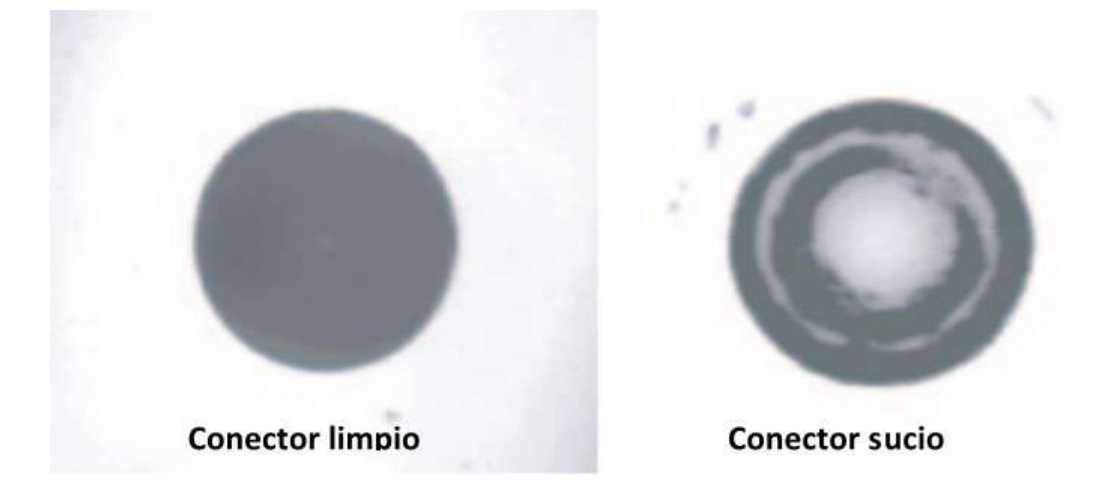

#### **Figura 22. Conector fibra óptica limpio y sucio**

Fuente: EXFO. La Guía FTTH PON Realización de pruebas de redes ópticas pasivas, Disponible en: <https://www.exfo.com/umbraco/surface/file/download/?ni=13623&cn=es-ES>

<sup>59</sup> NORMA: ITU G.650.3

<sup>60</sup> EXFO. Óp. Cit.

**6.2.2. Prueba de continuidad de la fibra.** Esta prueba permite determinar mediante una fuente de luz en espectro visible o localizadores visuales de fallos (VFL), defectos graves en la fibra óptica como macrocurvaturas, rupturas de fibra y conectores defectuosos. En el mercado pueden encontrarse equipos con alcances de hasta 5 km, generando un resplandor de color rojo en los lugares de las fallas, para que bajo una inspección visual se logre determinar el punto de falla.<sup>61</sup>,<sup>62</sup>

#### **Figura 23. Formas de utilizar un VFL**

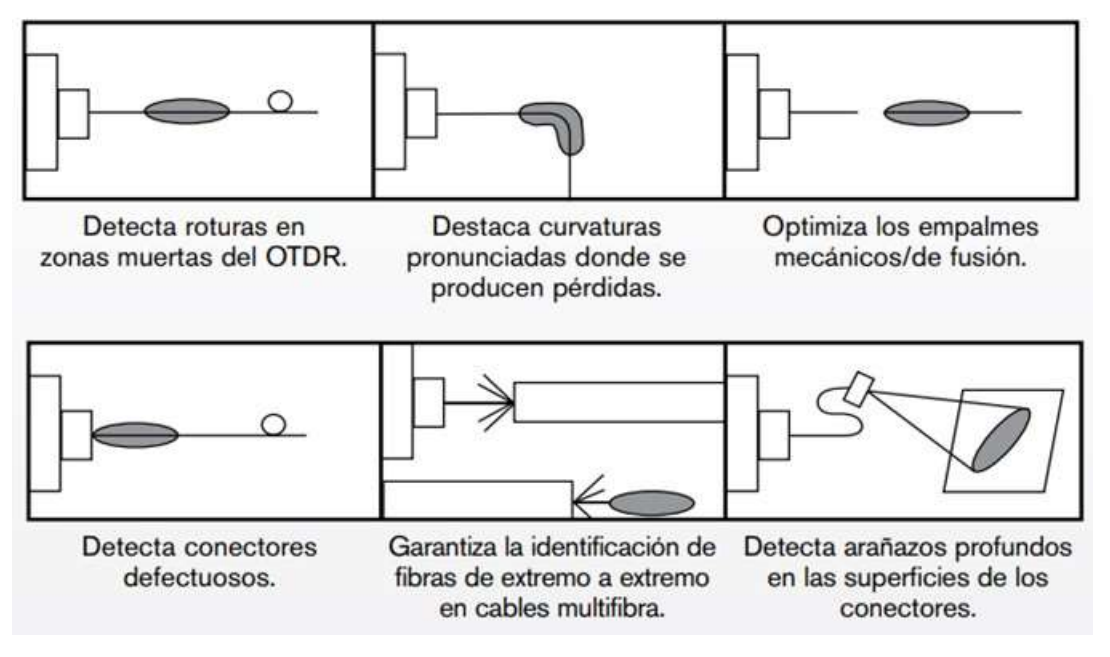

Fuente: EXFO. FLS-140 - Localizador visual de fallos. Disponible en: <https://www.exfo.com/es/productos/pruebas-de-redes-de-campo/fuentes-de-luz/fls-140/>

<sup>61</sup> NORMA: ITU G.650.3

<sup>62</sup> EXFO. FLS-140 - Localizador visual de fallos. Disponible en: [https://www.exfo.com/es/productos/pruebas](https://www.exfo.com/es/productos/pruebas-de-redes-de-campo/fuentes-de-luz/fls-140/)[de-redes-de-campo/fuentes-de-luz/fls-140/](https://www.exfo.com/es/productos/pruebas-de-redes-de-campo/fuentes-de-luz/fls-140/)

**6.2.3. Caracterización de pérdidas del enlace.** Este tipo de prueba determinará de una forma detallada y precisa la atenuación total del enlace y todas las fuentes que lo producen, como desalineación entre fibras y conectores, desajustes de fibras, perdidas por empalmes, perdidas por conectores, ramificaciones de splitter con pérdidas excesivas, roturas de fibra, atenuación de fibra y macrocurvaturas.<sup>63</sup>,<sup>64</sup>

Los equipos que permite realizar este tipo de mediciones se denominan OLTS y OTDR. UN OLTS (Optical Loss Test Set) permite cuantificar las pérdidas totales de potencia utilizando en un extremo del enlace una fuente de luz estable. Un OTDR (Optical time-domain reflectometer), es un equipo que analiza el retorno de una señal debido a efectos de Fresnel (por variaciones de velocidad de la luz en función del medio atravesado) y retrodisperción de Rayleight por impurezas de la fibra óptica<sup>65</sup>. La correcta utilización de un OTDR deberá disponer de bobinas de lanzamiento para lograr superar las zonas muertas del equipo (de acuerdo al fabricante) obteniendo gráficos como el de la figura 24.<sup>66</sup>

<sup>63</sup> NORMA: ITU G.650.3

<sup>64</sup> EXFO. Óp. Cit.

<sup>65</sup> CABLES Y COMPONENTES PARA COMUNICACIONES SL. Otdr y Olts. Dos herramientas distintas para necesidades específicas. Disponible en: <http://www.c3comunicaciones.es/Documentacion/OTDR%20Y%20OLTS.pdf> <sup>66</sup> NORMA: ITU G.650.3

**Figura 2. Medición OTDR**

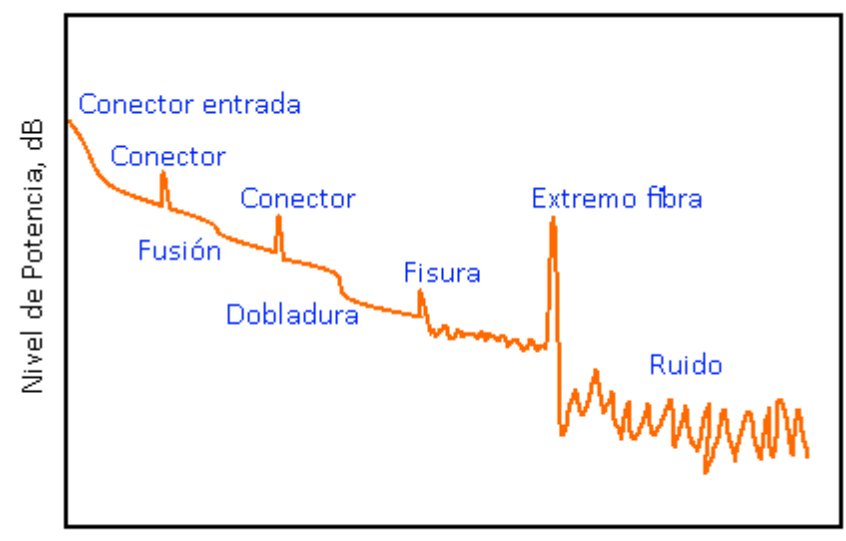

Distancia, km

Fuente: TOOLBOM. Mediciones en la fibra óptica, grabación y análisis de reflectogramas. Disponible en: [https://toolboom.com/es/articles-and-video/fiber-optic-measurements-otdr-trace-recording-and](https://toolboom.com/es/articles-and-video/fiber-optic-measurements-otdr-trace-recording-and-analysis/)[analysis/](https://toolboom.com/es/articles-and-video/fiber-optic-measurements-otdr-trace-recording-and-analysis/)

**6.2.4. Perdidas de retorno óptico.** Las pérdidas de retorno óptico (ORL) es el ratio entre la potencia incidente sobre la potencia reflejada. Al inyectarse luz en un componente de fibra óptica, una parte de dicha energía es transmitida, otra es absorbida y otra parte es reflejada. La luz total que regresa al transmisor es denominada ORL, como se ilustra en la figura 25.<sup>67</sup>

Las ORL pueden ser medidas utilizando un reflectómetro óptico de onda continua (OCWR) o un OTDR, con la diferencia en que el OCWR proporciona una medición de la pérdida de retorno óptico total (ORL) de todo el enlace, mientras que el OTDR proporciona mediciones de reflectancia de eventos discretos, como conectores, así como un cálculo del ORL total del enlace. El no control de las ORL puede ocasionar

<sup>67</sup> EXFO. La Guía FTTH PON. Óp. Cit.

una baja transmisión de luz, interferencias en el receptor, distorsiones en las señales transmitidas con un alto BER y daños en los lasers transmisores.<sup>68</sup>

### **Figura 25. Perdidas de retorno óptico**

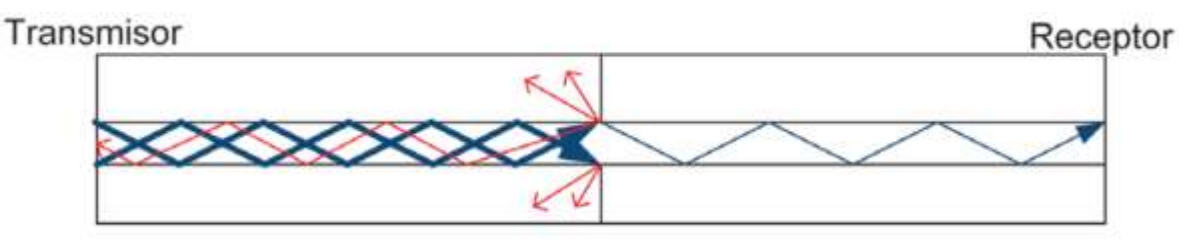

Fuente: EXFO. La Guía FTTH PON Realización de pruebas de redes ópticas pasivas, Disponible en: <https://www.exfo.com/umbraco/surface/file/download/?ni=13623&cn=es-ES>

**6.2.5. Perdidas por atenuación espectral.** Este tipo de mediciones permite calcular una variación en la atenuación del enlace a través de un rango de longitudes de onda. Se recomienda realizar cuando se utilicen aplicaciones CWDM (Dense Wavelength Division Multiplexing).

Este tipo de prueba se realiza utilizando una fuente de luz de banda ancha adecuada y un analizador de espectro óptico para comparar los espectros de entrada y salida del enlace para determinar la atenuación en función de la longitud de onda a través del rango de longitud de onda de interés. Para despliegues de redes GPON en longitudes de onda de 1310 nm y 1550 nm no es necesario realizar análisis de atenuaciones espectrales.<sup>69</sup>

<sup>68</sup> NORMA: ITU G.650.3

 $69$  Ibid.

**6.2.6. Perdidas por Dispersión del Modo de Polarización (PMD).** Corresponde a una dispersión de los impulsos en los sistemas digitales o distorsión en los sistemas analógicos, ocasionados al existir dos modos de polarización que ocasionan que la luz se propague a velocidades diferentes. Los métodos para determinar la PMD corresponden a técnicas para evaluar los parámetros de Stokes (vectores que pueden definir matemáticamente la PMD) utilizando una fuente de luz sintonizable, polarizadores lineales y un equipo polarímetro. Las PMD son importantes de determinar para velocidades de transmisión superiores a 10 Gbit/s o distancias de cientos de kilómetros de fibra óptica, por lo cual no es necesario analizar este tipo de pérdidas en un despliegue de red GPON.<sup>70</sup>,<sup>71</sup>

**6.2.7. Perdidas por Dispersión Cromática (CD).** La dispersión cromática surge al tener transmisores de luz que emiten en un ancho de banda espectral (no completamente monocromáticos), lo que ocasiona que la luz llegue al receptor en momentos diferentes, ocasionando una señal ligeramente distorsionada<sup>72</sup>. La medición de CD no es esencial para una transmisión de baja velocidad de bits o de corta distancia, aunque es útil para identificar el tipo de fibra instalada, es decir, la fibra de tipo ITU-T G.652 u otros tipos de fibra. Si la distancia de fibra es inferior a 40 Km no se podrá realizar este tipo de prueba.<sup>73</sup>

### **6.3. PRUEBAS FASE DE ACTIVACIÓN**

Esta fase se asocia a la puesta en funcionamiento de los servicios a ofrecer sobre la red GPON. Sobre esta fase, y antes de conectar la ONT, se pueden realizar todas las pruebas de la fase de construcción.

<sup>70</sup> NORMA: ITU G.650.3

<sup>71</sup> NORMA: ITU G.650.2

<sup>72</sup> NORMA: ITU G.650.1

<sup>73</sup> NORMA: ITU G.650.3

**6.3.1. Pruebas de potencia óptica.** Es importante realizar esta medición para conocer la atenuación general del enlace a longitudes de onda representantivas (1310 nm y 1550 nm). La ITU G.650.3 recomienda el método de utilizar una fuente de luz y un medidor de potencia para comparar la potencia inyectada en un extremo del enlace con el nivel de potencia recibido en el otro extremo. Es común realizar la medición en ambos sentidos del enlace, aunque la atenuación deberá ser muy similar<sup>74</sup>,<sup>75</sup>. Estas mediciones se pueden realizar con equipos como Power Meter (figura 26), que permiten mediciones ópticas de potencia.<sup>76</sup>

**Figura 26. Power Meter EXFO PPM-350C – PON**

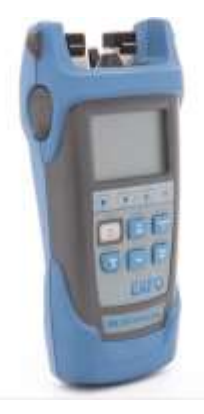

Fuente: EXFO. PPM-350C - PON Power Meter. Disponible en: https://www.exfo.com/en/products/field-network-testing/power-meters/ppm-350c/

## **6.4. PRUEBAS FASE MANTENIMIENTO**

En esta etapa se consideran activos los servicios triple play sobre los abonados, por lo cual se requerirán de métodos para resolver problemas en sistemas activos.

<sup>74</sup> NORMA: ITU G.650.3

<sup>75</sup> EXFO. La Guía FTTH PON. Op. Cit.

<sup>76</sup> EXFO. PPM-350C - PON Power Meter. Disponible en: https://www.exfo.com/en/products/field-networktesting/power-meters/ppm-350c/

**6.4.1. Pruebas en sistemas activos.** Es importante lograr determinar fallas que ocasionan una degradación en la señal en la ONT de los usuarios. Macrocurvaturas o conectores sucios pueden ocasionar una pérdida de potencia en cualquier parte de la red. En despliegues grandes de redes GPON pueden utilizarse pruebas de potencia óptica como los de fase de activación para lograr aislar zonas con afectaciones, aunque de este modo no se logrará determinar la ubicación exacta del fallo. Utilizando OTDR optimizados para PON con puertos para realizar pruebas a 1625 o 1650 nm, será posible realizar medidas reflectometricas sin que se se afecten los laseres transmisores, cumpliendo la recomendación ITU-T: Longitud de onda de mantenimiento en fibras que transportan señales, donde se establece una diferencia de 100 nm entre la longitud de onda del OTDR de mantenimiento y la longitud de onda de transmisión más próxima, en este caso 1550 nm.<sup>77</sup>

**6.4.2. Calidad de servicio.** Pueden darse implementaciones de supervisión de fibra remota y automatizada que permitan detectar perdidas de rendimiento y cumplir con los acuerdos de nivel de servicio (SLAs), mediante la utilización de OTDR remotos y de última generación que identifiquen incidencias justo en el momento en que sucedan.<sup>78</sup>,<sup>79</sup>

**6.4.3. Otro tipo de pruebas.** El aislamiento de la funda y la resistencia neumática de las cajas de empalme son ejemplos de pruebas que a veces se realizan. Estas características no están directamente relacionadas con el rendimiento de transmisión de las secciones de cable óptico, pero pueden afectar la fiabilidad mecánica. 80

<sup>77</sup> EXFO. La Guía FTTH PON. Óp. Cit.

<sup>78</sup> Ibid.

 $79$  EXFO. NQMSfiber - sistema de pruebas remotas de fibra. Disponible en: <https://www.exfo.com/es/productos/supervision-garantia/supervision-de-fibra/nqmsfiber/> <sup>80</sup> NORMA: ITU G.650.3

### **7. CONCLUSIONES**

- En despliegues de redes GPON suele ser más común y conveniente utilizar una arquitectura de tipo FTTH para garantizar el máximo ancho de banda en el abonado, debido a que la totalidad del enlace es en fibra óptica sin presentarse medios de transmisión adicionales que atenúen o distorsionen la señal, garantizando una correcta convergencia de servicios triple play. En todo caso, utilizar una determinada arquitectura dependerá de los medios que se dispongan y las necesidades específicas de los usuarios de la red.
- Los conceptos aplicados para el diseño de la red GPON planteada pueden ser extrapolados para permitir despliegues en zonas mucho más extensas y con una mayor cantidad de abonados a las características contempladas para el laboratorio propuesto. Es así, que independiente de los equipos utilizados, el estándar GPON permite un cubrimiento de 20 km, con lo cual, utilizando los principios descritos puede ser posible un cubrimiento en todo el campus principal de la Universidad Industrial de Santander, con el potencial de conectar la facultad de salud y como máximo en alcance la sede de Guatiguará en Piedecuesta, siempre y cuando se garantice un buen presupuesto óptico para dicho enlace.
- Al utilizarse en la tecnología GPON una red de distribución óptica completamente pasiva, se garantiza un mayor retorno de la inversión en comparación a otras tecnologías de transmisión, pues dicha infraestructura no requiere de energía eléctrica para su funcionamiento, lo que representará un menor opex en el tiempo. Además, como promesa de valor ante el despliegue comercial de esta solución, puede asegurarse una mayor calidad de servicio y mejores tiempos de acuerdo de niveles de servicio, porque la fibra óptica como medio de transmisión es inmune a interferencias eléctricas y electromagnéticas y la detección de puntos de falla es completamente practica y rápida de solucionar con la utilización

de equipos como el OTDR y las buenas prácticas de pruebas descritas en el capítulo 6.

### **BIBLIOGRAFÍA**

ARÉVALO ABAD, Cristian Paul. Análisis de factibilidad de implementación de una red con tecnología pon para la ciudad de Biblian, provincia del cañar. En: Universidad Politecnicasalesiana Sede Cuenca [sitio web]. Ecuador 2011. [Consultado: 20 de enero de 2020]. Archivo PDF. Disponible en: https://dspace.ups.edu.ec/bitstream/123456789/4203/1/UPS-CT002595.pdf

ARÉVALO, Manuel Fernando, DUARTE FORERO, Ivonne Andrea y RAMÍREZ AMEZQUITA, Cindy Paola. Diseño de un sistema de comunicación convergente para el transporte de internet, Voz IP y Televisión IP sobre una red GPON. Colombia: Universidad Industrial de Santander. Facultad de Ingenierías Fisicomecánicas. Escuela de Ingenierías Eléctrica, Electrónica y de Telecomunicaciones. 2019.

ARGUELLO MOSCOSO, Esteban; BURNEO ECHEVERRIA, Paola. Análisis técnico y financiero para migrar la red de acceso de cobre a una red GPON de la Corporación Nacional de Telecomunicaciones del Ecuador en el Cantón Azogues, Ecuadro. Universidad Politecnica Salesiana. 2013

ATEBARA, Neal H. Óptica clínica 2011 -2012. Disponible en: https://books.google.com.co/books?id=oZkMQTrvtUC&pg=PA1&dq=%C3%93ptica+Cu%C3%A1ntica&hl=es-419&sa=X&ved=0ahUKEwjR8qeY78DnAhWmrVkKHfSMCZ8Q6AEIajAJ#v=onepa ge&q=%C3%93ptica%20Cu%C3%A1ntica&f=false

CABEZAS, Andrés Felipe. Sistemas de comunicaciones ópticas [en línea]. Monografía del programa Ingeniería en Telecomunicaciones. Bogotá, D.C. Universidad Militar Nueva Granada 2014. [Consultado: 16 de enero de 2019]. Disponible en: the entity of the entity of the entity of the entity of the entity of the entity of the entity of the entity of the entity of the entity of the entity of the entity of the entity of the entity of the entity https://repository.unimilitar.edu.co/bitstream/handle/10654/11995/Com%20opticas

%20V.2014-03-28%20PDF.pdf?sequence=1&isAllowed=y

CABLES Y COMPONENTES PARA COMUNICACIONES SL. Otdr y Olts. Dos herramientas distintas para necesidades específicas. Disponible en: <http://www.c3comunicaciones.es/Documentacion/OTDR%20Y%20OLTS.pdf>

CASTRO LECHTALER, Antonio Ricardo. Comunicaciones una introducción a las redes digitales de transmisión de datos y señales isócronas. 1ª ed. Buenos Aires: Alfaomega, 2013.

CEVALLOS ROJAS. Ramiro Alejandro, MONTALVO ESPINOSA, Richard Ramiro. Estudio y diseño de una red de última milla, utilizando la tecnología GPON, para el sector del nuevo aeropuerto de Quito. Quito. Escuela Politécnica Nacional. 2010

CISCO SYSTEMS INC. "CCNA Exploration 4.0 Curriculum". Modulo 1: "Fundamentos de redes"

DINAMARCA OSSA, José Antonio. Informe de teoría de Comunicaciones digitales "Análisis diagrama de ojo". Chile. Universidad Técnica Federico Santa María. 2002

EXFO. FLS-140 - Localizador visual de fallos. Disponible en: [https://www.exfo.com/es/productos/pruebas-de-redes-de-campo/fuentes-de-luz/fls-](https://www.exfo.com/es/productos/pruebas-de-redes-de-campo/fuentes-de-luz/fls-140/)[140/](https://www.exfo.com/es/productos/pruebas-de-redes-de-campo/fuentes-de-luz/fls-140/)

EXFO. La Guía FTTH PON Realización de pruebas de redes ópticas pasivas, Disponible en: <https://www.exfo.com/umbraco/surface/file/download/?ni=13623&cn=es-ES>

EXFO. NQMSfiber - sistema de pruebas remotas de fibra. Disponible en: [https://www.exfo.com/es/productos/supervision-garantia/supervision-de](https://www.exfo.com/es/productos/supervision-garantia/supervision-de-fibra/nqmsfiber/)[fibra/nqmsfiber/](https://www.exfo.com/es/productos/supervision-garantia/supervision-de-fibra/nqmsfiber/)

EXFO. PPM-350C - PON Power Meter. Disponible en: https://www.exfo.com/en/products/field-network-testing/power-meters/ppm-350c/ FIBRA ÓPTICA. Capítulo I. [en línea]. Universidad Católica de Cuenca. Ecuador. [Consultado: 15 de enero de 2020]. Archivo PDF. Disponible en: http://dspace.ucacue.edu.ec/bitstream/reducacue/4248/4/CAP%C3%8DTULO%20I %20Y%20II%203.pdf

FIBRA ÓPTICA. Capitulo II "Arquitectura y configuración de la red GPON" de la Universidad Católica de Cuenca. Disponible en: http://dspace.ucacue.edu.ec/bitstream/reducacue/4248/4/CAP%C3%8DTULO%20I %20Y%20II%203.pdf

FIBRAOPTICAHOY. Tipos de conectores de fibra óptica. [en línea]. Madrid, Mayo 16 de 2016. [Consultado: 10 de febrero de 2020]. Disponible en https://www.fibraopticahoy.com/tipos-conectores-fibra-optica/

GUTIÉRREZ, V.; ESPINOSA, D. & HERNÁNDEZ, C. Impacto y masificación del uso de las redes GPON en Colombia frente a otras tecnologías. Redes de Ingeniería - Sección Revista: Revista Universidad Distrital. 2011. Pág. 86-99

HUIDOBRO MOYA, José Manuel. Sistemas telemáticos 3ª ed. España: Paraninfo. 2005.

MALACARA, Daniel. Óptica tradicional y moderna Disponible en: http://bibliotecadigital.ilce.edu.mx/sites/ciencia/volumen2/ciencia3/084/htm/sec\_4.h tm

NORMA: ITU G.650.1

NORMA: ITU G.650.2

NORMA: ITU G.650.3

NORMA: ITU G.984.1

NORMA: ITU G.984.2

NORMA: Ritel, CRC

ÓPTICA CLÍNICA 2011 -2012 – Autor: NEAL H. ATEBARA Tomado de la URL: https://books.google.com.co/books?id=oZkMQTrvtUC&pg=PA1&dq=%C3%93ptica+Cu%C3%A1ntica&hl=es-419&sa=X&ved=0ahUKEwjR8qeY78DnAhWmrVkKHfSMCZ8Q6AEIajAJ#v=onepa ge&q=%C3%93ptica%20Cu%C3%A1ntica&f=false

OPTIWAVE. The Advancement of Networks Through Fibre Optics. Disponible en: <https://optiwave.com/>

PABÓN TACO, Diana Patricia. Diseño de una red de acceso GPON para proveer servicio triple play (Tv, Internet y Telefonía) en el sector de La Carolina a través De la red del grupo TVCable, Quito, Escuela Politencnica Nacional. 2009

PROMAX Electrónica S.L ©. Tipos de conectores de fibra óptica: Guía sencilla [sitio web]. España, [Consultado: 10 de febrero de 2020]. Disponible en https://www.promax.es/esp/noticias/578/tipos-de-conectores-de-fibra-optica-guiasencilla/

ROZO, Jorge Ricardo. Configuración GPON para transportar servicios internet, VOIP, Video, Servicio Nacional de Aprendizaje - SENA. Disponible en: [https://issuu.com/jorgericardorozo/docs/manual\\_y\\_portada](https://issuu.com/jorgericardorozo/docs/manual_y_portada)

SANTA CRUZ, Oscar M. Modulo introductorio principios generales del sistema de fibra óptica. En: Universidad Tecnológica Nacional Facultad Regional Córdoba [sitio web]. Argentina: Plantel Exterior. [Consultado: 17 de diciembre de 2019]. Archivo PDF. en: Disponible en: http://www.profesores.frc.utn.edu.ar/electronica/ElectronicaAplicadaIII/PlantelExteri or/IntroductorioResumen%20FO.pdf

SmartOLT. SmartOLT Cloud: Get the best user experience for your OLTs. Disponible en:<https://www.smartolt.com/>

TOMASI, W. Sistemas de comunicaciones electrónicas (4ª ed.). México, México: Prentice Hall. 2003

YAROSLAV, Marchukov. Desarrollo de una aplicación gráfica para el diseño de infraestructuras FTTH. En: Universidad Politécnica de Valencia [sitio web]. Valencia España [Consultado: 20 de enero de 2020]. Archivo PDF. Disponible en: http://hdl.handle.net/10251/13413

ZTE Corporation. ZXA10 C320

ZTE CORPORATION. ZXA10 C320 Optical Access Convergence Equipment Configuration Manual (CLI), 2013

ZTE CORPORATION. ZXHN F660 Product Description, 2015

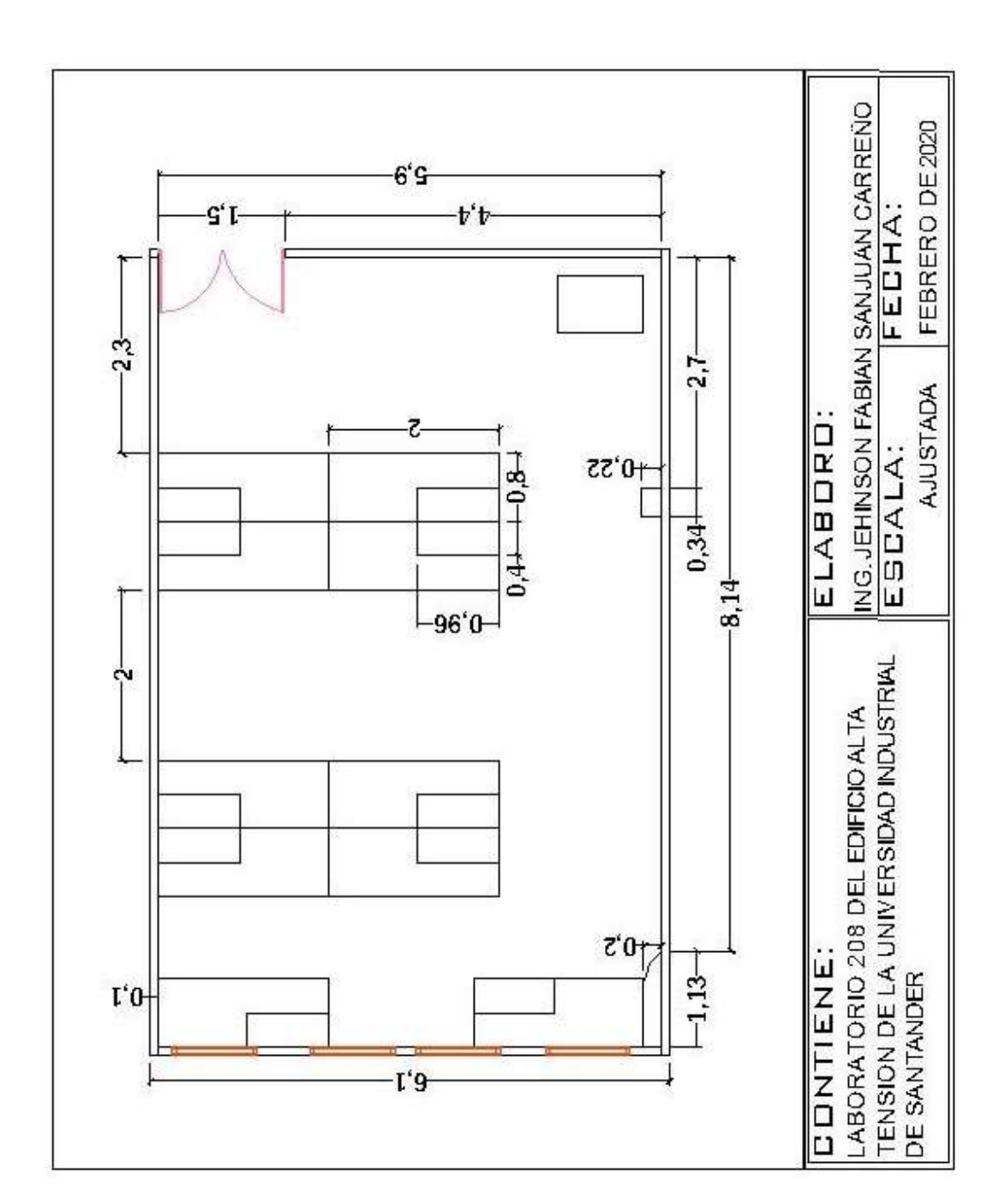

# **ANEXO A. Plano con medidas aula 208**

**ANEXOS**

## **ANEXO B. Recomendaciones para la instalación física**

Como recomendación de los autores, se propone la ubicación de un rack de telecomunicaciones directamente en el aula de laboratorio donde se realizará el diseño propuesto. La OLT y la ODF deberán ser instalados en dicho rack de la cabecera de equipos y desde allí, utilizando una canastilla metálica, se trasportarán los pigtail de fibra hacia la primer caja de empalmes. En este punto, se fusionará la fibra del lado A de backbone de fibra. La troncal de fibra será anclada a la pared mediante soportes de fibra (o incluso sobre el cielo raso del aula) emulando un tendido aéreo de fibra óptica. En el lado B del backbone de fibra se tendrá una segunda caja de empalme, que permitirá la fusión con los pigtails de fibra que se conectan a los splitter de cada sector (A, B, C). En ambos lados del backbone de fibra estarán dispuestas las respectivas reservas que permitirán disponer de un excedente de fibra para realizar futuros cambios de ubicación de equipos, reutilizar fibra por daños y permitir una manipulación a nivel del suelo de las cajas de empalmes. Desde la segunda caja de empalmes se utilizará una canastilla metálica hasta una caja de distribución, punto en el cual se utilizará ducteria galvanizada de ½ de pulgada hasta los los splitter ópticos tipo cassette que podrán ser anclados a la pared. En este punto, se deberá realizar una conexión manual con patch cord de fibra hacia cada ONT. En vez de utilizar una NAP para la conexión de último kilómetro a cada cliente, se propone la utilización de splitters tipo casette que permitirán una conexión fácil y rápida mediante patch cords.

Es muy importante que, en todo el trazado de fibra, se respeten los radios de curvaturas máximos para cada tipo de fibra.

#### **ANEXO C. Cálculos presupuesto óptico**

Las pérdidas totales deben ser calculadas para cada longitud de onda de operación mediante las siguientes expresiones:

 $LT_{1310nm} = L_{Conector} + L_{Fusion} + L_{splitter} + L_{Atenuador} + L_{Fibra 1310nm}$ 

 $LT_{1550nm} = L_{Conector} + L_{Fusion} + L_{Splitter} + L_{Atenuador} + L_{Fibra 1550nm}$ 

Donde,

 $LT_{1310nm}$ : Perdidas totales a 1310nm  $LT_{1550nm}$ : Perdidas totales a 1550nm L<sub>Conector</sub>: Perdidas por conectores  $L_{Fusion}$ : Perdidas por fusiones L<sub>Splitter</sub>: Perdidas por splitter LAtenuador: Perdidas por atenuador  $L_{Fibra 1310nm}$ : Perdidas por kilometro de fibra a 1310nm  $L_{Fibra\ 1550nm}$ : Perdidas por kilometro de fibra a 1550nm

Utilizando las expresiones anteriores y los datos de las perdidas por enlace se determinan las pérdidas para cada longitud de onda de operación:

Pérdidas totales a 1310nm

 $LT_{1310nm} = L_{Conector} + L_{Fusion} + L_{Splitter} + L_{Atenuador} + L_{Fibra 1310nm}$  $LT_{1310nm} = 6 * 0.4 dB + 2 * 0.1 dB + 1 * 7.25 dB + 10 dB + 0.12 * 0.4 dB$  $LT_{1310nm} = 2.4 dB + 0.2 dB + 7.25 dB + 10 dB + 0.048 dB$  $LT_{1310nm} = 19.898 dB$ 

Pérdidas totales a 1550nm

$$
LT_{1550nm} = L_{conector} + L_{Fusion} + L_{splitter} + L_{atenuador} + L_{Fibra\ 1550nm}
$$
  

$$
LT_{1550nm} = 6 * 0.4 dB + 2 * 0.1 dB + 1 * 7.25 dB + 10 dB + 0.12 * 0.3 dB
$$
  

$$
LT_{1550nm} = 2.4 dB + 0.2 dB + 7.25 dB + 10 dB + 0.036 dB
$$

#### $LT_{1550nm} = 19.886 dB$

Para garantizar el correcto funcionamiento de la red GPON con los equipos seleccionados y las pérdidas obtenidas, se debe cumplir con la siguiente inecuación de balance óptico:

$$
P_{Rx} \leq P_{Tx} - LT \leq ST_{Rx}
$$

Donde:

 $P_{Rx}$ : Potencia máxima de sensibilidad de recepción del equipo  $P_{Tx}$ : Potencia máxima del transmisor óptico LT: Peridas totales  $ST_{Rx}$ : Potencia de saturación recepción

El cumplimiento de la anterior expresión garantiza que el abonado más lejano de la OLT reciba la potencia suficiente para garantizar los servicios y garantiza también que el abonado más cercano a la OLT no reciba demasiada potencia y sature el receptor afectando los equipos.

Ahora bien, con las características descritas de la OLT y ONT respectivamente y los valores de pérdidas calculados se obtiene:

Ventana de 1310nm (enlace upstream):

 $P_{Rx} \leq P_{Tx} - LT_{1310nm} \leq ST_{Rx}$  $-28$   $dBm \leq 5$   $dBm - 19.898$   $dB \leq -8$   $dBm$  $-28$   $dBm \le -14.898$   $dBm \le -8$   $dBm$ 

Ventana de 1550nm (enlace downstream):

$$
P_{Rx} \le P_{Tx} - LT_{1550nm} \le ST_{Rx}
$$
  
-28 dBm  $\le$  5 dBm - 19.886 dB  $\le$  -8 dBm  
-28 dBm  $\le$  -14.886 dBm  $\le$  -8 dBm

## **ANEXO D. Configuración CLI OLT/ONT ZTE**

La OLT, al igual que un router, maneja interfaces, CPU, periféricos y protocolos de administración, configuración y comunicación, entre otros. Para una configuración inicial de la OLT, se deben establecer ciertos parámetros mediante comandos de línea CLI (similares a los comandos de equipos CISCO). Posterior a dicha configuración mínima, la ONT podrá ser reconocida en la OLT, logrando una administración remota o incluso una configuración con entornos gráficos con software como "SMARTOLT". 81

Se describe entonces los pasos iniciales de configuración mediante línea de código CLI para lograr una comunicación entre la OLT y la ONT.<sup>82</sup>, 83, 84

**Paso 0:** Comandos básicos

Como se evidenciará, muchos comandos son muy similares a los comandos de equipos CISCO, por lo que las configuraciones pueden ser muy intuitivas para quien maneje este tipo de equipos. Puede utilizarse la tecla TAB para autocompletar comandos o utilizar la ayuda "?" al final de un comando para ver más información al respecto.

Modo de configuración:

ZXAN# configure terminal

<sup>81</sup> SmartOLT. SmartOLT Cloud: Get the best user experience for your OLTs. Disponible en: <https://www.smartolt.com/>

<sup>82</sup> ROZO, Jorge Ricardo. Configuración GPON para transportar servicios internet, VOIP, Video, Servicio Nacional de Aprendizaje - SENA. Disponible en: [https://issuu.com/jorgericardorozo/docs/manual\\_y\\_portada](https://issuu.com/jorgericardorozo/docs/manual_y_portada) <sup>83</sup> ZTE Corporation. ZXA10 C320

<sup>84</sup> ZTE CORPORATION. ZXHN F660

Salir de estado actual:

ZXAN(config)#end

Modificar nombre de usuario

ZXAN# hostname C300 Ver la hora del sistema:

ZXAN# show clock

Configurar la hora:

ZXAN# clock timezone GMT -5 40

Ver versión y estado de la board

ZXAN# show card

Ver configuración actual:

ZXAN# show running-config

Muestra carpetas del root

ZXAN# dir?

Reiniciar sistema

ZXAN# reboot

Borrar una tarjeta:

ZXAN(config)#del-rack

Añadir un rack:

ZXAN(config)#add-rack rackno 1 racktype

Añadir un módulo:

ZXAN(config)#add-shelf rackno 1 shelfno 1 shelftype

Añadir una tarjeta:

ZXAN(config)#add-card rackno 1 shelfno 1 slotno

Añadir placas secundarias:

ZXAN(config)#add-subcard rackno 1 shelfno 1 slotno

**Paso 1:** Conexión inicial

Utilizando el puerto CLI de la OLT para administración mediante consola, se debe conectar un cable de consola con terminal RJ45 de un lado y terminal serial o USB del otro. Este extremo del cable se conectará al PC y mediante un software como Hyperterminal, Putty, Teraterm, etc, se realizará la conexión.

Tan pronto se logre la conexión, se visualizará en la consola ZXAN> que corresponderá al modo sin privilegios de configuración. Escribiendo "enable" y el password "zxr10" se entrará al modo administrador como se visualiza a continuación:

> \*\*\*\*\*\*\*\*\*\*\*\*\*\*\*\*\*\*\*\*\*\*\*\*\*\*\*\*\*\*\*\*\*\*\*\*\*\*\*\*\*\*\*\*\*\*\*\* Welcome to ZXAN product C320 of ZTE Corporation \*\*\*\*\*\*\*\*\*\*\*\*\*\*\*\*\*\*\*\*\*\*\*\*\*\*\*\*\*\*\*\*\*\*\*\*\*\*\*\*\*\*\*\*\*\*\*\* ZXAN>enable Password: ZXAN#

Se puede accesar a la OLT por medio de TELNET, considerando que la dirección IP por defecto es la 136.1.1.100 y el nombre de usuario y password "zte".

> telnet 136.1.1.100 Trying 136.1.1.100... Connected to 136.1.1.100. Escape character is '^]'. \*\*\*\*\*\*\*\*\*\*\*\*\*\*\*\*\*\*\*\*\*\*\*\*\*\*\*\*\*\*\*\*\*\*\*\*\*\*\*\*\*\*\*\*\*\*\*\* Welcome to ZXAN product C320 of ZTE Corporation \*\*\*\*\*\*\*\*\*\*\*\*\*\*\*\*\*\*\*\*\*\*\*\*\*\*\*\*\*\*\*\*\*\*\*\*\*\*\*\*\*\*\*\*\*\*\*\* Username:zte Password: ZXAN#

**Paso 2:** Habilitar la detección plug-and-play de las placas OLT y agregue el tipo de chasis

```
ZXAN# conf t 
ZXAN(config)# set-pnp enable
ZXAN(config)# add-rack rackno 1 racktype C320Rack
ZXAN(config)# add-shelf rackno 1 shelfno 1 shelftype C320_SHELF
ZXAN(config)#end
ZXAN# show card
```
**Paso 3:** Configure una nueva dirección IP de administración en la interfaz mng1 (fuera de banda)

> ZXAN# conf t ZXAN(config)# interface mng1 ZXAN(config-if)# ip address [IP] [MASK]

Reconectarse a la OLT utilizando la nueva IP asignada y agregar el Gateway por defecto:

```
ZXAN# conf t 
ZXAN(config)# no ip route 0.0.0.0 0.0.0.0
ZXAN(config)# ip route 0.0.0.0 0.0.0.0 [IP of the GATEWAY]
ZXAN(config)# exit
ZXAN# write
```
#### **Paso 4:** Crear un nombre de usuario / contraseña

ZXAN# conf t ZXAN(config)# username smartoltusr password (enter a strong password) max-sessions 16 privilege 15

**A PARTIR DE ESTE PUNTO, SE PUEDE UTILIZAR EL SOFTWARE DE GESTIÓN CON INTERFAZ GRAFICA "SMARTOLT" PARA LAS CONFIGURACIONES AVANZADAS Y DETECCIÓN DE LA ONT. SE DEBE UTILIZAR EL NOMBRE DE USUARIO Y CONTRASEÑA DEL PASO 5.**

**Paso 5:** Creación de perfil ONT (ONU) en OLT

Es muy importante asegurase que la ONT/ONU a utilizar es compatible con la OLT. Esta información puede corroborarse en el manual de configuración de la ONT [Ref]. Se procede inicialmente a crear el perfil de la ONT en la OLT:

```
ZXAN# conf t 
ZXAN(config)#pon
ZXAN(config-pon)#onu-type ZTEG-F660 gpon description 4FE,2POTS max-
tcont 7 maxgemport 32 max-switch-perslot 1 max-flow-perswitch 32 
service-mgmt-via-non-omci WiFi enable omci-send-mode sync
ZXAN(config-pon)#onu-type-if ZTEG-F660 eth_0/1-4
ZXAN(config-pon)#onu-type-if ZTEG-F660 pots_0/1-2
ZXAN(config-pon)#onu-type-if ZTEG-F660 gpon max-tcont 7 max-gemport 
32 mas-switch-perslot 1 max-flow-perswitch 32
ZXAN(config-pon)#show onu-type gpon ZTEG-F660
```

```
Onu type name : ZTEG-F660
Pon type : gpon
Description : 4FE,2POTS
Max tcont : 7
Max gemport : 32
Max switch per slot : 1
Max flow per switch : 32
Max iphost : 2
Service ability N:1 : support
Service ability 1:M : support
Service ability 1:P : support
WiFi mgmt via non OMCI : disable
Omci send mode : async
Default multicast range: none
```
**Paso 6:** Autenticación y registro ONT en OLT

Se debe conectar la ONT sin ningún tipo de configuración a la red GPON. Por medio del siguiente comando, esta deberá aparecer en la lista de ONU´s no registradas en la OLT:

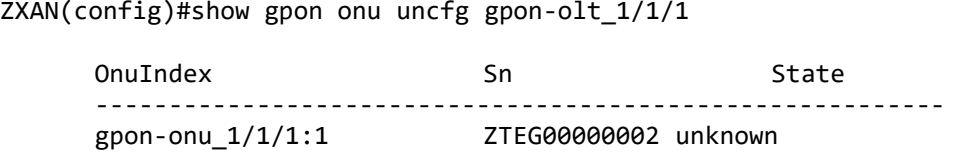

Se procede a realizar la autenticación utilizando el número de serie Sn obtenido del comando anterior:

> ZXAN(config)#interface gpon-olt\_1/1/1 ZXAN(config-if)#onu 1 type ZXHN-F660 sn ZTEG00000002 [Successful] ZXAN(config-if)#exit

**Paso 7:** Validación conectividad de ONT con OLT

# **PRUEBAS EN OLT:**

Si la ONT fue autenticada de forma exitosa puede mostrarse el estado de las ONT conectadas y autenticadas:

ZXAN(config)#show gpon onu state gpon-olt\_1/1/1

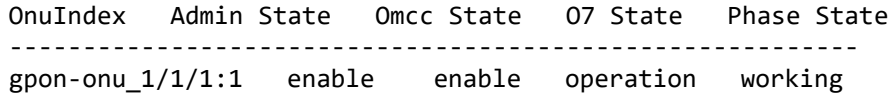

Con este comando es posible validar que las ONT son reconocidas en la OLT. Los posibles estados son los siguientes:

State: **Offline** La OLT no encuentra la ONU porque la ONU está fuera de línea. State: **logging** La OLT ha encontrado la ONU y está midiendo la distancia. State: **syncMib** La OLT ha medido la distancia a la ONU y se está sincronizando datos. State: **working** La sincronización de datos es completa y puede configurar los servicios. State: **LOS** El enlace de fibra entre la OLT y la ONU está defectuoso, por lo que la ONU está desconectada. State: **DyingGasp** La ONU está apagada.

## **PRUEBAS EN ONT:**

La ONT/ONU tiene los siguientes indicadores LED: Power, PON, LOS, Internet, LAN 1-4, Phone 1-2, Wi-Fi, WPS y USB. Son de interés para comprobar la conectividad los 3 primeros indicadores LED [Ref]:

**Power** (Power supply status indicator): Es un LED de color verde que indica el estado de fuente de alimentación de la ONT.

-Apagado: OLT/ONU desconectada de la energía.

-Encendido constantemente: ONT/ONU conectada a la energía.

**PON** (PON status indicator): Es un LED de color verde que indica el estado de conexión a la red GPON.

-Apagado: ONT/ONU no ha iniciado el proceso de registro.

-Encendido constantemente: ONT/ONUha completado el proceso de registro.

-Parpadeando: ONT/ONU se está intentando registrar.

**LOS** (Optical signal status indicator): Es un LED de color rojo que indica el estado de la conexión óptica.

-Apagado: La potencia óptica de recepción es normal

-Encendido constantemente: El modulo óptico de la interfaz PON se encuentra apagado.

-Parpadeando: La potencia óptica de recepción es inferior a la sensibilidad de recepción del receptor óptico.

Si la ONT fue autenticada de forma exitosa en la OLT, los indicadores Power y PON deberán estar encendidos constantemente y adicionalmente si llega la potencia suficiente a la ONT, el indicador LOS deberá encontrarse apagado.
## **ANEXO E. Cotizaciones**

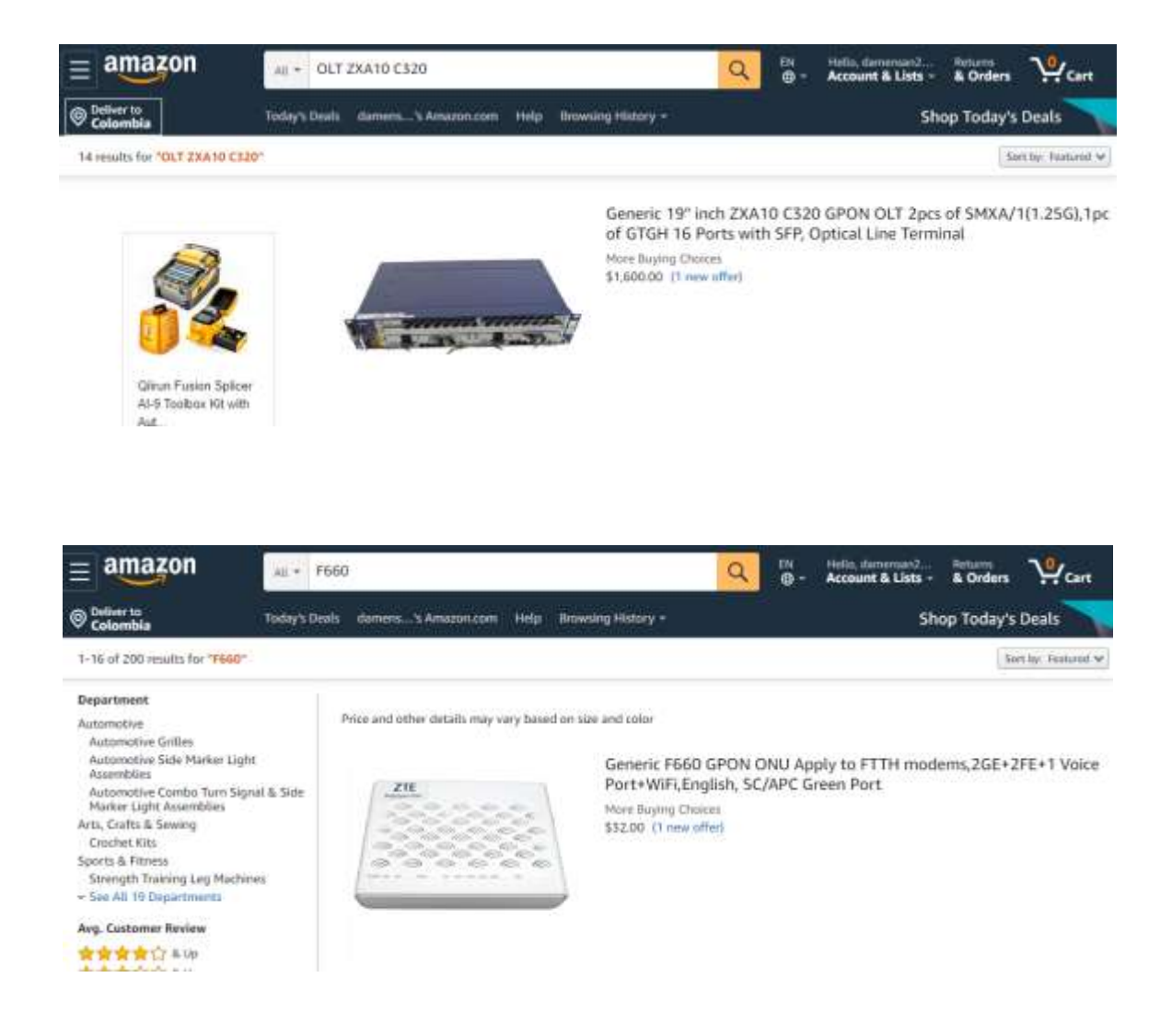

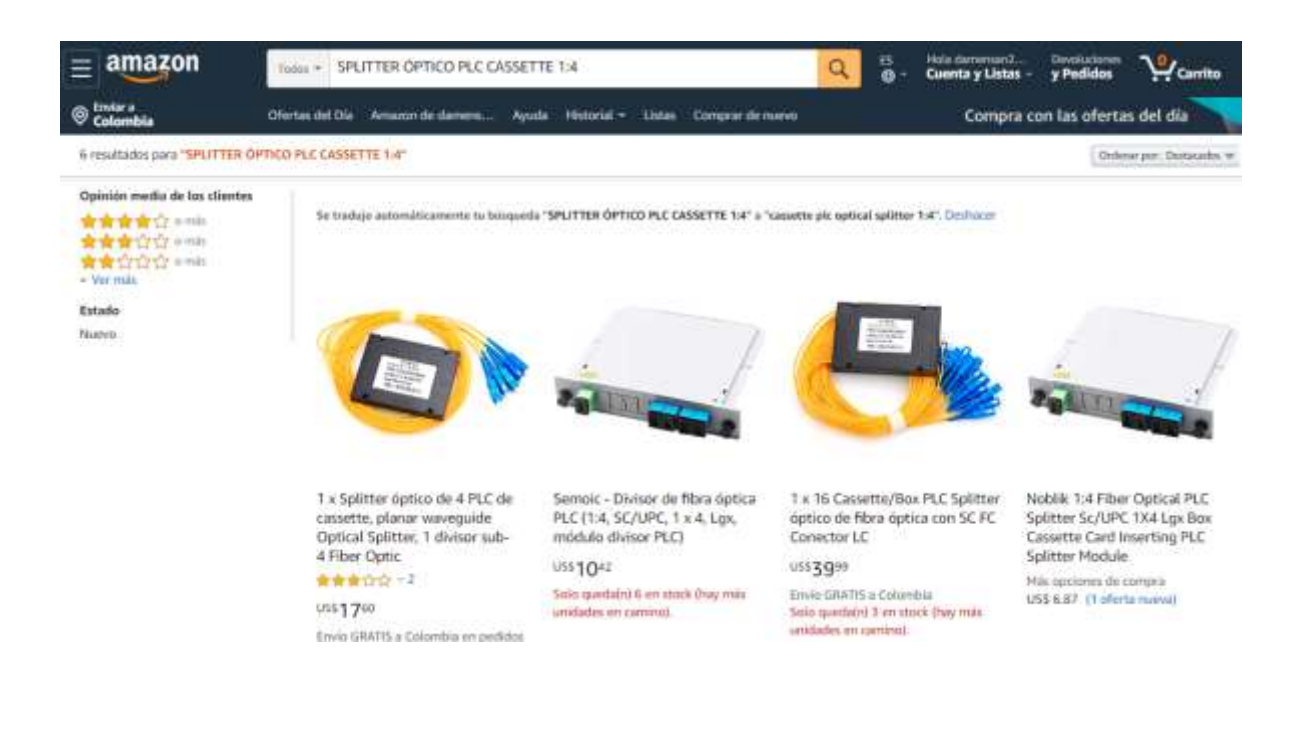

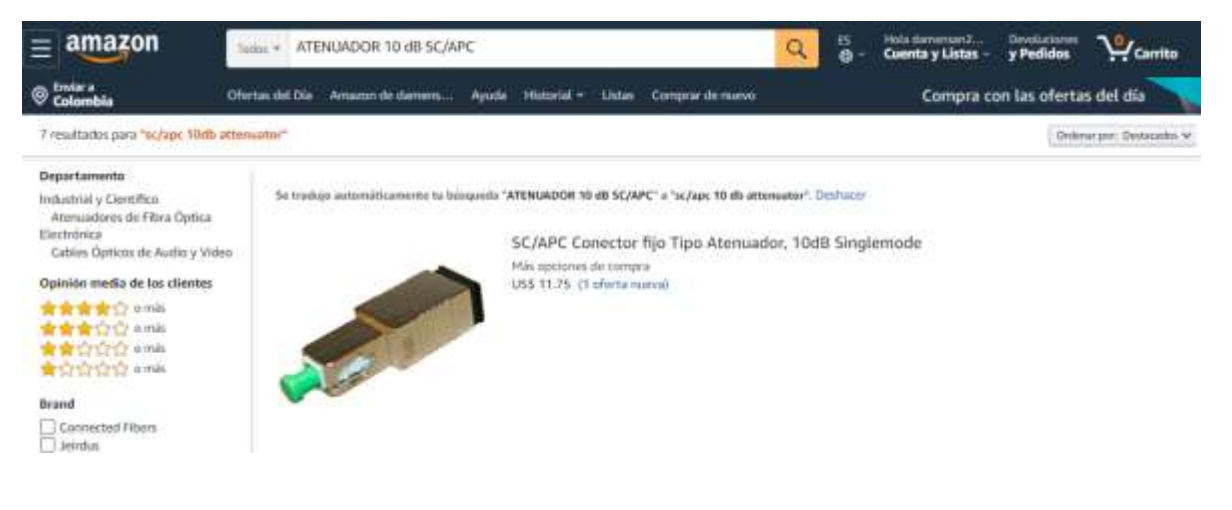

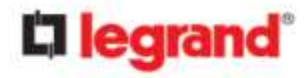

## **CABLEADO ESTRUCTURADO HIGH PERFORMANCE DANIEL MENESES LABORATORIO DE FO UIS**

## 28/02/2020 11:48

V1 OR1 20FEB2020 DC

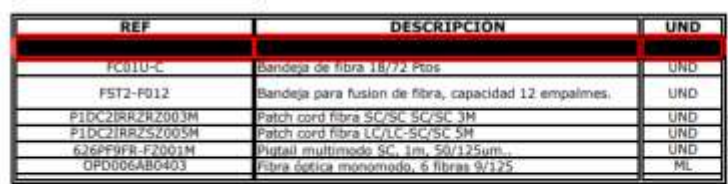

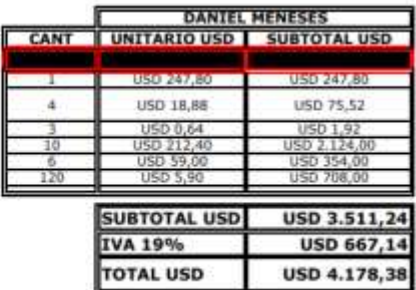

el ecomunicaciones Registro TIC RTIC96002478 MinTic Barichara, febrero 20 de 2020 Señor **DANIEL MENESES** E. S. D. Cordial saludo. Concepto: Propuesta Obra Civil CSSI TELECOMUNICACIONES SAS, agradece a usted por encontrar en nosotros, el proveedor que pueda dar solución a los requerimientos de acuerdo a necesidades que se tienen en este momento para el Laboratorio de Fibra Óptica ubicado en la UNIVERSIDAD INDUSRIAL DE SANTANDER. A continuación presentamos a usted nuestra propuesta de Obra Civil DETALLE: Obra Civil para realizar adecuaciones e instalaciones de fibra óptica en Laboratorio de la Universidad Industrial de Santander. Comprende: Cuadrilla de Riego, empalme, preparación y puesta en marcha para entregar tendido de fibra interno en el aula 208 del edificio Alta Tensión. VALOR PROPUESTA: Dos millones cuatrocientos cincuenta mil pesos m/cte.  $( $2.450.000)$ Agradecemos su atención. Quedamos atentos a cualquier sugerencia, comentario o inquietud. Nuestra intensión es brindar una propuesta integra que satisfaga en un alto porcentaje sus requerimientos. Quedo atento, Ing. JAVIER HORACIO AMAYA GUTIERREZ Representante Legal CSSI TELECOMUNICACIONES SAS Tel. +57 314 228 3275 CSSI TELECOMUNICACIONES SAS - Nit 900.843.258-5 - www.cssitelecom.net - e\_mail: info@cssitelecom.net Carrera 5 # 6 - 53 Barrio Comercio - Tel. 314 228 3275 - Barichara, Santander